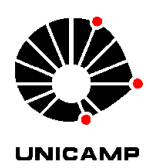

Universidade Estadual de Campinas Faculdade de Engenharia Química

Klaus Feine Vaz Cid

## Investigações em Escoamentos Turbulentos Reativos - Estudo de Incêndios em Poças com o SOLVER fireFoam

Campinas 2018

Klaus Feine Vaz Cid

### Investigações em Escoamentos Turbulentos Reativos - Estudo de Incêndios em Poças com o SOLVER fireFoam

Dissertação apresentada à Faculdade de Engenharia Química da Universidade Estadual de Campinas como parte dos requisitos exigidos para obtenção do título de Mestre em Engenharia Química.

Orientador: Prof. Dr. Sávio Souza Venâncio Vianna

Este exemplar corresponde à versão final da tese defendida pelo aluno klaus feine vaz cid e orientada pelo prof. dr. sávio souza venâncio vianna.

> Campinas 2018

Ficha catalográfica Universidade Estadual de Campinas Biblioteca da Área de Engenharia e Arquitetura Luciana Pietrosanto Milla - CRB 8/8129

Cid, Klaus Feine Vaz, 1988-C486i Investigações em escoamentos turbulentos reativos - Estudo de incêndios em poças com o solver fireFoam / Klaus Feine Vaz Cid. - Campinas, SP : [s.n.], 2018. Orientador: Sávio Souza Venâncio Vianna. Dissertação (mestrado) - Universidade Estadual de Campinas, Faculdade de Engenharia Química. 1. Turbulência. 2. Incêndios. 3. Fluidodinâmica computacional. I. Vianna, Sávio Souza Venâncio, 1975-. II. Universidade Estadual de Campinas. Faculdade de Engenharia Química. III. Título.

#### Informações para Biblioteca Digital

Título em outro idioma: Investigations on turbulent reacting flows - Pool fire studies with solver fireFoam Palavras-chave em inglês: Turbulence Fire Computational fluid dynamics Área de concentração: Engenharia Química Titulacão: Mestre em Engenharia Química Banca examinadora: Sávio Souza Venâncio Vianna [Orientador] Gustavo Doubek Carla Neves Costa Data de defesa: 19-06-2018 Programa de Pós-Graduação: Engenharia Química

### FOLHA DE APROVAÇÃO

Dissertação de Mestrado defendida por Klaus Feine Vaz Cid e aprovada em 19 de Junho de 2018 pela banca examinadora constituída pelos doutores:

> Prof. Dr. Sávio Souza Venâncio Vianna - Orientador FEQ - Unicamp

> > Profa. Dra. Carla Neves Costa FEC - Unicamp

Prof. Dr. Gustavo Doubek FEQ - Unicamp

Ata de defesa com as respectivas assinaturas dos membros da banca examinadora consta no processo de vida acadêmica do aluno.

### DEDICATÓRIA

Para Jaqueline, Ieda e Lincoln.

#### AGRADECIMENTOS

À minha família, por todo o incentivo e base.

À Jaqueline, pela paciência, apoio e força.

Ao professor Dr. Sávio, por toda orientação e auxílio na elaboração deste trabalho.

Aos amigos do laboratório, da Simworx e da vida, pelo apoio, convivência e aprendizado.

À UNICAMP, pela oportunidade.

Ao CNPq, pelo apoio financeiro.

## Resumo

Na análise de risco e na engenharia de segurança contra incêndio, a confiabilidade e a acurácia de simuladores numéricos é de importância vital. Técnicas de Fluidodinâmica Computacional são frequentemente aplicadas no estudo de acidentes envolvendo incêndios. O trabalho aqui apresentado realiza uma investigação do fenômeno de escoamento turbulento reativo, e também alguns estudos de aplicação do solver fireFoam, parte do pacote OpenFOAM, com o intuito de verificar a capacidade do solver em resolver corretamente incêndios em poças e prever adequadamente as temperaturas resultantes de cenários de incêndios em poça. Comparando-se os modelos de transferência de radiação térmica P-1 e Discrete-Ordinates com dados experimentais, pôde-se determinar que o uso do modelo Discrete-Ordinates é mais apropriado para as simulações realizadas. A replicação de um cenário experimental e um estudo proposto foram realizados e a capacidade do solver em resolver satisfatoriamente o cenário de incêndio em poça foi avaliada. O trabalho mostra que para refinamentos adequados do domínio computacional o solver é capaz de resolver satisfatoriamente o cenário de incêndio em poça.

## Abstract

In Risk Analysis and in Fire Safety Engineering, the confiability and accuracy of numerical solvers is of vital importance. Computational Fluid Dynamics techniques are frequently applied in the studies of accidents that involve fires. The dissertation here presented conducts an investigation on turbulent reacting flows, and on the utilization of the solver fireFoam, part of the OpenFOAM package, with the objective of veryfing the solver's capacity of correctly reproducing the pool fire phenomena and predicting temperature distribution profiles of these scenarios. Comparing radiation transfer models P-1 and Discrete-Ordinates with experimental data, we conclude that using Discrete-Ordinates is the more suitable option for the simulations presented. We reconstruct an experimental scenario and a proposed study and run numerical simulations to evaluate if the solver fire-Foam can satisfactorily reproduce a pool fire phenomena. The dissertation shows that for adequate refinement levels of the computational domain the solver is capable of reproducing pool fire scenarios.

## Lista de Figuras

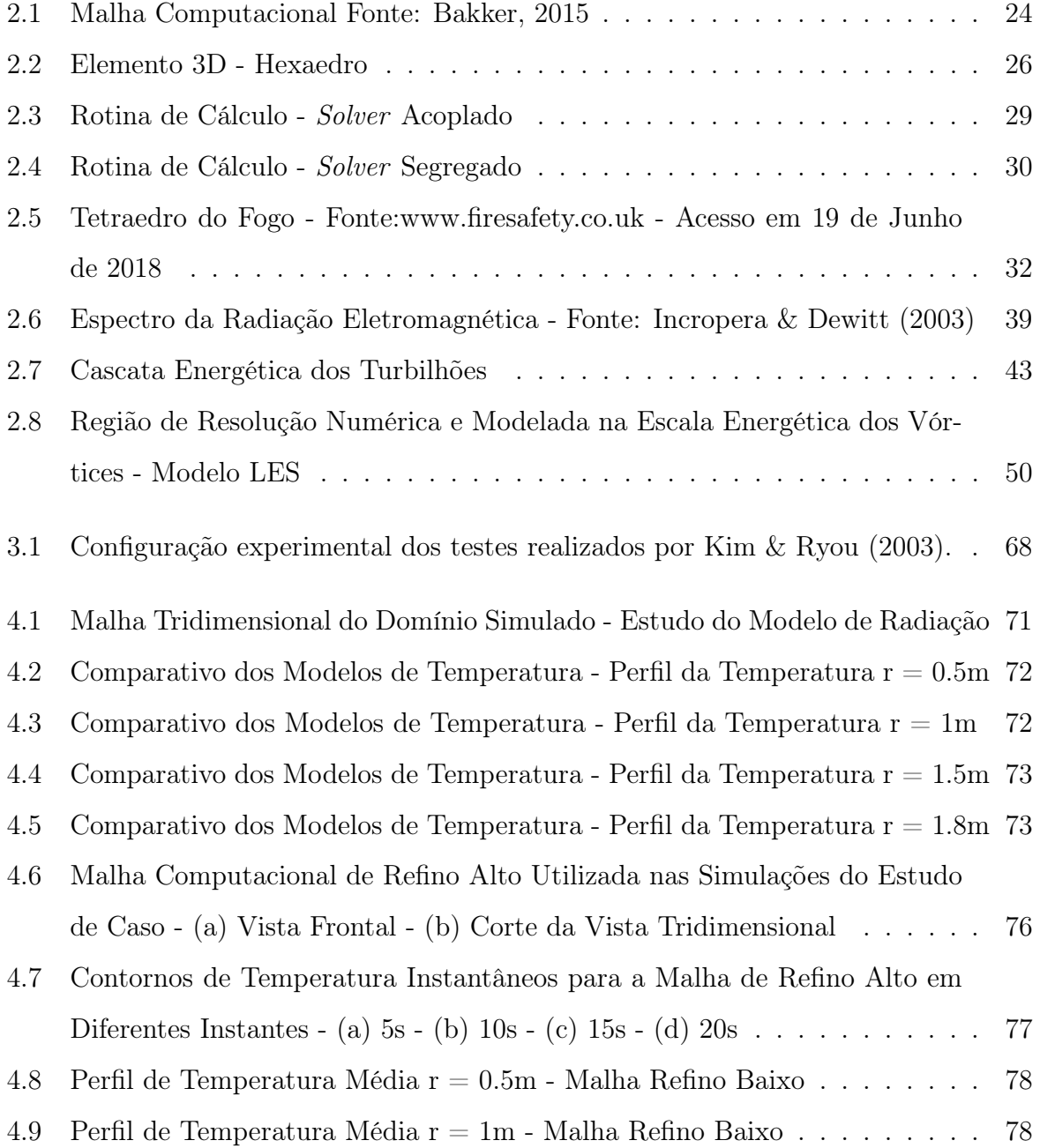

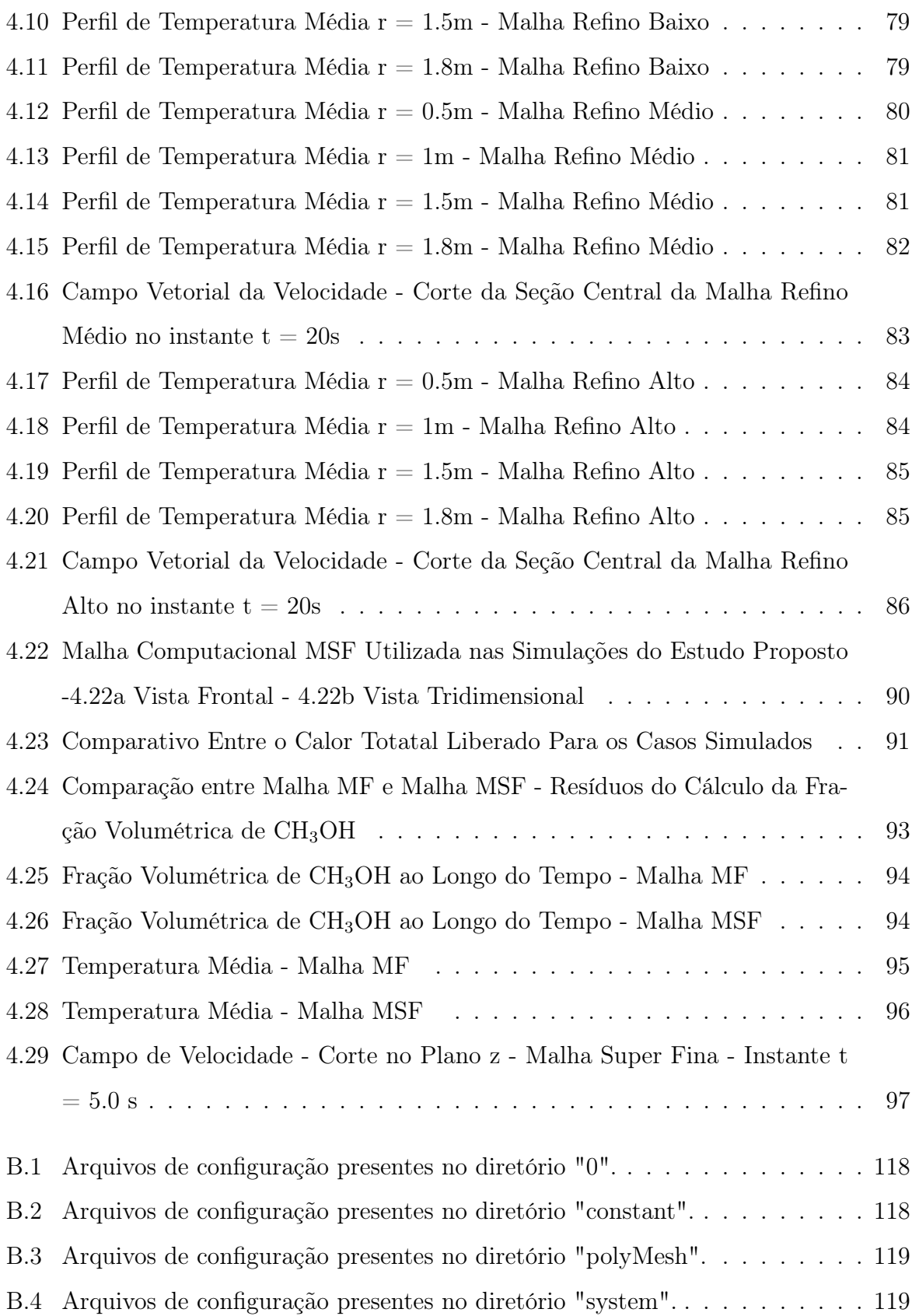

## Lista de Tabelas

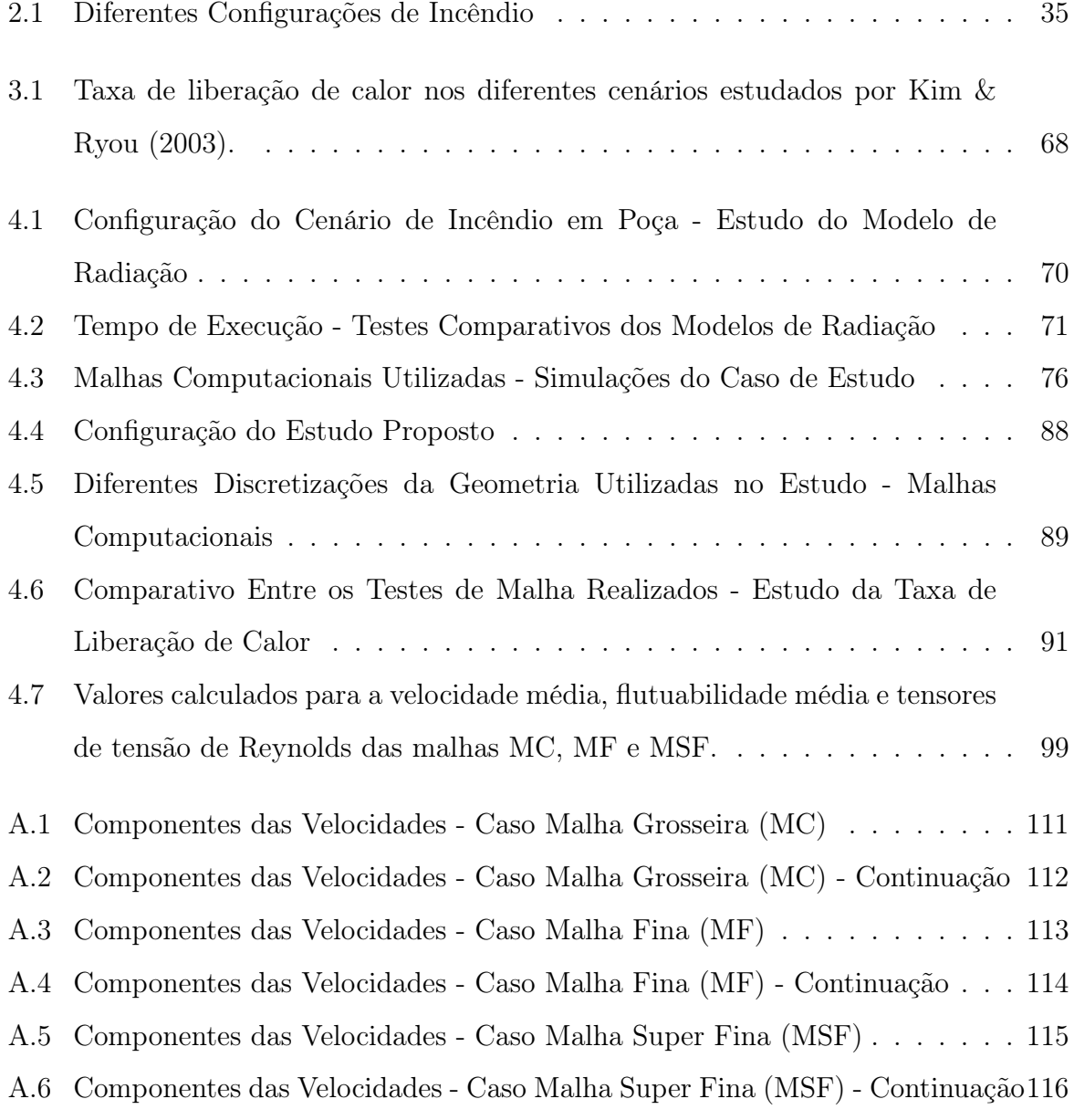

## Lista de Abreviações

- CFD Computational Fluid Dynamics
- FVM Finite Volume Method
- FEM Finite Element Method
- FDM Finite Difference Method
- SIMPLE Semi-Implicit Method for Pressure-Linked Equations
- CFL Courant-Friedrich-Levy Condition
- HRR Heat Release Rate
- LES Large Eddy Simulation
- LEM Linear-Eddy Model
- PDF Probability Density Function
- RANS Reynolds-Averaged Navier-Stokes
- DNS Direct Numerical Simulation
- SGS Subgrid Scale
- CRV Cube-Root Volume
- USRNC United States Regulatory Nuclear Comission

## Sumário

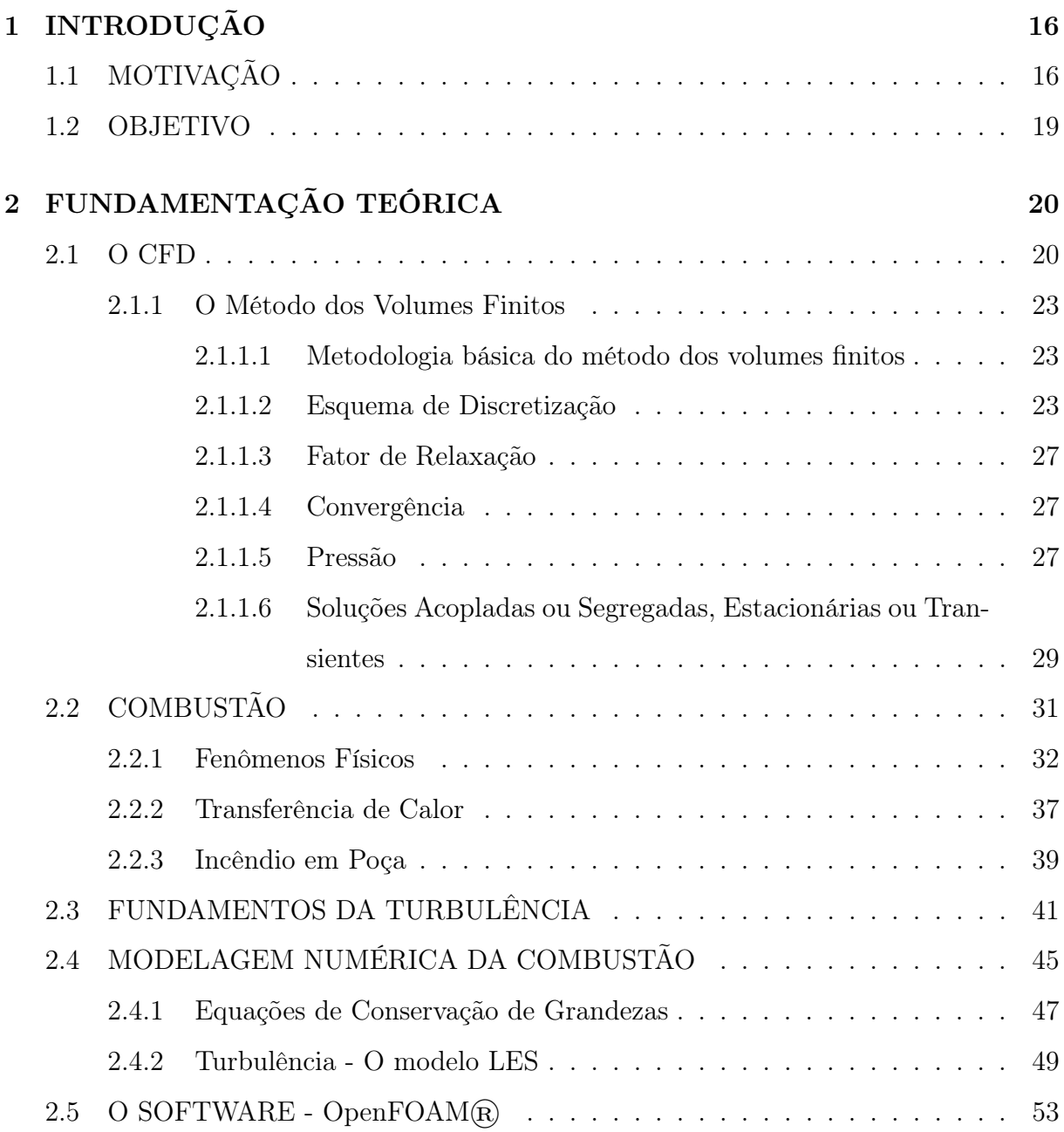

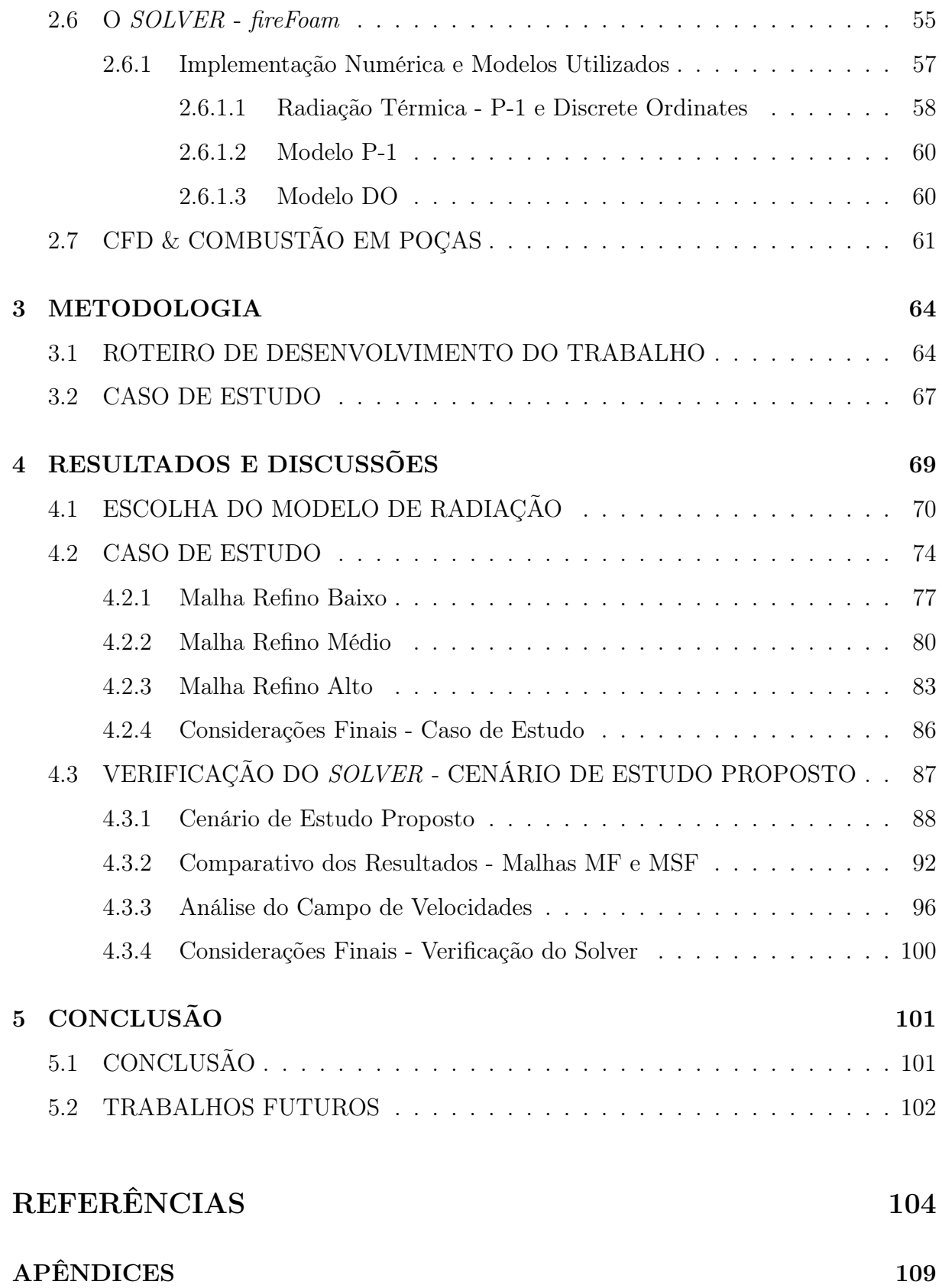

- A DADOS DE VELOCIDADE ESTUDO DA TAXA DE LIBERAÇÃO DE CALOR 110
- B ARQUIVOS DE CONFIGURAÇÃO REPRODUÇÃO DO CASO DE ESTUDO 117

# Capítulo 1 INTRODUÇÃO

## 1.1 MOTIVAÇÃO

Os acidentes estão associados à ocorrência de incêndios, explosões e dispersões de gases nocivos na atmosfera. Podem ocorrer isoladamente ou como uma combinação dos fenômenos apresentados. Nas indústrias química e petroquímica, a Engenharia de Segurança vem tomando, com o passar dos anos, cada vez maior importância: seja na elaboração de novos projetos ou na adequação de antigos. Isso se deve à crescente preocupação social e ambiental com a prevenção de acidentes.

Metodologias de Análise de Risco e Consequência são empregadas para os mais diversos cenários possíveis e estudos com ferramentas de Fluidodinâmica Computacional são usados para o projeto de saídas de emergência e rotas de fuga e posicionamento dos sistemas de segurança contra incêndio (e.g. chuveiros automáticos para o combate à incêndios), sempre com o objetivo de minimizar as chances de que um acidente ocorra e fuja do controle, e de estabelecer zonas de menor riscos e zonas de fuga, caso os acidentes venham a acontecer. Neste trabalho trataremos dos incêndios acidentais, mais especificamente dos incêndios em poça.

O conhecimento aprofundado sobre combustão e a capacidade de estimar a intensidade e a distribuição da radiação térmica e da temperatura provenientes de um incêndio são ferramentas essenciais na Engenharia de Segurança contra incêndio.

De acordo com Brabauskas (1983), combustão em poça é, provavelmente, o

fenômeno de incêndio mais simples com que se pode representar as diferentes preocupações que surgem na engenharia de segurança contra incêndio. Em geral, são incêndios que ocorrem em tanques abertos ou em poças formadas por vazamentos. Gases liquefeitos e materiais plásticos poliméricos fundidos apresentam os mesmos comportamentos observados nos incêndios em poça.

Ainda que de natureza física de aparência simples, os fenômenos físicos que acontecem simultaneamente e as interações entre estes fenômenos, que governam um incêndio em poça, não são perfeitamente conhecidos. Ainda não se foi capaz de determinar exatamente, por exemplo, a interação entre a radiação térmica proveniente do incêndio e a taxa de queima de combustível. A presença de escoamentos turbulentos, como se dá a mistura das espécies presentes em função da turbulência, a transferência de calor no meio estudado, a velocidade da reação química presente, toda a termodinâmica envolvida no incêndio, entre demais fenômenos presentes dificultam a compreensão do cenário estudado.

Hayasaka (1996) traz atenção à importância destes estudos quando afirma que experimentos de combustão em poça geram novas informações, aprofundando o conhecimento sobre o fenômeno, levam a um mais profundo entendimento do incêndio e à maneiras mais efetivas de lidar com ele.

Ser capaz de estimar a intensidade da radiação térmica durante acidentes com incêndios é essencial para a tomada de medidas de segurança. Simulações numéricas de incêndios tem se tornado cada vez mais importantes, graças à dificuldade associada aos experimentos práticos, como evidenciado por Sudheer et al (2013). As simulações permitem o estudo e a investigação de cenários em grande-escala, onde os experimentos práticos tornam-se proibitivos e quando não é possível extrapolar os dados encontrados em experimentos de escalas menores. Para tanto, é importante garantir que o solver computacional escolhido para a realização das simulações faça uso de modelos robustos referentes aos fenômenos físicos que se deseja reproduzir.

A modelagem de combustão é um assunto muito amplo, que vem sido estudado em diferentes frentes onde, em geral, deseja-se estimar alguma propriedade específica do fenômeno: velocidade da chama, altura da chama, fluxos de calor, taxa de liberação de calor, taxa de consumo de combustível, intensidade da radiação térmica no espaço, emissão de poluentes e fuligem, produção de gases tóxicos, etc. Como discutido, os experimentos reais que envolvem incêndio são de difícil execução em virtude da natureza de risco do fenômeno e sua capacidade destrutiva. Assim, as simulações computacionais de um cenário de combustão são de imenso interesse pois permitem calcular as diferentes características do incêndio no espaço ao longo do tempo. Uma análise de adequação do solver utilizado é importante para garantir a validade dos resultados encontrados.

Como discutido por McGrattan et al (2014), avaliar solvers numéricos e modelos matemáticos é um primeiro passo necessário antes da aplicá-los na Engenharia de Segurança contra Incêndio e em Análises de Risco e Consequência.

A escolha do *software OpenFOAM* $\mathbb{R}$  se dá por algumas razões, dentre elas pode-se citar:

- É um software de código aberto, evitando os gastos com licenças de softwares comerciais, que podem chegar à faixa de centenas de milhares de dólares;
- Por ser aberto o código é altamente customizável, dando ao operador a possibilidade de modificarsolvers existentes, introduzir modelos matemáticos e simular problemas específicos não contemplados em outros softwares;
- Possui instruções nativas para a paralelização do algoritmo, tornando mais rápidas as simulações de grande escala;
- Tem grande participação da comunidade acadêmica mundial no desenvolvimento e na solução de problemas encontrados no código
- A recente inclusão no pacote oficialmente disponibilizado pela fundação que gerencia o código e o constante desenvolvimento de um solver (fireFoam) capaz de lidar com combustões difusivas e fluxos induzidos por flutuabilidade.

A motivação existe, então, em verificar a capacidade do solver estudado de prever o comportamento físico de cenários de acidentes de incêndio em poças, com o intuito de determinar a aplicabilidade do uso do software em estudos de Engenharia de Segurança.

### 1.2 OBJETIVO

O objetivo do trabalho é realizar um estudo de investigação das características dos fenômenos físicos envolvidos em um incêndio em poça, e a verificação da habilidade do solver fireFoam, presente no pacote CFD open-source  $OpenFORM(\widehat{R})$ , de simular um cenário de incêndio em poça e sua capacidade de avaliar corretamente a distribuição da temperatura e radiação térmica no domínio simulado.

Para auxiliar na resolução do problema, propõe-se algumas perguntas:

- O fireFoam é capaz de simular incêndios em poças de combustíveis?
- Os resultados das simulações são satisfatórios comparados aos resultados experimentais, obtidos da literatura?
- Qual o setup necessário para que os resultados estejam o mais próximo possível do esperado?

## Capítulo 2

## FUNDAMENTAÇÃO TEÓRICA

### 2.1 O CFD

A Fluidodinâmica Computacional (em inglês Computational Fluid Dynamics - CFD) é o nome dado a análise do comportamento de sistemas que envolvam fenômenos físicos, por meio de simulações numéricas computacionais das equações que governam tais fenômenos. É a técnica de estimar o comportamento de escoamentos de fluidos, transferências de calor e massa, deformação de sólidos e diversos outros fenômenos físicos computacionalmente.

O CFD é largamente utilizado na indústria e na academia, e abrange os mais diferentes cenários de estudo: da identificação de problemas estruturais ao desenvolvimento de novos produtos, da otimização de equipamentos à estudos de aerodinâmica. É uma ferramenta importante pois permite o estudo de sistemas onde um experimento prático é muito difícil - seja a impossibilidade física da realização ou por algum risco inerente envolvido - e que complementa a teoria e os experimentos na obtenção e extrapolação de resultados para diversos cenários, com menor custo financeiro e, por vezes, maior velocidade. Academicamente, é uma ferramenta importante pois a customização dos códigos permite que se desenvolva ferramentas de simulação numérica específicas para cada situação, facilitando o estudo mais aprofundado dos problemas de interesse. Além disso, não há limitação na avaliação das variáveis e parâmetros de interesse em qualquer localização da malha computacional, enquanto experimentalmente estamos limitados à disponibilidade e praticabilidade da disposição dos sensores.

Entretanto, as simulações são limitadas por uma série de fatores:

- os resultados serão tão bons quanto os modelos dos fenômenos físicos utilizados;
- erros numéricos sempre existirão;
- a definição incorreta das condições iniciais para o desenvolvimento da simulação possui grande impacto nos resultados.

Assim, é imprescindível atenção na análise dos resultados obtidos das simulações.

Uma simulação CFD se constitui de 3 partes: (a) o pré-processamento; (b) um solver e (c) o pós-processamento.

No pré-processamento é onde se escolhem os modelos apropriados para os fenômenos físicos simulados: turbulência, combustão, radiação térmica, etc.

Define-se o domínio geométrico e cria-se a malha computacional que o representará.

Discretização da malha computacional em células/elementos, de acordo com o método numérico escolhido. Definem-se as propriedades dos materiais envolvidos na simulação. Definem-se as condições de contorno para todo o entorno do domínio simulado. Definemse os métodos numéricos do solver utilizado, e os critérios de convergência dos métodos numéricos utilizados.

No método dos volumes finitos, a solução do problema é obtida para pontos no interior de cada célula e sua generalização surge da interpolação entre os valores de cada célula. A acurácia da simulação depende da discretização da malha: um número maior de células implica numa acurácia maior mas, também, em um custo computacional mais elevado. Malhas otimizadas são, geralmente, não uniformes. Apresentam células menores nas regiões onde variações da variável de interesse ocorrem mais abruptamente. Malalasekera & Versteeg (2007) estimam que, em geral, mais de 50% do tempo gasto em um projeto CFD é destinado à elaboração da malha computacional.

O solver é um conjunto de instruções matemáticas e computacionais que vão tratar da resolução do problema formulado. Existem diversas técnicas numéricas para simulações CFD (e.g. FEM, FDM). Nesse trabalho, particularmente, somente a técnica do Método dos Volumes Finitos, em inglês Finite Volume Method - FVM, será abordada, pois é a base do software utilizado - o  $OpenFORM$ .

O algoritmo do solver, simplificadamente, é:

- Integração das equações governantes do fenômeno sobre todas as células da malha computacional;
- Discretização da integral resultante em equações algébricas em geral transforma-se a integral em uma variação do valor médio
- Solução das equações algébricas através do método iterativo escolhido no pré-processamento.

A primeira etapa do solver, a integração sobre as células da malha computacional, é o que distingue o Método dos Volumes Finitos das demais técnicas de CFD. As expressões resultantes da operação de integração expressam a conservação exata da propriedade discretizada para cada célula. Essa relação entre o algoritmo numérico e a conservação física ímplicita é um dos principais atrativos do método, de acordo com Malalasekera & Versteeg (2007).

A convergência do método numérico é atingida quando as variações dos resíduos entre as iterações estão abaixo do limite previamente estabelecido. O resíduo é uma variável que permite monitorar a variável de interesse em cada equação, para cada célula, e por onde se observa e controla a convergência da solução obtida no solver.

Na última etapa, no pós-processamento, é onde se torna possível visualizar a aproximação numérica da solução do problema, obtida na simulação. Existem ferramentas gráficas que permitem avaliar pontos-chave do estudo.

Pode-se observar o comportamento do escoamento, avaliar se as condições de contorno e os modelos físicos utilizados foram apropriados, avaliar se os pontos de interesse foram bem simulados no estudo, etc.

As ferramentas permitem, ainda, quantificar os resultados possibilitando a obtenção de informações derivadas dos cálculos realizados, como torque, drag, quantidades médias sobre superfícies, coeficientes de transferência de calor, etc.

#### 2.1.1 O Método dos Volumes Finitos

Esta seção se baseia no material de Versteeg & Malalasekera (2007) e no material de Bakker (2015).

#### 2.1.1.1 Metodologia básica do método dos volumes finitos

Divide-se o domínio em um número finito de volumes de controle, também chamados de células, formando a malha computacional. A malha define os contornos dos volumes de controle. A vantagem do método dos volumes finitos é que a conservação total é satisfeita em cada volume de controle.

Integram-se as equações diferenciais governantes do escoamento sobre o volume de controle, para todos as células, e aplica-se o teorema da divergência.

O fluxo que passa através das fronteiras dos volumes de controle é a soma das integrais em cada face do volume. As variáveis são calculadas no interior de cada célula e os valores das grandezas e os termos derivativos nas fronteiras são obtidos através de esquemas de interpolação.

O resultado é um sistema de equações algébricas, resolvido iterativamente.

#### 2.1.1.2 Esquema de Discretização

Para ilustrar como a equações de conservação são discretizadas em cada volume, analisaremos um exemplo bidimensional envolvendo o transporte de uma espécie química em um escoamento.

A equação de transporte da espécie (densidade constante, fluxo incompressível) é dada por:

$$
\frac{\partial c}{\partial t} + \frac{\partial}{\partial x_i}(u_i c) = \frac{\partial}{\partial x_i}\left(D\frac{\partial c}{\partial x_i}\right) + S\tag{2.1}
$$

Onde c é a concentração da espécie, D o coeficiente de difusividade e S um termo fonte. Os subscritos i referem-se às direções x, y e z.

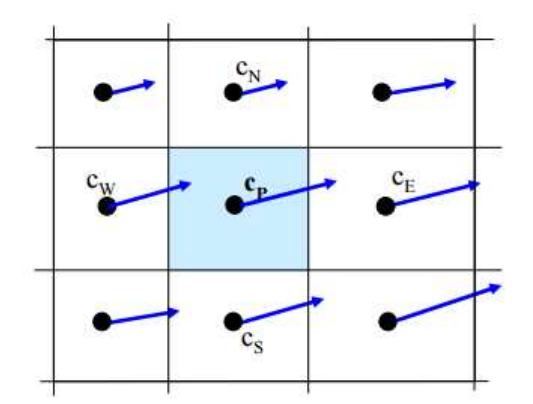

Figura 2.1: Malha Computacional Fonte: Bakker, 2015

A discretização da equação 2.1 se dará em função do escoamento ilustrado na figura 2.1, assumindo-se o estado estacionário, escolhendo-se o eixo x para a horizontal e o eixo y para a vertical.

O balanço dos fluxos sobre o volume de controle em destaque (P) é dado por:

$$
A_e u_e c_e - A_w u_w C_w + A_n v_n C_n - A_s v_s C_s =
$$
  

$$
D A_e \frac{dc}{dx}\Big|_e - D A_w \frac{dc}{dx}\Big|_w + D A_n \frac{dc}{dy}\Big|_n - D A_s \frac{dc}{dy}\Big|_s + S_p \quad (2.2)
$$

em que o subscrito maiúsculo se refere aos valores avaliados no interior da célula, o subscrito minúsculo se refere aos valores avaliados nas faces da célula,  $A_i$  se refere à área da face i,  $c_i$  se refere à concentração da espécie i na face, u se refere à velocidade na direção x, v se refere à velocidade na direção y, $S_p$ ao termo fonte na célula P e D o coeficiente de difusividade da espécie.

Determina-se os valores de  $\phi$  e  $\partial \phi / \partial x_i$  nas faces através de algum método de interpolação numérica dentre os diversos disponíveis. Os mais convencionais são: firstorder upwind scheme, central differencing scheme, power-law scheme, etc. Estes métodos diferem entre si na metodologia mas seguem o mesmo princípio: através dos valores de  $\phi$ no interior da célula de interesse e nas células vizinhas, obter o valor nas faces da célula de interesse.

Utilizando o esquema first order upwind differencing, assume-se que o valor na

face é igual ao valor no interior da próxima célula na direção do fluxo, e temos para a equação 2.2:

$$
A_{e}u_{p}c_{p} - A_{w}u_{w}c_{w} + A_{n}v_{p}c_{p} - A_{s}v_{s}c_{s} =
$$
  
\n
$$
D A_{e}(c_{E}-c_{P})/\delta x_{E} - D A - w(c_{P}-c_{W})/\delta x_{W} + D A_{n}(c_{N}-c_{P})/\delta y_{N} - D A_{s}(c_{P}-c_{S})/\delta y_{Y} + S_{P}
$$
\n(2.3)

A equação 2.3 pode ser rearranjada e simplifcada para se obter uma expressão da concentração de c no interior da célula P em função da concentração de c nas células vizinhas, do campo de fluxo e da malha computacional:

$$
a_P c_P = a_w c_w + a_n c_n + a_e c_e + a_s c_s + b \tag{2.4a}
$$

$$
=\sum_{nb} a_{nb}c_{nb} + b \tag{2.4b}
$$

onde o subscrito nb se refere às células vizinhas. Os coeficientes  $a_{nb}$  e b são diferentes para cada célula no domínio em cada iteração, b se referindo ao termo fonte linearizado. O campo de concentração da espécie c pode ser obtido resolvendo  $c_p$  para cada célula no domínio computacional.

De acordo com Versteeg & Malalasekera (2007), a discretização para 2 dimensões pode ser extrapolada para 3 dimensões adicionando-se os termos referentes às faces introduzidas no novo volume de controle.

Para um volume de controle tridimensional, como por exemplo um hexaedro ilustrado na Figura 2.2.

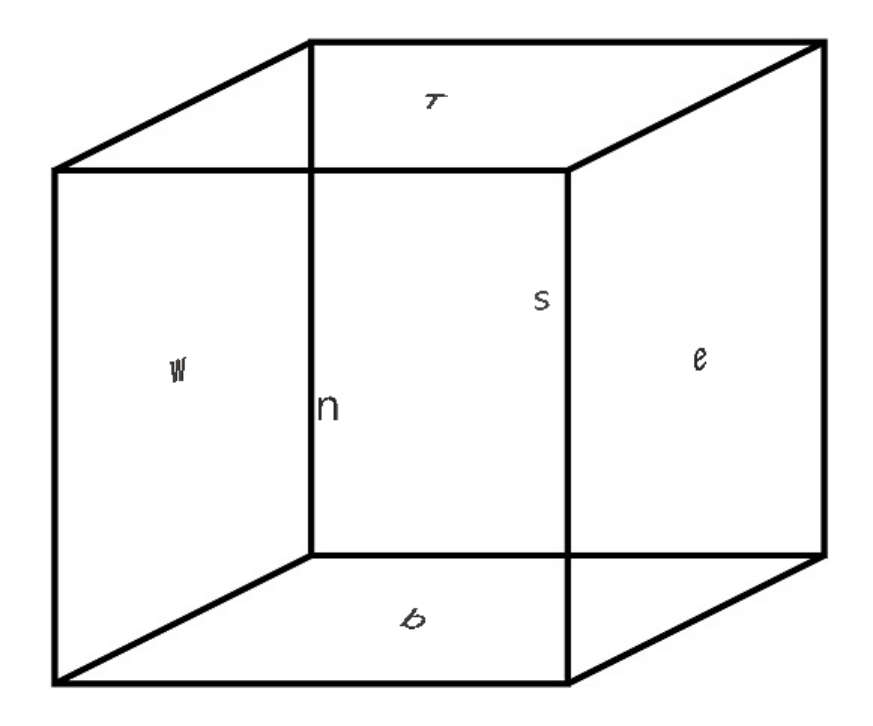

Figura 2.2: Elemento 3D - Hexaedro

Teríamos:

$$
a_P c_P = a_w c_w + a_n c_n + a_e c_e + a_s c_s + a_T c_T + a_b c_b + b \tag{2.5a}
$$

$$
=\sum_{nb} a_{nb}c_{nb} + b \tag{2.5b}
$$

Em resumo, para a equação de conservação de uma variável  $\phi$ , o seguinte roteiro é seguido:

- Integração da equação de conservação em cada célula
- Cálculo do valor da variável nas faces do volume de controle
- Discretização da equação resultante da integração

#### 2.1.1.3 Fator de Relaxação

Em cada iteração do método numérico, um novo valor de  $\phi$  é obtido para cada célula. É uma prática comum aplicar uma técnica de relaxação ao valor obtido:

$$
\phi_P^{novo} = \phi_P^{passoanterior} + U \left( \phi_P^{calculado} - \phi_P^{passoanterior} \right) \tag{2.6}
$$

U é um fator de relaxação. Escolher U < 1 é uma sub-relaxação, o que diminui a velocidade de convergência da solução mas aumenta a estabilidade dos cálculos.  $U =$ 1 é a ausência do fator de relaxação e, por fim,  $U > 1$  é a super-relaxação, usado para acelerar a convergência podendo ocasionar instabilidades numéricas.

#### 2.1.1.4 Convergência

O processo iterativo é repetido até que as mudanças na variável de interesse entre as iterações sejam significativamente pequenas (menores que uma tolerância pré-determinada). Quando isso ocorre diz-se que a solução convergiu.

Na convergência pode-se dizer que: as equações discretas de conservação são atendidas dado uma tolerância, a solução não varia significativamente com mais iterações e os balanços de massa, momento, energia e escalares de interesse foram obtidos.

Uma maneira de avaliar a convergência é monitorar os resíduos, como discutido previamente.

#### 2.1.1.5 Pressão

A discussão desta seção, até este item, se dá em torno das equações governantes convectivasdifusivas. As equações convectivas-difusivas estão disponíveis para todas as variáveis, com exceção da pressão.

Variações na pressão aparecem nas equações de conservação de movimento fazendo-se necessário a determinação do campo de pressão, que deve ser calculado para que seja possível a solução das equações de conservação. A solução das equações de Navier-Stokes se torna complicada dada a ausência de uma equação independente para a pressão.

Em escoamentos compressíveis, a equação de continuidade pode ser utilizada para calcular a densidade e a temperatura pode ser obtida através do cálculo da entalpia. Assim, a pressão pode ser calculada através da equação de Estado 2.7:

$$
p = p(\rho, T) \tag{2.7}
$$

Em contrapartida, se o escoamento é incompressível, a densidade é constante e não é possível obter a pressão da mesma maneira.

Entretanto, a pressão aparece nas três equações de conservação do momento (uma para cada direção). O campo de velocidade também deve satisfazer a equação de continuidade (conservação de massa). Mesmo que não exista uma equação independente para a pressão, tem-se um sistema com 4 equações e 4 variáveis.

Os chamados algoritmos de acoplamento pressão-velocidade são usados para obter equações para a pressão baseados nas equações de conservação de momento e na equação de conservação de massa. Dentre os disponíveis, um dos mais utilizados é o algoritmo SIMPLE.

Patankar (1980) desenvolveu o algoritmo SIMPLE. Uma formulação algébrica para a correção da pressão através do termpo  $p'$  é derivada das equações convectivas difusivas, de maneira similar à discretização feita anteriormente nesta seção:

$$
a_P p' = \sum_{nb} a_{nb} p' + b'
$$
\n
$$
(2.8)
$$

A cada iteração o campo de pressão é atualizado com o fator de correção de pressão p', calculado para cada célula. O termo fonte b' surge das descontinuidades.

Existem outros algoritmos de acoplamento pressão-velocidade que são derivados do algoritmo SIMPLE, por exemplo: SIMPLER, SIMPLEC, PISO, PIMPLE, etc. Todos convergem para a mesma solução, mas diferem na velocidade de convergência e estabilidade.

#### 2.1.1.6 Soluções Acopladas ou Segregadas, Estacionárias ou Transientes

Os solvers numéricos podem utilizar rotinas acopladas ou segregadas de solução. Nas rotinas segregadas as variáveis são resolvidas para cada célula uma por vez. Nas soluções acopladas, todas as variáveis são resolvidas para cada célula ao mesmo tempo. As figuras 2.3 e 2.4 ilustram fluxogramas das rotinas de cálculo para cada tipo de solver.

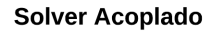

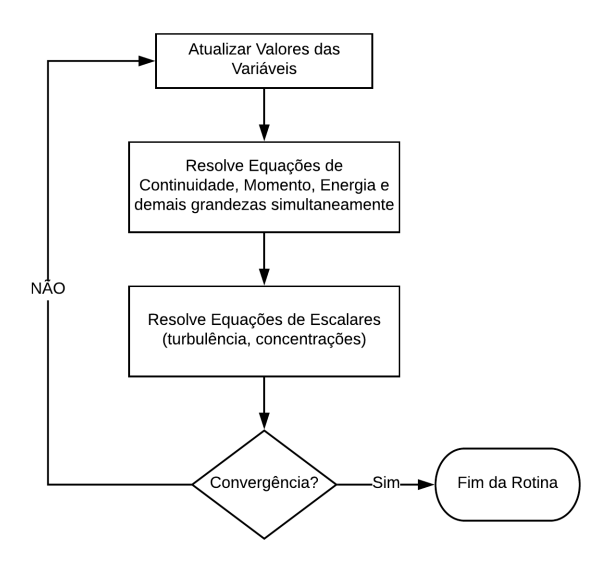

Figura 2.3: Rotina de Cálculo - Solver Acoplado

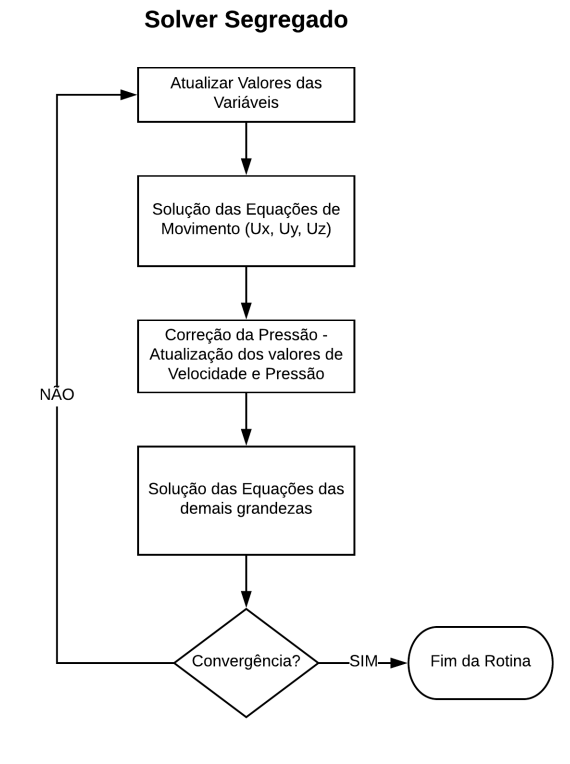

Figura 2.4: Rotina de Cálculo - Solver Segregado

Em relação ao tempo, a rotina de cálculo se repete até que a convergência seja atingida para o passo de tempo atual. Atualizam-se as variáveis e se dá início à rotina de cálculo do próximo passo de tempo. Existe a necessidade de se determinar o tamanho adequado para o passo de tempo, respeitando a condição de Courant-Friedrichs-Levy e garantindo que, no caso de problemas transientes, um passo de tempo adequado às mudanças das condições de escoamento.

A condição de Courant-Friedrichs-Levy (CFL) refere-se à relação entre o passo de tempo e as dimensões da malha computacional, mais precisamente ao critério que deve ser atendido em problemas convectivos com esquema numérico first-order upwind para garantir a estabilidade da solução:

$$
CFL \equiv \frac{|u_i| \Delta t}{\Delta x_i} \leq 1 \tag{2.9}
$$

atender ao critério da equação 2.9 evita que informações dos fenômenos físicos sejam ignoradas nas rotinas de cálculo, o que levaria à perda de informação em relação ao escoamento e, por consequência à uma aproximação errônea ou à instabilidade do método numérico.

## 2.2 COMBUSTÃO

A combustão é um dos mais importantes processos em engenharia. Envolve fluxos turbulentos, reações químicas, transferências de calor e massa, radiação térmica, entre outros fenômenos físicos e processos químicos de difícil entendimento. É importante ser capaz de predizer o comportamento dos fluxos, a distribuição da temperatura, concentração de espécies de interesse para os mais diversos cenários de incêndio, dadas as crescentes preocupações ambientais e sociais envolvendo acidentes na indústria.

Os processos de combustão são processos complexos, regidos por equações que governam fenômenos físicos intrinsecamente complexos e, portanto, modelar esses processos requer uma quantidade considerável de conhecimento e experiência na área. Ainda não é possível descrever matematicamente com exatidão todos os fenômenos físicos envolvidos em um cenário de combustão.

A combustão é uma oxidação rápida de combustível que libera grandes quantidades de calor e, costumeiramente, de luz (chama). O incêndio envolve reações químicas em cadeia. Existem diversas configurações de processos de combustão: em fase gasosa, combustível líquido, jatos/sprays de combustível, e combustíveis sólidos são algumas das mais comumente estudadas. A figura 2.5 é um modelo simples de ilustração dos fatores envolvidos em um incêndio.

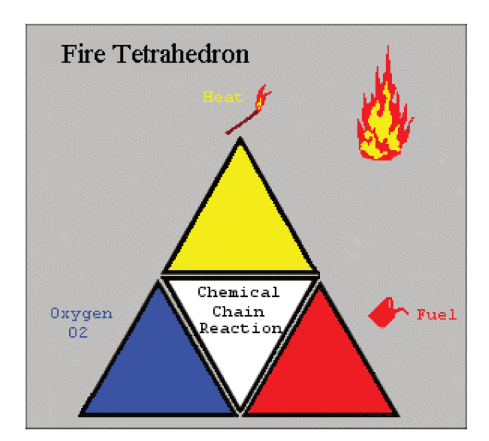

Figura 2.5: Tetraedro do Fogo - Fonte: www.firesafety.co.uk - Acesso em 19 de Junho de 2018

Para entender este fenômeno complexo, se faz necessário compreender melhor alguns conceitos. O propósito do trabalho não é se aprofundar na teoria que explica o fenômeno de combustão e, portanto, as explicações a seguir são introdutórias. Para um entendimento mais aprofundado, recomenda-se a leitura de material específico, disponível, por exemplo, em Turns (2000), Warnatz (2006) e McAllister (2011).

#### 2.2.1 Fenômenos Físicos

A Entalpia de Formação  $\Delta h_f$  é definida como o aumento na entalpia decorrente da formação do composto a partir dos seus elementos constituintes em sua forma natural, à temperatura e pressão normais. Os elementos constituintes possuem, em condições normais de formação natural  $\Delta h_f = 0$ . Por exemplo, O<sub>2</sub>, e C possuem entalpia de formação = 0, quando se formam naturalmente. No entanto, a reação de formação de  $CO_2$ :  $C_{(solido)} + O_2 \rightarrow CO_2$ , é exotérmica e libera grandes quantidades de calor. Sua entalpia de formação é  $\Delta h_f = -393,520 \text{ kJ/kmol}$  de CO<sub>2</sub>.

A entalpia de formação das reações pode ser encontrada na literatura. Para calcular a entalpia de combustão de um combustível (também chamada de entalpia de reação), podemos encarar a reação de combustão como uma recombinação dos elementos do combustível. Assim, a entalpia da reação pode ser calculada como o resultado da soma das entalpias de formação dos produtos e a subtração das entalpias de formação dos reagentes.

A Estequiometria da reação determina a proporção entre consumo de reagentes e formação de produtos.

Em cálculos de combustão, costumeiramente assume-se que o combustível reage completamente com o oxidante, também chamado comburente, na formação dos produtos.

As combustões mais comuns envolvem a oxidação de hidrocarbonetos com grandes quantidades de Carbono e Hidrogênio. Quando a combustão cessa, todos os átomos de carbono e hidrogênio reagiram com  $O_2$ , Carbono na formação de  $CO_2$  e os de Hidrogênio na formação de  $H_2O$ .

A equação 2.10 representa a reação química global de combustão, balanceada, para um hidrocarboneto genérico e ar com composição volumétrica de 21% O<sub>2</sub> e 79%  $N_2$ . [Turns]

$$
C_x H_y + \left(x + \frac{y}{4}\right)(O_2 + 3,76N_2) \to xCO_2 + \left(\frac{y}{2}\right)H_2O + 3,76\left(x + \frac{y}{4}\right)N_2\tag{2.10}
$$

Usualmente, o oxidante é o ar e, estando correto o balanço estequiométrico da reação, é possível determinar a quantidade de ar necessária para a reação completa do combustível. Na literatura é comum encontrar o parâmetro  $(A/F)_{st}$  que se refere à razão oxidante-combustível necessária para a combustão completa, ilustrado na equação 2.11.

$$
(A/F)_{st} = \frac{m_{ar}}{m_{combustivel}}\tag{2.11}
$$

em que a variável  $m_i$  se refere à massa do componente i.

O Limite de Inflamabilidade especifica as condições necessárias para que a mistura combustível-comburente entre em combustão. É preciso que a concentração de combustível esteja dentro da faixa delimitada pelos limites de inflamabilidade. Pouco combustível na mistura, ou ainda muito combustível na mistura, impede a ocorrência da combustão.

Os limites de inflamabilidade são dados em função da temperatura e pressão em que a reação de combustão ocorrerá, e são determinados experimentalmente, como mostrado por Bjerketvedt et al (1997). Um aumento da temperatura, por exemplo, causa um aumento no intervalo de inflamabilidade, ou seja, diminui o limite de inflamabilidade inferior, e aumenta o limite superior, facilitando a combustão.

Os limites de inflamabilidade são obtidos experimentalmente. O trabalho mais extensivo sobre o assunto é o de Zabetakis (1965) que, apesar de antigo, continua sendo uma das fontes mais confiáveis referenciada nos estudos de incêndio. O pesquisador desenvolveu um aparato que circulava misturas de combustível e oxidante em um tubo com uma faísca que servia de piloto de ignição, e foi capaz de determinar os limites para diversas configurações combustíveis-comburentes distintas.

De acordo com McAllister (2011), a Ignição é o mecanismo que dá início à reação vigorosa de combustão em uma mistura de reagentes. É classificada em espontânea (autoignição) ou forçada (dirigida).

A ignição ativa a reação, que se propaga em forma de chama ao longo da mistura. Como mostrado por Drysdale (1999), na ignição espontânea, a combustão tem início devido ao autoaquecimento dos reagentes, proveniente de reações iniciais. Quando a energia liberada é maior do que a dissipada para o ambiente, a mistura é aquecida. Quando a mistura atinge a temperatura mínima de ignição, a combustão tem início. Na ignição dirigida, uma fonte de energia externa à mistura está presente (e.g. faíscas, chama piloto).

A classificação do Regime de Combustão se dá com base nas características do escoamento reativo e é feita da seguinte maneira: os escoamentos dividem-se em laminar, que geram chamas laminares, e turbulento, que geram chamas turbulentas. No

escoamento laminar, o fluído se move em camadas no entorno da chama, enquanto no regime turbulento se move desordenadamente, em função da aleatoriedade proveniente das flutuações induzidas pelos vórtices turbulentos. As diferenças entre os comportamentos são significativas: a velocidade de propagação da chama, as taxas de consumo de reagente - portanto, a taxa de reação -, entre outros parâmetros, dependem da maneira como se dá o escoamento reativo, como evidenciado por Glassman & Yatter (2008).

Determina-se o regime de escoamento utilizando o número de Reynolds, função da velocidade, do comprimento característico do escoamento e da viscosidade cinemática, dado pela equação 2.12.

$$
Re = \frac{vD}{\nu} \tag{2.12}
$$

Onde  $v$  é a velocidade,  $D$  é o comprimento característico do escoamento e  $\nu$  a viscosidade cinemática do fluido.

Os regimes apresentam comportamentos diferentes e, portanto, são modelados de maneiras diferentes. A modelagem numérica é abordada com mais detalhe na seção 2.4.

A maneira que se dá o Encontro Combustível-Oxidante especifica o tipo de chama da reação, existindo duas classificações para o encontro: chamas pré-misturadas e não pré-misturadas, e o que as diferencia é se o encontro de combustível e oxidante se dá antes das condições ideais para a combustão. Nas combustões pré-misturadas, o combustível e o oxidante se misturam antes das condições para a combustão serem atingidas (e.g. um motor de combustão interna). Nas não pré-misturadas, também chamadas de chamas de difusão, o combustível e o oxidante entram na zona de combustão separados e se encontram através da difusão. A tabela 2.1 lista alguns exemplos para os diferentes tipos de configuração de incêndio.

Tabela 2.1: Diferentes Configurações de Incêndio

| Mistura Combustível/Comburente   Regime de Escoamento |            | <b>Exemplos</b>             |
|-------------------------------------------------------|------------|-----------------------------|
| Não Pré-Misturada                                     | Laminar    | Chama em uma vela           |
|                                                       | Turbulento | Incêndio em Poça, Jet-Fires |
| Pré-Misturada                                         | Laminar    | Bico de Bunsen              |
|                                                       | Turbulento | Motor de Combustão Interna  |

O comportamento da chama é diferente para cada situação. Nas chamas prémisturadas, a reação de combustão avança com velocidade constante, de magnitude dependente do combustível, na direção da mistura combustível-oxidante. Glassman & Yatter (2008) discutem que essa velocidade de propagação da reação é conhecida como velocidade de chama laminar e que as chamas de difusão não possuem características fundamentais que possam ser calculadas prontamente. A velocidade da reação, por exemplo, depende da velocidade com a qual se encontram os reagentes nas proporções necessárias para combustão, ou seja, depende da difusividade molecular e turbulenta dos reagentes.

A Taxa de Liberação de calor (Heat Release Rate - HRR) se refere à quantidade de energia liberada em uma combustão e não é uma propriedade inerente do combustível, mas sim da configuração da combustão, e portanto não pode ser obtida diretamente por uma análise simples das configurações do cenário de incêndio, sendo obtida através de experimentos específicos. Babrauskas (1983) realizou diversos experimentos com um calorímetro de consumo de oxigênio e determinou valores de HRR para diversas configurações de incêndio.

É possível estimar um valor de HRR em função da taxa mássica de consumo de combustível, de acordo com:

$$
HRR = \dot{m}^{\prime\prime} \cdot A_f \cdot X \cdot \Delta H_c \tag{2.13}
$$

onde  $\dot{m}^v(kg/s)$  é a taxa mássica de consumo de combustível,  $A_f(m^2)$  é a área de superfície da poça,  $\Delta H_c(kJ/g)$  é o calor de combustão do combustível - cálculado usando as entalpias de formação dos produtos e dos reagentes - e  $X$  é um fator de eficiência, que leva em conta a combustão incompleta (formação de fuligem, condições do ambiente, etc).

A taxa mássica de consumo de combustível é um parâmetro importante para as simulações numéricas de combustão, que varia com a configuração do incêndio, ou seja, sendo HRR função da configuração do incêndio (e.g. geometria do domínio, configuração da poça, jato ou dispersão gasosa) não há relação de proporcionalidade direta entre as taxas de liberação de calor e as diferenças nas configurações de cenários distintos.
A Taxa de Reação determina a velocidade do consumo dos reagentes e de formação dos produtos. O processo de combustão se dá por processos de reação em cadeia, envolvendo um número grande de reações intermediárias e elementares, de acordo com Warnatz & Dibble (2006). A formação dos produtos não é imediata, nem ocorre em uma única reação. A cinética química é o estudo dos mecanismos e taxas de reação, e sua aplicação é como se determina o tempo necessário para a formação dos produtos e para que a combustão ocorra completamente. As taxas de reação, especificamente as taxas de consumo de reagente e formação de produto, são utilizadas em simulações numéricas como termos fonte no equacionamento governante do fenômeno, como discutido por Malalasekera & Versteeg (2007). Para incêndios em poça, a taxa de reação depende das condições do escoamento. Isto é discutido com mais detalhes na seção 2.4.

#### 2.2.2 Transferência de Calor

Esta seção se baseia nos trabalhos de Incropera & Dewitt (2003) sobre os fundamentos da transferência de calor.

O fenômeno físico da transferência de calor pode ser separado em três mecanismos distintos: a condução, a convecção e a radiação térmica. Um cenário de combustão engloba os três fenômenos.

A condução térmica é a transferência de energia através do material, onde o fluxo de energia vai da região de maior temperatura para a região de menor temperatura. O fluxo de calor pode ser calculado através da Lei de Fourier, explícita na equação 2.14:

$$
\dot{q}_{cond} = -k\nabla^2 T\tag{2.14}
$$

onde  $\dot{q}_{cond}$  é o fluxo de calor por condução,  $k$  é o coeficiente de condutividade térmica do material estudado e  $\nabla^2 T$  é o *laplaciano* de T. Na escala atômica, o transporte energético por condução ocorre através da transferência de energia cinética (vibrações) dos átomos e moléculas das regiões de temperatura mais elevada às regiões vizinhas. Em incêndios pode-se observar o fenômeno de condução térmica em cenários com combustíveis sólidos,

ou na difusão da temperatura ao longo das barreiras físicas presentes.

A convecção é o transporte de energia térmica através da movimentação de um fluido. O movimento do fluido pode ser causado por influência externa, dando origem à convecção forçada, ou por diferenças de flutuabilidade em conjunto a força gravitacional, o que dá origem à convecção natural.

A convecção natural acontece na presença de um fluxo cuja origem é o gradiente de densidade no fluido, causado pelas diferenças de temperatura entre regiões. Este tipo de fluxo tem papel importante no comportamento de incêndios. As correlações utilizadas atualmente no estudo da convecção são empíricas.

A radiação térmica é a transferência de calor sem contato físico direto entre as regiões. Pode-se entender a radiação térmica como a emissão de energia que a matéria realiza em função da sua energia interna, que é função da temperatura em que o corpo se encontra. O mecanismo de emissão é um resultado do comportamento cinético dos elétrons.

O transporte de energia na radiação térmica pode ser tratado como uma propagação de ondas eletromagnéticas. A emissão de radiação térmica por um corpo acontece em um intervalo de comprimentos de ondas e a magnitude da radiação é função do comprimento, à essa relação de dependência entre comprimento de onda e magnitude da radiação se dá o nome de distribuição espectral da radiação. A figura 2.6 ilustra o espectro da radiação eletromagnética, ressaltando as regiões onde se observa o fenômeno de radiação térmica.

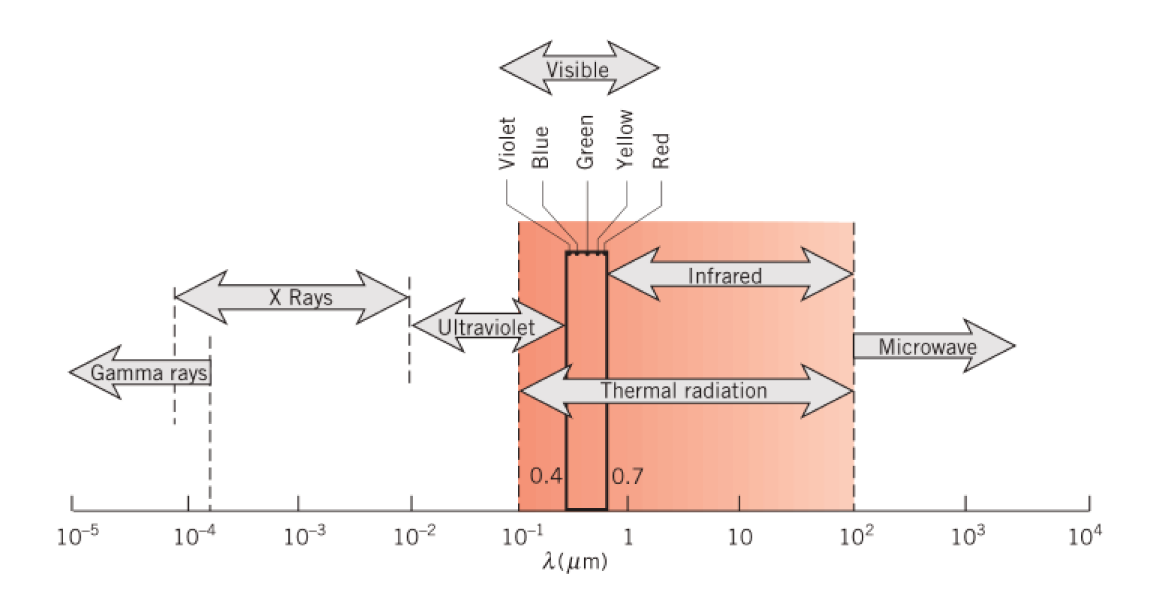

Figura 2.6: Espectro da Radiação Eletromagnética - Fonte: Incropera & Dewitt (2003)

A seção 2.6.1.1 explora com mais detalhes o cálculo da transferência de energia por radiação térmica.

#### 2.2.3 Incêndio em Poça

A maior parte dos estudos relacionados às chamas de difusão se concentra em sistemas cuja fonte de combustível possui velocidade considerável ao entrar na zona de combustão, como em incêndios de jatos que ocorrem nos vazamentos de escoamentos sob pressão elevada. Dada a quantidade de momento presente no fluxo de combustível, a velocidade de entrada do combustível exerce grande influência sobre o escoamento do meio reativo. Em incêndios que ocorrem em uma poça, por exemplo, onde o combustível deixa a superfície da poça com velocidade próxima de 0, o fluxo reativo tem o escoamento dominado pela flutuabilidade induzida pelas diferenças de densidade e temperatura decorrentes da reação de combustão.

O tipo de chama pode ser determinado através do número adimensional de Froude, Fr, que é uma razão entre o momento e a flutuabilidade da chama, e é dado por:

$$
Fr = \frac{u^2}{gD} \tag{2.15}
$$

onde u(m/s) é a velocidade de entrada dos gases na zona de combustão, D(m) é o diâmetro da poça ou do vazamento e  $g(m/s^2)$  a aceleração devido à gravidade. Incêndios em poça possuem número de Froude próximo ou menores que 1.

McCaffrey (1979) conjecturou que a chama de um incêndio em poça pode ser dividida em 3 zonas: (a) contínua - visível e imediatamente acima da superfície da poça, onde a temperatura é constante; (b) intermitente - caracterizada por pulsos de chamas visíveis intermitentes, acima da zona contínua e a temperatura decresce com a distância da superfície e, por fim, (c) zona de pluma - zona não visível, onde a temperatura também decresce em função da distância à superfície.

Em geral, três parâmetros são avaliados quando estuda-se um incêndio em poça: a taxa de evaporação do combustível (taxa mássica de consumo do combustível), a posição da chama sobre a superfície e a temperatura da chama. O parâmetro mais importante é a taxa de consumo de combustível, pois permite avaliar o chamado coeficiente de evaporação β, dado por:

$$
d^2 = d_0^2 - \beta t \tag{2.16}
$$

onde d representa o diâmetro da poça no instante de tempo  $t$ ,  $d_0$  o diâmetro inicial. Este parâmetro é importante pois é o mais fácil de ser validado experimentalmente.

De acordo com Drysdale (1999), o trabalho dos russos Blinov & Khudiakov (1957) é uma das mais extensas investigações realizadas na área. Eles estudaram as taxas de consumo de combustível para poças de hidrocarbonetos líquidos com diâmetros variando de  $3.7x10^{-3}$ m à 22.9m. Chegaram à conclusão que a taxa de consumo do combustível, expressa como uma taxa de regressão  $R(mm/min)$  (equivalente à perda volumétrica da poça por unidade de área, por tempo), era alta para poças de escalas laboratoriais, e exibia um mínimo próximo ao diâmetro de poça = 0.1m. A taxa de regressão é facilmente transformada em taxa de consumo mássico através de:

$$
\dot{m}'' = \rho_l * R * \frac{10^{-3}}{60} \tag{2.17}
$$

onde  $\dot{m}$ " é a taxa de consumo mássico e  $\rho_l$  a densidade do líquido.

O estudo permitiu separar os incêndios em 3 regimes característicos: Para

diâmetros de poça até 0.03m, a combustão era laminar, enquanto para diâmetros acima de 1m a combustão era totalmente turbulenta e R deixava de depender do diâmetro da poça. Para diâmetros entre 0.3 e 1m, o regime de escoamento tinha um comportamento de transição.

A dependência do diâmetro da poça em determinar o regime de escoamento pode ser explicada em termos da importância relativa dos mecanismos de transferência de calor entre a chama e a superfície da poça. Drysdale (1999) estipula que poças pequenas são regidas pela condução térmica, enquanto em poças de diâmetro maior o efeito da radiação térmica é dominante.

A temperatura de superfície de uma poça líquida queimando livremente está próxima de sua temperatura de ebulição. Misturas líquidas, como petróleo, querosene, não tem um ponto de ebulição fixo, os voláteis mais leves tendem a queimar primeiro. Assim, a temperatura de superfície cresce em função do tempo, quando o líquido passa a ser menos volátil.

## 2.3 FUNDAMENTOS DA TURBULÊNCIA

Turbulência é o nome dado à instabilidade dos escoamentos observada em situações com alto número de Reynolds. É o movimento aleatório que causa variações nas componentes da velocidade, induzindo mudanças nos momentos, na energia e promovendo misturas entre as espécies presentes no meio.

Os fluxos turbulentos ocorrem quando o valor do número de Reynolds está acima de um valor determinado para as características físicas do escoamento, e são causados pelas interações entre os termos viscosos e os termos de inércia nas equações de momento. Sua principal característica é a irregularidade: os movimentos são aleatórios e caóticos. Portanto, uma aproximação inteiramente determinística se torna quase impossível. Geralmente, os fenômenos turbulentos são descritos estatisticamente.

De acordo com Bakker (2015), escoamentos turbulentos são dissipativos: a energia cinética dos vórtices é eventualmente convertida em calor devido às tensões de cisalhamento viscosas, ou seja, a energia cinética da turbulência se transforma em um

aumento da energia interna no escoamento através do trabalho realizado pelas forças viscosas. Como o escoamento é dissipativo, a permanência da turbulência requer uma fonte energética. Os escoamentos turbulentos possuem vorticidade diferente de zero, e os esticamentos e encolhimentos dos vórtices são os agentes responsáveis pela propagação dos vórtices ao longo da cascata energética. Além disso, a turbulência é um fenômeno contínuo e mesmo os menores vórtices são consideravelmente maiores que as escalas moleculares.

Em um fluxo turbulento, uma grandeza  $\phi$  qualquer pode ser escrita como a soma entre seu valor médio em relação ao tempo e as flutuabilidades induzidas pela turbulência:

$$
\phi(t) = \bar{\phi} + \phi'(t) \tag{2.18}
$$

onde  $\bar{\phi}$  é o valor médio da grandeza, dado por:

$$
\bar{\phi} = \frac{1}{\Delta t} \int_0^{\Delta t} \phi(t) dt
$$
\n(2.19)

e  $\phi'$  representa a flutuabilidade da grandeza  $\phi$  em virtude das turbulências.  $\phi'$  é avaliada de duas maneiras distintas: a variância , e a raiz do valor quadrático médio (rms - root mean square), dados por:

$$
\bar{\phi}' = \frac{1}{\Delta t} \int_0^{\Delta t} \phi'^2 dt
$$
\n(2.20a)

$$
\phi'_{rms} = \sqrt{\bar{\phi'}^2} \tag{2.20b}
$$

Essa decomposição da grandeza  $\phi$  é chamada de decomposição de Reynolds. Para a velocidade, com base na variância encontrada através da equação 2.20b, é possível determinar a energia cinética turbulenta total (k), por unidade de massa, em uma localização:

$$
k = \frac{1}{2} \left( \bar{u}_i^{\prime 2} + \bar{u}_j^{\prime 2} + \bar{u}_k^{\prime 2} \right)
$$
 (2.21)

O escoamento turbulento pode ser fisicamente representado por turbilhões, ou vórtices (eddies em inglês), elementos macroscópicos do fluido onde os elementos microscópicos que os compõem se comportam de uma mesma maneira. A dificuldade em obter soluções analíticas para escoamentos turbulentos se dá pois os vórtices apresentam uma variação imensurável de comportamento em função do comprimento e do tempo, estando distribuídos ao longo de uma escala de tamanhos e de existência temporal extensa.

O conceito de dissipação dos vórtices em energia térmica pode ser explicado da seguinte maneira: os maiores vórtices drenam energia do escoamento médio e a transferem para outros menores, e estes para outros menores ainda, e assim sucessivamente. Cria-se então um processo contínuo de transferência de energia, que vai em direção a uma escala de tamanhos onde a energia passa a ser dissipada pelas tensões viscosas, atingindo-se um estado de equilíbrio. Esse processo é conhecido como "cascata de energia" e foi descrito por Richardson (1922) e expandido por Komolgorov (1941).

Richardson estipulou que o campo turbulento das velocidades no escoamento pode ser representado por uma cascata energética de turbilhões de tamanhos decrescentes, como ilustrado na figura 2.7.

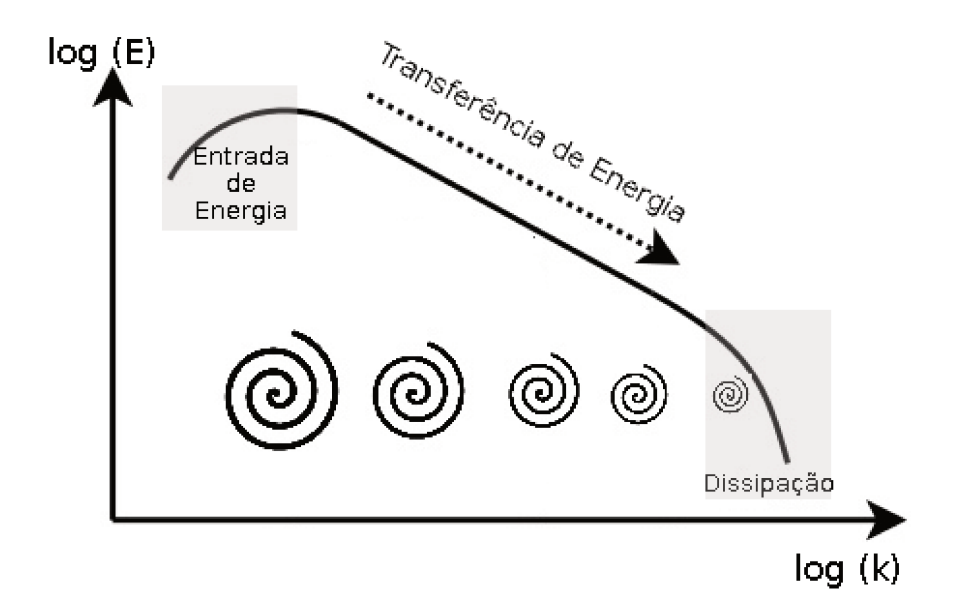

Figura 2.7: Cascata Energética dos Turbilhões

Os vórtices maiores são gerados e influenciados pela geometria e característi-

cas físicas do escoamento, possuindo comportamento determinístico e apresentando alta instabilidade. Em virtude da instabilidade acabam por se extinguir e transferem sua energia aos vórtices menores. Isso se repete ao longo da cascata. Esta cascata energética se mantém até que o número local de Reynolds seja pequeno o suficiente e os vórtices se tornam estáveis. Nesta escala a viscosidade efetivamente dissipa a energia cinética em energia térmica.

Ainda segundo Richardson, os turbilhões de tamanho l possuem velocidade característica  $u$  e uma escala de tempo  $\tau$ . Introduzindo o índice 0 para se referir aos turbilhões de maior escala  $(l_0, u_0, \tau_0)$ , Richardson propôs que os turbilhões maiores são caracterizados por uma escala de comprimento  $l_0$  comparàvel à escala de comprimento do escoamento. A velocidade característica  $u_0$  é comparàvel a velocidade característica do escoamento e da mesma ordem da intensidade turbulenta obtida em 2.20b dada por:

$$
u'_{rms} = \sqrt{\frac{2k}{3}}\tag{2.22}
$$

A escala de tempo dos turbilhões maiores pode ser obtida por:

$$
\tau_0 = \frac{l_0}{u_0} \tag{2.23}
$$

Pope (2000) discute como a taxa de dissipação da energia cinética,  $\epsilon$ , controlada pelos turbilhões maiores, é proporcional à velocidade característica dos turbilhões, dada por  $u_0$ . A taxa de dissipação pode ser obtida por:

$$
\epsilon = \frac{u_0^3}{l_0} \tag{2.24}
$$

É possível, então, estabelecer uma relação energética entre os diferentes tamanhos de vorticidade. Desse modo, nos cálculos que envolvem a solução de escoamentos turbulentos, para os vórtices maiores as propriedades são calculadas através de modelagem da turbulência em função dos termos referentes à energia cinética turbulenta  $k$ , e sua dissipação  $\epsilon$ . A escala de comprimento  $l_0$  e de tempo  $\tau_0$  dos vórtices maiores podem ser escritas:

$$
l_0 = \frac{k^{3/2}}{\epsilon} \tag{2.25a}
$$

$$
\tau_0 = \frac{k}{\epsilon} \tag{2.25b}
$$

Komolgorov acrescentou às idéias de Richardson ao identificar e quantificar as escalas energéticas da turbulência. Conhecida como escala de Komolgorov, esta escala agrupa as escalas menores dos vórtices, que apresentam comportamento independente dos vórtices maiores. Ou seja, os vórtices menores, que pertencem à escala de Komolgorov, são independentes da geometria do escoamento, se conformando à característica isotrópica da turbulência. Estes vórtices possuem comprimento característico l ∗ , velocidade característica  $u^*$  e escala de tempo característica  $\tau^*$ , e são dominantemente governados pelos efeitos viscosos. Malalasekera & Versteeg (2007) mostram como Kolmogorov descreve as seguintes relações entre as propriedades físicas para as escalas menores:

$$
l^* = \left(\frac{\nu^3}{\epsilon}\right)^{1/4} \tag{2.26a}
$$

$$
\tau^* = \left(\frac{\nu}{\epsilon}\right)^{1/2} \tag{2.26b}
$$

$$
u^* = \left(\nu \epsilon\right)^{1/4} \tag{2.26c}
$$

em que ν é a viscosidade cinemática do escoamento.

É na escala de Komolgorov que se dá a dissipação da energia cinética dos turbilhões em energia térmica, através do trabalho realizado pelas forças viscosas. Assim, os turbilhões de tamanho característicos menores do que o comprimento calculado em 2.26a não dão origem a turbilhões menores, e se dissipam em energia térmica.

## 2.4 MODELAGEM NUMÉRICA DA COMBUSTÃO

A primeira parte desta seção, no que se refere à modelagem numérica da combustão e do escoamento presente em meios reativos, é baseada no trabalho de Versteeg &Malalasekera (2007). Como discutido anteriormente, em muitas situações de combustão, o escoamento dos fluídos é parte do processo de combustão. Para combustões não pré-misturadas, o escoamento é responsável por promover o encontro entre os reagentes. A distribuição da temperatura no domínio estudado, as concentrações e a distribuição das espécies são essencialmente controladas pelos escoamentos presentes no sistema.

Na modelagem numérica de combustões, a interação entre a turbulência e a cinética química tem um papel fundamental no comportamento do sistema e, para auxiliar na determinação da classificação do fenômeno estudado, um parâmetro adimensional é usado para caracterizar o processo de combustão: o número de Damköhler, Da, dado por:

$$
Da = \frac{\tau_t}{\tau_c} = \frac{\text{Escalar Temporal de Mistura Turbulenta}}{\text{Escalar Temporal de Mistura Química}}
$$
\n(2.27)

Quando Da > 1, a combustão é governada pela mistura promovida pelos vórtices e é um processo difusivo, os vórtices tem taxa de dissipação baixa e os reagentes se encontram nas condições próprias para a combustão ocorrer. Quando  $Da < 1$ , a combustão é governada pela velocidade da reação química, os vórtices tem taxa de dissipação alta e os reagentes se encontram antes das condições apropriadas para a combustão serem atingidas.

Generalizando-se, na modelagem destas combustões, a taxa de reação global é controlada pela difusividade molecular, que é influenciada pela turbulência. Em muitos dos modelos matemáticos, a reação química é assumida como infinitamente rápida comparada aos processos de transporte, como discutido por Yeoh & Yuen (2009).

Alguns dos fenômenos físicos importantes presentes em combustões em poças, de fácil compreensão da natureza física mas difícil modelagem matemática, são os fluxos induzidos pela flutuabilidade, que se originam por meio do gradiente térmico proveniente do calor liberado pela reação ou pelo efeito gravitacional devido à heterogeneidade do sistema reativo, a estabilização da chama devido aos diferentes escoamentos locais presentes, a influência dos vórtices gerados em relação aos fluxos, entre outros fenômenos.

A modelagem numérica desta configuração de combustão depende do modelo de turbulência escolhido. Fazendo uso do modelo Large Eddy Simulation (LES), algumas considerações são importantes na modelagem das variáveis fenomenológicas. Estas considerações serão exploradas com maior detalhe nas seções seguintes deste trabalho,

Algumas metodologias foram desenvolvidas para representar o fenômeno de mistura em escala subgrid, como o Linear Eddy Model (LEM ) por Krishnamoorthy et al (2010), que analisa a taxa de reação química e o transporte difusivo na escala subgrid como um fenômeno unidimensional.

Em aplicações mais recentes, para a determinação da concentração das espécies ou da fração de mistura na escala subgrid, o modelo LES faz uso de funções de densidade de probabilidade  $\left(\frac{pdf}{\cdot}\right)$ . A temperatura e a concentração das espécies são relacionadas diretamente à fração de mistura.

As equações governantes do fenômeno apresentadas nesta seção descrevem o comportamento do sistema, sendo obtidas das leis físicas de conservação: lei de conservação mássica (também chamada de continuidade), segunda lei de newton para a conservação do movimento e a primeira lei da termodinâmica, para a conservação de energia.

#### 2.4.1 Equações de Conservação de Grandezas

#### Equação da Continuidade

A equação da continuidade é:

$$
\frac{\partial \rho}{\partial t} + \frac{\partial}{\partial x_i}(\rho u_i) = 0 \tag{2.28}
$$

onde  $\rho$  é a densidade do fluido, t o tempo,  $x_i$  a direção i e  $u_i$  a velocidade na direção i. É importante ressaltar que  $\rho$  é função da pressão, temperatura e concentração das espécies. Conservação do Movimento

A equação de conservação do movimento determina o comportamento da velocidade:

$$
\frac{\partial}{\partial t}\rho u_i + \frac{\partial}{\partial x_i}(\rho u_j u_i) = -\frac{\partial p}{\partial x_i} + \frac{\partial \tau_{ij}}{\partial x_i} + F_i
$$
\n(2.29)

em que  $F_i$  representa as forças de corpo (incluindo a gravidade) e  $\tau_{ij}$  é o tensor das forças viscosas, dado por:

$$
\tau_{ij} = \mu \left( \frac{\partial u_i}{\partial x_j} + \frac{\partial u_j}{\partial x_i} \right) - \frac{2\mu}{3} \delta_{ij} \frac{\partial u_k}{\partial x_k}
$$
\n(2.30)

onde  $\delta$  é o delta de Kronecker sendo equivalente à 1 quando  $i = j$ , e 0 nos demais casos.

#### Conservação de Energia

Em escoamentos com combustão, a temperatura é função do estado termodinâmico e da composição do meio. Energia é liberada como calor durante a combustão, a entalpia resultante pode ser calculada através da equação de transporte:

$$
\frac{\partial}{\partial t}(\rho h) + \frac{\partial}{\partial x_i}(\rho u_i h) = \frac{\partial}{\partial x_i} \left[ \frac{\mu}{\sigma_h} \frac{\partial h}{\partial x_i} + \mu \left( \frac{1}{Sc_k} - \frac{1}{\sigma_h} \right) \sum_{k=1}^N h_k \frac{\partial Y_k}{\partial x_i} \right] + \frac{\partial p}{\partial t} + S_{rad} \quad (2.31)
$$

Na equação 2.31 $h$  é a entalpia da mistura por unidade de massa,  $h_k$ a entalpia específica da espécie k,  $\sigma_h$  o número de Prandtl da mistura (razão entre o transporte de momento e transporte de energia),  $Y_k$  a fração mássica da espécie k na mistura,  $S_{rad}$ o termo fonte referente ao ganho ou perda de radiação e  $Sc_K$  o número de Schmidt da espécie k, dado por  $Sc_k \equiv \mu/\rho D_k$ .

#### Equação de Transporte para a espécie (k)

Essa é uma equação específica para escoamentos reativos e se refere à conservação mássica da espécie k.

$$
\frac{\partial}{\partial t}(\rho Y_k) + \frac{\partial}{\partial x_i}(\rho u_i Y_k) = \frac{\partial}{\partial x_i}(\rho D_k \frac{\partial Y_k}{\partial x_i}) + \dot{w}_k
$$
\n(2.32)

onde  $Y_k$  é a fração mássica da espécie k na mistura e  $\dot{w}_k$  um termo fonte para a espécie k.

Generalizando, as equações governantes descrevem o fenômeno físico e podem ser expressas por uma equação de transporte genérica para uma propriedade φ:

$$
\frac{\partial}{\partial t}(\rho \phi) + \frac{\text{div}(\rho \phi \vec{u})}{\text{Termo Transiente}} = \frac{\text{div}(\Gamma \text{ grad } \phi)}{\text{Termo Diffusive}} + \frac{S_{\phi}}{\text{Termo Fonte}} \tag{2.33}
$$

A propriedade  $\phi$  avaliada (e.g. velocidade, entalpia) é função das coordenadas de espaço e do tempo:

$$
\phi = \phi(x, y, z, t) \tag{2.34}
$$

As equações descritas incluem os termos desconhecidos como as tensões devido

à turbulência, os fluxos turbulentos e termos-fonte em geral. No entanto, nas simulações numéricas, é necessário que os termos desconhecidos sejam representados através de modelos.

Ao grupo de equações que engloba a conservação mássica e a continuidade de movimento, se dá o nome de equações de Navier-Stokes.

#### 2.4.2 Turbulência - O modelo LES

Para fluxos laminares, os escoamentos podem ser simulados através da resolução das equações desenvolvidas na seção 2.4.1. Em escoamentos turbulentos, o esforço computacional envolvido em resolver as equações para todas as escalas de tempo e comprimento é proibitivo.

A decomposição de Reynolds introduzida na seção 2.3 insere nas equações governantes termos referentes às variações induzidas pela turbulência  $(\phi')$ , e cria novos termos, sendo de particular interesse os termos referentes ao tensor de tensões de Reynolds, comparativamente maiores do que os tensores de estresse viscosos. O objetivo de modelar a turbulência é, com base nas equações apresentadas na seção 2.4.1, desenvolver equações governantes filtradas, evitando o cálculo para todos os padrões do escoamento turbulento como função do tempo.

Os métodos para a resolução de escoamentos turbulentos se dividem em três grandes grupos: a solução das equações de Navier-Stokes decompostas pelo método de Reynolds (Reynolds-Averaged Navier-Stokes - RANS), a simulação numérica direta dos turbilhões (Direct Numerical Simulation - DNS) e a simulação numérica dos turbilhões maiores e modelagem dos turbilhões menores (LES). O solver escolhido fará uso do método LES e, portanto, somente ele será abordado com maior profundidade.

O modelo LES surgiu por volta do ano de 1963 proposto por Joseph Smagorinsky para simulações metereológicas. Nasce da dificuldade dos modelos baseados na decomposição de Reynolds das velocidades em velocidades temporais médias em descrever o comportamento dos vórtices maiores, anisotrópicos, e dos menores, isotrópicos, com o mesmo nível de precisão. No lugar de resolver equações governantes médias em relação ao tempo, o modelo LES filtra os vórtices através de uma função do espaço. No método dos

volumes finitos esse filtro é implícito e é função das dimensões da malha computacional.

No modelo LES os vórtices menores são removidos da solução transiente do equacionamento governante e modelados usando um modelo de escala de subgrid - SGS. Os vórtices maiores são resolvidos numericamente no escoamento. A remoção da solução numérica dos vórtices menores e os efeitos não contabilizados das interações entre os vórtices resolvidos e não resolvidos numericamente causa o surgimento dos chamados tensões de cisalhamento da escala subgrid. O efeito destas tensões no escoamento é descrito e resolvido pelos modelos SGS. A figura 2.8 ilustra a separação na resolução dos vórtices que ocorre quando se utiliza o modelo LES.

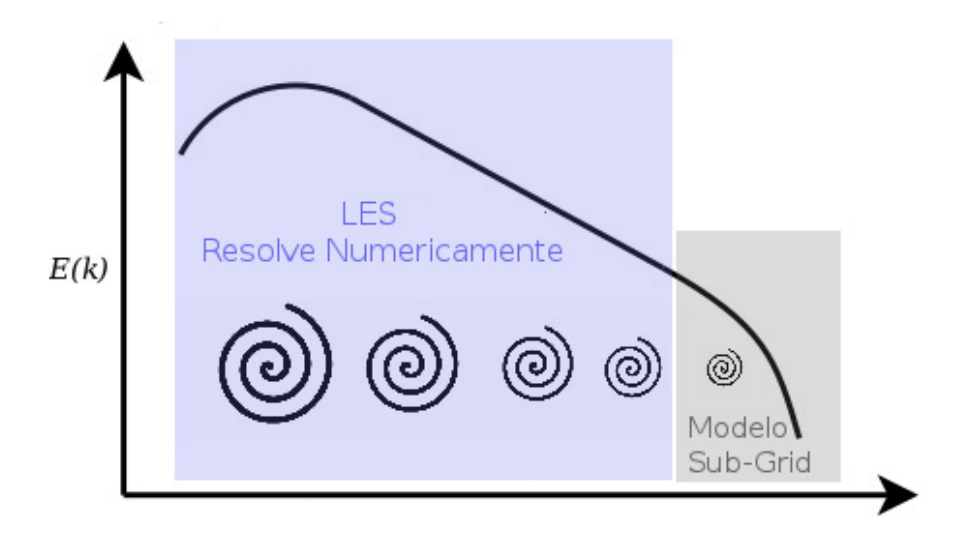

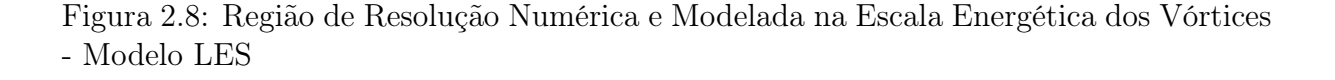

De acordo com McGrattan et al (2014), o NIST (National Institute of Standards and Technology, órgão americano que, em contato com a indústria, estabelece práticas e metodologias) mantém que o método LES é superior em representar escoamentos induzidos por incêndios em poças.

Em se tratando de esforços computacionais, o modelo LES se encontra entre o modelo RANS e o modelo DNS. Os avanços tecnológicos recentes aumentaram a viabilidade de utilização do modelo LES para estudos de turbulência. A capacidade do modelo em prever o comportamento da turbulência depende fortemente da malha computacional utilizada na simulação como discutido extensivamente por Gaitonde (2008). Em geral, o modelo requer malhas computacionais de alto grau de refinamento, o que dificulta a realização das simulações. A ausência de guidelines para elaboração dos estudos é, também, outro fator que faz com que o modelo seja menos utilizado.

No modelo LES define-se um filtro espacial através de uma função-filtro  $G(x,$  $\mathbf{x}^{\prime}, \Delta$ :

$$
\bar{\phi}(x,t) \equiv \int_{-\infty}^{\infty} \int_{-\infty}^{\infty} \int_{-\infty}^{\infty} G(x,x',\Delta)\phi(x',t) dx_1' dx_2' dx_3'
$$
 (2.35)

onde  $\bar{\phi}(x, t)$  é a função filtrada, e  $\phi(x, t)$  é a função original, não filtrada e  $\Delta$  o tamanho do filtro.

Nesta seção, a barra acima da variável  $\phi$  se refere à filtração espacial. O tamanho do filtro diferencia a escala que será resolvida diretamente na solução numérica da escala que será contabilizada no modelo subgrid.

A aplicação do filtro às equações de Navier-Stokes, leva ao surgimento das equações filtradas do modelo LES. Para a equaçao da continuidade em um escoamento incompressível, tem-se:

$$
\frac{\partial \rho}{\partial t} + \frac{\partial}{\partial x_i} (\rho \bar{u}_i) = 0 \tag{2.36}
$$

onde  $\bar{u}$  se refere à componente i da velocidade filtrada, sendo que:

$$
\bar{u}_i = u_i + u'_i \tag{2.37}
$$

onde  $u_i$  é a velocidade não filtrada e  $u'_i$ i é a parcela da velocidade a ser resolvida pelo modelo subgrid.

Aplicando a mesma técnica de filtração às equações de conservação do mo-

mento, e utilizando as igualdades necessárias, obtém-se:

$$
\frac{\partial \bar{u}_i}{\partial t} + \frac{\partial}{\partial x_j} \left( \bar{u}_i \bar{u}_j \right) = -\frac{1}{\rho} \frac{\partial \bar{p}}{\partial x_i} + \frac{2}{\rho} \frac{\partial}{\partial x_j} \left( \mu \bar{S}_{ij} \right) + \frac{1}{\rho} \frac{\partial \tau_{i,j}}{\partial x_i}
$$
(2.38)

onde  $\bar{S}_{ij}$  é o tensor de tensões na escala resolvida, dado por:

$$
\bar{S}_{ij} = \frac{1}{2} \frac{\partial}{\partial x_j} \left( \frac{\partial \bar{u}_i}{\partial x_j} \right) \tag{2.39}
$$

O último termo da equação 2.38 surge do processo de filtragem.

$$
\tau_{i,j} = \bar{u}_i \bar{u}_j - \overline{u_i u_j} \tag{2.40}
$$

Reconhecendo-se que pode-se atribuir  $\tau_{ij}$  ao transporte convectivo de momento entre as escalas resolvidas e não resolvidas de turbulência, estes tensores de tensão são comumente chamados de tensão de escala subgrid.

#### Modelagem Subgrid (SGS)

A filtragem das leis de conservação para solucionar um escoamento turbulento dá origem à novos termos nas equações, como discutido anteriormente. Assim, aumenta-se o número de variáveis sem que se aumente o número de equações. Se faz necessária a aplicação de alguma metodologia de modelagem para a solução dos termos introduzidos no equacionamento.

Muitos dos modelos utilizados atualmente são baseados na hipótese de Boussinesq. Em 1877 Boussinesq postulou que a transferência de momento causada pelos turbilhões podia ser calculada através da viscosidade turbulenta  $\mu_t$ , em analogia à maneira como a transferência de momento em um gás se dá em função da viscosidade. A hipótese de Boussinesq relaciona os tensores de tensão de Reynolds ao gradiente de velocidade média do escoamento com a viscosidade turbulenta como uma constante de proporcionalidade. Joseph Smagorinsky sugeriu que, como as escalas subgrid dos modelos LES são isotrópicas, espera-se que a hipótese de Bousinessq descreva bem o comportamento dos vórtices não-resolvidos e sua interação com o escoamento resolvido.

De acordo com a hipótese de Boussinesq, tem-se que o cálculo do tensor de tensões  $\tau_{ij}$  na escala subgrid pode ser aproximado por:

$$
\tau_{ij} = -2\mu_t \bar{S}_{ij} + \frac{1}{3}\tau_{kk}\delta_{ij}
$$
\n(2.41)

A equação 2.41 dá origem ao termo  $\mu_t$ , a viscosidade turbulenta, que é utilizada para completar o método numérico.

Os modelos *subgrid* são responsáveis pelo cálculo de  $\mu_t$ . Estes modelos são agrupados na literatura em virtude do número de equações acrescentadas à modelagem matemática do sistema. O modelos que não acrescentam equações são conhecidos como 0-equation e são modelos algébricos que resolvem a turbulência através de experimentos e transferem a solução ao método computacional. Estes modelos apresentam baixa aplicabilidade e são, em geral, pouco utilizados. Os modelos que acrescentam uma equação (conhecidos como 1-equation) ou duas equações (2-equation) são os mais comuns e incorporam equações diferenciais ao método numérico para a solução das equações de transporte e conservação em função da viscosidade turbulenta.

### 2.5 O SOFTWARE - OpenFOAM®

O OpenFOAM® é, de acordo com a OpenFOAM® Foundation - instituição que desenvolve o pacote e gerencia sua distribuição, uma coleção de ferramentas open-source, com orientação a objeto na linguagem C++, para a solução de problemas de fluidodinâmica.

Os códigos dos solvers disponibilizados com o pacote são procedurais, ou seja, seguem uma estrutura sequencial de execução, se assemelhando aos algoritmos de solução numérica.

O pacote de ferramentas teve origem na ideia de possibilitar a implementação rápida e confiável de modelos e algoritmos CFD. Por exemplo, a equação:

$$
\frac{\partial \rho \vec{U}}{\partial t} + \nabla \cdot (\phi \vec{U}) - \nabla \cdot (\mu \nabla \vec{U}) = -\nabla p \tag{2.42}
$$

poderia ser implementada da seguinte maneira:

```
s o l v e
(
     fvm :: ddt(rho U)+ fvm :: div (phi, U)
     - fym :: laplacian (mu, U)
     ==
     - f v c : : grad (p)
)
```
Na discretização das Equações Diferenciais Parciais (EDP) que o solver resolve, transformam-se as EDPs em um conjunto de equações algébricas que podem ser expressas em um formato matricial:

$$
[A][x] = [b]
$$

em que  $[A]$  é uma matriz,  $[x]$  uma lista (um vetor) das variáveis dependentes que se deseja calcular e [b] uma lista contendo os termos fontes da equação.

O OpenFOAM® Programmers Guide (2014) descreve que os namespace fum e fvc referem-se, respectivamente, à finite volume method e finite volume calculus. São estas definições que determinam a operação que será realizada em cada termo da equação. O tipo *fum* calcula implicitamente as derivadas e determina os coeficientes da matriz  $[A]$ , enquanto o tipo *fuc* calcula explicitamente os valores a serem adicionados ao vetor  $[b]$ .

A linguagem C++ foi escolhida por apresentar modularidade rigorosa e pela sua capacidade de aceitar desenvolvimento hierárquico do código: o  $OpenFORM(\overline{R})$  faz uso extensivo de templates e da orientação a objeto em seu código. Além destas razões, a disponibilidade de compiladores gratuitos de boa qualidade para a linguagem  $C++$  que geram executáveis rápidos, e por ser uma linguagem bastante difundida e utilizada no meio científico, também fundamentaram a escolha da linguagem de programação.

O pacote  $OpenFORM(\mathbb{R})$  se constitui de um conjunto gratuito de ferramentas de grande interesse para a indústria e academia pois, além de permitir a implementação de códigos particulares que farão uso dos modelos numéricos e ferramentas já disponíveis, utiliza a técnica dos volumes finitos na discretização das equações, de grande interesse para o estudo de problemas de escoamento. Isso acontece pois, como discutido anteriormente neste trabalho, o método dos volumes finitos apresenta capacidade inerente de garantir a conservação das grandezas presentes na simulação numérica, em virtude de sua formulação matemática. O pacote também possui a capacidade de lidar com tecnologias bastante avançadas da técnica de CFD, como: malhas poliédricas não-estruturadas, paralelização massiva, e apresenta contínuo desenvolvimento do código.

Existe grande participação da comunidade no desenvolvimento de novas ferramentas e solvers, a comunidade é bastante ativa online (www.cfd-online.com) no auxílio de resolução de problemas e o código está em constante desenvolvimento.

Em tempo, é importante ressaltar algumas dificuldades encontradas na utilização do pacote. A utilização da linguagem C++ na implementação do código é bastante avançada, as técnicas de abstração utilizadas - como o uso extensivo de templates em vários níveis - por muitas vezes dificultam a compreensão do código fonte implementado, requerendo do usuário certo domínio da linguagem  $C_{++}$ . A fundação  $OpenFORM$ Foundation gerencia a publicação do pacote de ferramentas, mas não é a única entidade responsável pelo desenvolvimento do código, permitindo que terceiros contribuam para a formação do pacote  $OpenFORM(\mathbb{R})$  desde que sigam as orientações publicadas. Desta maneira, a documentação do código acaba sendo, muitas vezes, precária. A tarefa de entender as rotinas de cálculo realizadas pelos solvers e modelos matemáticos dos fenômenos físicos é bastante árdua; a falta de informações e documentação acerca de alguns modelos e rotinas implementados dificulta a acessibilidade e a utilização do pacote.

## 2.6 O SOLVER - fireFoam

O fireFoam é um solver que surgiu dos esforços de pesquisa da empresa americana FM Global. As primeiras versões passaram a ser divulgadas em meados de 2010. A partir de 2012 passou a integrar a versão oficial do pacote  $OpenFORM(R)$ , versão 2.3, com uma versão similar à disponibilizada atualmente.

O projeto surgiu da ausência de um solver numérico especifico para chamas difusivas no pacote  $OpenFORM(R)$ . A equipe de desenvolvimento propôs, então, um solver específico para combustões difusivas, capaz de lidar com fluxos induzidos por flutuabilidade e demais fenômenos envolvidos em incêndios. A intenção à longo prazo dos responsáveis pelo desenvolvimento do solver é a capacidade de predizer corretamente o comportamento de incêndios em larga escala e modelar sistemas de supressão de incêndio. O trabalho de desenvolvimento do solver segue sendo realizado pela FM Global hoje em dia em paralelo ao código disponibilizado no pacote  $OpenFORM(\widehat{R})$ .

O solver fireFoam resolve as equações compressíveis de Navier-Stokes, filtradas pela técnica de Favre (filtro ponderado em função de  $\rho$ ), com o modelo LES de turbulência.

As equações governantes são:

Equação de continuidade (conservação mássica):

$$
\frac{\partial \bar{\rho}}{\partial t} + \frac{\partial \bar{\rho} \tilde{u}_i}{\partial x_i} = 0 \tag{2.43}
$$

Equação de conservação do momento:

$$
\frac{\partial \bar{\rho}\tilde{u}_i}{\partial t} + \frac{\partial \bar{\rho}\tilde{u}_i\tilde{u}_j}{\partial x_i} = -\frac{\partial \bar{p}}{\partial x_i} + \frac{\partial}{\partial x_i} \left( \bar{\rho}(\nu + \nu_t) \left( \frac{\partial \tilde{u}_j}{\partial x_i} + \frac{\partial \tilde{u}_i}{\partial x_j} \right) \right) + \bar{\rho}g_i \tag{2.44}
$$

com i = 1,2,3 e j $\neq$  i

Equação de conservação da Entalpia Total (Química + Sensível):

$$
\frac{\partial \bar{\rho}\tilde{h}}{\partial t} + \frac{\partial \bar{\rho}\tilde{u}_i \tilde{h}}{\partial x_i} = \frac{\bar{D}p}{Dt} + \frac{\partial}{\partial x_i} \left( \bar{\rho} \left( D + \frac{\nu_t}{Pr_t} \right) \frac{\partial \tilde{h}}{\partial x_i} \right)
$$
(2.45)

onde o termo  $\frac{\bar{Dp}}{Dt}$  se refere à derivada material de  $p$ , o termo  $\nu_t$  se refere à viscosidade cinemática turbulenta e o termo  $Pr_t$  se refere ao número adimensional de Prandtl turbulento, que é a razão entre as transferências de calor e mássica em função dos vórtices.

Equação da Fração de Mistura

$$
\frac{\partial \bar{\rho}\tilde{Z}}{\partial t} + \frac{\partial \bar{\rho}\tilde{u}_i \tilde{Z}}{\partial x_i} = \frac{\partial}{\partial x_i} \left( \bar{\rho} \left( D + \frac{\nu_t}{Pr_t} \right) \frac{\partial \tilde{h}}{\partial x_i} \right)
$$
(2.46)

Equação de Estado:

$$
\bar{p} = \bar{\rho} \frac{R_u}{M} \tilde{T}
$$
\n(2.47)

Onde  $R_u$  se refere à constante universal dos gases e  $M$  à massa molar do ar.

Equação de Concentração das Espécies para a escala subgrid:

$$
\tilde{Y}_k = \int_0^1 Y_k(Z) Pdf(Z) dZ \qquad (2.48)
$$

onde  $Pdf(Z)$  é a função de distribuição de probabilidade.

Para todas as equações acima, o sobrescrito − se refere às grandezas filtradas em relação ao tempo através da técnica de Favre, enquanto o sobrescrito ˜ se refere às grandezas filtradas em função do espaço, devido ao modelo LES.

Resolve a Lei de Sutherland para encontrar a viscosidade dinâmica:

$$
\mu = \frac{A_s \sqrt{T}}{1 + T_s \sqrt{T}}\tag{2.49}
$$

onde A<sup>s</sup> é uma constante, propriedade do fluído.

E faz uso do modelo 7-coefficient NASA Polynomials com coeficientes de Burcat (2006) na determinação da capacidade calorífica de uma espécie k, em função da temperatura:

$$
C_{p,k} = R(a_{4K}T^4 + a_{3k}T^3 + a_{2k}T^2 + a_{1k}T + a_{0k})
$$
\n(2.50)

#### 2.6.1 Implementação Numérica e Modelos Utilizados

O fireFoam faz uso de alguns modelos numéricos para representar os fenômenos físicos simulados. O filtro espacial do modelo LES é determinado implicitamente, de acordo com a discretização da malha: o parâmetro utilizado é o CRV (cube-root volume), a raíz cúbica do volume da célula. A escala turbulenta subgrid é modelada em função do conceito de dissipação viscosa, especificamente para as simulações realizadas, este trabalho faz uso do modelo de uma-equação (one equation eddy viscosity model), que resolve uma equação de transporte da energia cinética turbulenta na escala subgrid, de acordo com:

$$
\frac{\partial k_{SGS}}{\partial t} + \frac{\partial \tilde{u}_j k_{SGS}}{\partial x_j} = \frac{\partial}{\partial x_j} \left( \frac{\nu_t}{Pr_t} \frac{\partial k_{SGS}}{\partial x_j} \right) - \tau_{ij} \frac{\partial \tilde{u}_i}{\partial x_j} - \epsilon_{SGS} \tag{2.51}
$$

onde  $k_{SGS}$  e  $\epsilon_{SGS}$  são respectivamente a energia cinética turbulenta e a taxa de dissipação subgrid,  $\nu_t$  é a viscosidade cinemática turbulenta ( $\frac{\mu_t}{\rho}$  $\frac{u_t}{\rho}$ ),  $Pr_t$  é o número de Prandtl turbulento e  $\tau_{ij}$  é o tensor de tensões subgrid, dado por:

$$
\tau_{ij} = -2\nu_t \frac{1}{2} \left( \frac{\partial \bar{u}_i}{\partial x_j} + \frac{\partial \bar{u}_j}{\partial x_i} \right) \tag{2.52}
$$

A cinética química da combustão faz uso do modelo infinitely-fast chemistry, que assume que a cinética da reação acontece em uma escala de tempo muito menor à dos passos simulados e, assim, a idéia principal do modelo é a de mixed is burnt de modo que transfere à difusividade turbulenta o controle sobre a taxa de reação. A taxa média de reação é aproximada por:

$$
\bar{\omega} = -C \frac{\min[\tilde{Y}_f, \frac{\tilde{Y}_o}{s}, \frac{\tilde{Y}_p}{1+s}]}{\delta t} \tag{2.53}
$$

onde  $\bar{w}$  é a taxa média de reação,  $C$  é um coeficiente do modelo,  $\tilde{Y_f}, \tilde{Y_O}$  e  $\tilde{Y_p}$  são as frações mássicas do combustível, oxidante e produto respectivamente, filtradas de acordo com o método de Favre, s é a razão estequiométrica mássica da mistura oxidante-combustível e  $\delta t$  é o passo de tempo da solução do escoamento.

A mistura de espécies na escala subgrid é modelada por uma função de densidade de probabilidade e, neste caso, assume-se que a função da concentração segue uma distribuição Beta.

O solver conta com modelos para pirólise (decomposição em função da temperatura) e formação de filmes (observado em sistemas de supressão de incêndio por água, por exemplo). Estes modelos não se aplicam aos estudos realizados neste trabalho.

Para a radiação térmica, existem alguns modelos comumente utilizados. Parte do trabalho proposto no estudo é avaliar os modelos de radiação em relação aos resultados e ao tempo computacional.

#### 2.6.1.1 Radiação Térmica - P-1 e Discrete Ordinates

As equações que governam o fenômeno da transferência de calor por radiação térmica, de acordo com Siegel et al (2010), são:

A equação de Transferência Radiativa Transiente (Transient Radiative Transfer Equation - TRTE):

$$
\frac{\partial I(\vec{r},s,t)}{\partial t} + \frac{\partial I(\vec{r},s,t)}{\partial s} = -\beta(\vec{r})I(\vec{r},s,t) + \kappa(\vec{r})I_b(\vec{r},t) + \frac{\sigma(\vec{r})}{4\pi} \int_{4\pi} I(\vec{r},s',t)\phi(s',s)d\Omega'
$$
\n(2.54)

onde I é a intensidade radiativa, r a posição espacial, s a direção angular, β o coeficient de extinção, κ o coeficiente de absorção, o subscrito b se refere ao valor de corpo-negro, σ é a constante de Stefan-Boltzman (ou o coeficiente de espalhamento), φ é a função de fase do espalhamento e  $d\Omega'$  representa a variação angular.

A função de fase de espalhamento satisfaz:

$$
\int_{4\pi} \phi(s',s)d\Omega' = 4\pi
$$
\n(2.55)

A função de fase de espalhamento na equação 2.54 descreve como a radiação é espalhada em um meio participante do processo. O espalhamento pode ser isotrópico ou anisotrópico.

A radiação que deixa uma superfície opaca e difusa contém energia refletida pela superfície e emitida pelo corpo:

$$
I(\vec{r}, s, t) = \epsilon(\vec{r})I_b(\vec{r}, t) + \frac{\rho \vec{r}}{\pi} \int_{s'.n} I(\vec{r}, s', t)|s' \cdot n|d\Omega'
$$
\n(2.56)

onde n é o vetor normal à superfície e  $\epsilon$  é a emissividade da superfície.

Algumas outras relações importantes no fenômeno de radiação térmica são:

$$
G(\vec{r},t) = \int_{4\pi} I(\vec{r},s,t)d\Omega
$$
\n(2.57a)

$$
q_i(\vec{r},t) = \int_{2\pi} I(\vec{r},s,t)(s \cdot i)d\Omega \qquad (2.57b)
$$

$$
\nabla \cdot q = \kappa [4\pi I_b(\vec{r}, t) - G(\vec{r}, t)] \tag{2.57c}
$$

a equação 2.57a se refere à radiação incidente, a equação 2.57b se refere ao fluxo de calor na direção i e a equação 2.57c define a divergência do fluxo de calor radiativo.

Uma etapa importante do trabalho é a escolha do modelo de radiação adequado

a ser utilizado pelo solver. Analisará-se o comportamento de dois modelos numéricos para radiação térmica disponíveis no pacote OpenFOAM. O primeiro, chamado P-1, mais simplista e rápido. O segundo, chamado Discrete Ordinates, ou DO, mais robusto e computacionalmente custoso.

#### 2.6.1.2 Modelo P-1

O modelo P-1 de radiação térmica é o caso mais simples do modelo mais geral P-N, que se baseia na expansão da Intensidade de radiação em uma série ortogonal de harmônicos esféricos.

No modelo P-N, o vetor de direção  $\frac{\partial}{\partial s}$  da equação 2.54 é decomposto em uma função dos cossenos diretores dos ângulos que o vetor faz com os eixos cartesianos. A nova equação é expandida em um somatório de uma série de harmônicos ortogonais. O modelo P-1 é a solução dessa série utilizando somente os 4 primeiros termos.

No modelo P-1 a equação referente ao fluxo radiativo (expressa para 1 direção em 2.57b) se torna:

$$
q_r = -\frac{1}{3(a + \sigma_s)} - C\sigma_s \nabla G \tag{2.58}
$$

onde a é o coeficiente de absortividade,  $\sigma_s$  o coeficiente de espalhamento e C o coeficiente linear-anisotrópico da função de fase que varia de -1 à 1, valendo 0 quando o espalhamento é isotrópico.

#### 2.6.1.3 Modelo DO

De acordo com Chai e Patankar (2000), Chandrasekhar propôs o modelo de radiação térmica Discrete Ordinates em 1960. No modelo DO, o campo de radiação é discretizado em um número finito de direções. A equação de transferência radiativa para uma direção discreta, em um problema unidimensional, é dada por:

$$
\mu' \frac{dI^l}{dz} = -\beta I^l + \kappa I_b + \frac{\sigma}{4\pi} \sum_{l'=1}^L I^l \bar{\phi}^{l'l} w^{l'} \tag{2.59}
$$

onde  $\mu'$  se refere ao coseno diretor do ângulo, os sobrescritos  $l$  e  $l'$  são direções angulares,  $L$  é o número de ângulos em que se discretizou o campo radiativo e  $w$  é o peso angular.

O modelo DO é mais custoso computacionalmente pois é necessário resolver a equação para cada ângulo discretizado em cada célula, enquanto no modelo P-1 o fluxo radiativo é resolvido apenas uma vez para cada célula.

## 2.7 CFD & COMBUSTÃO EM POÇAS

Esta seção tem o objetivo de destacar alguns dos importantes trabalhos envolvendo estudos de cenários de incêndio em poça, ressaltando suas contribuições para os avanços científicos no entendimento e descrição do fenômeno físico. Também aponta alguns trabalhos relacionados ao solver fireFoam que tratam da validação do código e verificação de sua acurácia em simular diferentes cenários de incêndio.

A preocupação com a elaboração de modelos mais robustos para incêndios com fluxos induzidos pela flutuabilidade começou com McCafrey (1979), que elaborou e realizou alguns experimentos com a proposta de melhor compreender os fenômenos físicos envolvidos na combustão de incêndio em poça. Mais especificamente, McCafrey analisou o comportamento da temperatura ao longo de algumas chamas de metanol e a altura da chama visível. Em 1983, Brabauskas foi o responsável pela mais extensa pesquisa em relação à determinação das taxas de liberação de calor para diversas configurações de incêndio em poça.

Tratando-se da descrição e compreensão de fenômenos físicos responsáveis pelo espalhamento da energia térmica em cenários de incêndio em poça Wakatsuki et al (2005) e Wang et al (2014) realizaram estudos acerca dos modelos de absortividade e emissividade de gás cinzento e na determinação dos coeficientes apropriados para diferentes temperaturas. Grosshandler (1993) realizou um estudo para a determinação de coeficientes de absortividade e emissividade em função da temperatura para um modelo de banda-estreita para fluxos de radiatividade térmica na reação de combustão do metanol. O modelo proposto chama-se RADCAL. Wakatsuki et al (2007) estudou o efeito da absorção de radiação térmica em uma poça de metanol para diferentes temperaturas. Concluiu que os coeficientes de absortividade diminuem monotonicamente com o aumento de temperatura.

Em relação ao fenômeno da turbulência presente nestes cenários, Hostikka (2003) estudou a taxa de consumo mássico de combustível em incêndios em poças de metanol com o modelo LES, concluindo que o modelo é capaz de predizer o comportamento qualitativamente. de Ris (2013) estudou os mecanismos que determinam o comportamento de combustões difusivas turbulentas com escoamentos governados pela flutuabilidade induzida. Em particular, estudou a relação entre as vorticidades induzidas e o comportamento termodinâmico do sistema, com atenção às taxas de liberação de calor.

Para o *solver* utilizado neste trabalho (fireFoam), ainda que de publicação recente, alguns trabalhos foram publicados com o objetivo de validar o código utilizado e averiguar a capacidade do solver em resolver adequadamente cenários de incêndio.

Trouvé & Wang (2010) estudaram o comportamento numérico do modelo LES em simular incêndios em compartimentos fechados comparando os solvers fireFoam e FDS. Concluíram que os resultados não foram satisfatórios pois os solvers precisavam de modelos mais robustos de pirólise e formação de fuligem.

Krishnamoorty et al. (2010) estudaram experimentalmente e por simulação numérica através do solver fireFoam o espalhamento da chama de um incêndio em uma geometria de painéis paralelos. Concluíram que a capacidade de utilizar parâmetros obtidos experimentalmente permitiu obter resultados satisfatórios em simulações numéricas de incêndios em maior escala.

Chatterjee et al (2014) realizou experimentos numéricos com o solver fireFoam, relacionados à formação de fuligem em combustões incompletas e sua participação na radiação. Concluiu que os resultados obtidos concordavam com a literatura e que a taxa de radiação incidente prevista concorda com dados experimentais.

Wen & Xu (2014) estudaram a validação do solver fireFoam através da simulação de uma poça de metano de 1 metro de diâmetro, com o modelo de radiação P-1, avaliando o comportamento vertical da chama. Concluíram que o modelo numérico era capaz de representar as fases previstas por McCafrey para incêndios em poça.

Wang, Chatterjee & Ris (2010) verificaram, para o fireFoam a conservação de grandezas, a capacidade do solver de prever fluxos induzidos por flutuabilidade e a correta predição do comportamento da chama com base em dados experimentais de plumas térmicas.

Chatterjee, de Ris & Wang (2010) avaliaram que os resultados previstos pelo solver fireFoam, usando o modelo LES, quando comparados aos experimentos de McCaffrey (1979) eram bastantes satisfatórios. Além dos dados experimentais, compararam os resultados à correlações teóricas e concluíram que o solver foi capaz de predizer resultados corretamente.

Maragkos et al (2012) estudaram a influência transiente e média do modelo LES na região próxima à uma pluma de hélio no solver fireFoam. Discutiram os efeitos do tamanho da malha computacional e dos modelos subgrid. Concluíram que na presença de um modelo para a escala subgrid, o solver fireFoam utilizando o modelo LES conseguiu prever quantitativa e qualitativamente o comportamento da pluma, incluindo a frequência de "puffing".

Por fim, Torero (2013) discute extensivamente o papel de um solver numérico para incêndio e a responsabilidade dos resultados previstos, em relação à simulações de maior-escala do que as em que o solver foi validado. Os modelos devem ser robustos e capazes de lidar com interações do sistema e seu entorno. Ressalta uma importância grande em relação à modelagem de incêndio para o aumento da escala das simulações. Se torna essencial a pesquisa em relação à combustão, parte fundamental do processo de modelagem de incêndio. A acurácia da simulação é altamente dependente dos parâmetros de entrada, portanto a pesquisa em torno do tema é fundamental na área de segurança.

O trabalho aqui apresentado propõe um estudo diferente dos discutidos nesta seção. O objetivo do estudo realizado é verificar a capacidade do *solver fireFoam* em simular adequadamente o comportamento de cenários de incêndio em poça por meio da avaliação da distribuição da temperatura em todo o domínio simulado.

# Capítulo 3

## METODOLOGIA

## 3.1 ROTEIRO DE DESENVOLVIMENTO DO TRA-BALHO

O termo verificação utilizado nesse trabalho se refere ao processo de determinar se as equações governantes escolhidas para o modelo descrevem de maneira correta o fenômeno. Tipicamente, a verificação é a comparação dos resultados do simulador à medidas experimentais ou resultados analíticos. Diferenças que não podem ser explicadas em termos de erros numéricos ou incertezas nas medições são atribuídas às simplificações dos modelos físicos. A verificação do solver é crucial na determinação das limitações do modelo e seu uso.

O roteiro seguido no desenvolvimento do trabalho se dividiu em 3 etapas.

A primeira etapa consistiu da comparação dos modelos matemáticos para radiação térmica citados anteriormente, com a intenção de se determinar o modelo mais adequado para utilização no estudo. Determinado o modelo adequado, a segunda etapa consistiu de um estudo de caso através da recriação computacional de um cenário experimental de incêndio em poça, com o intuito de verificar a acurácia dos resultados obtidos pelo solver. Por fim, em virtude das dificuldades encontradas na determinação de uma malha adequada para a simulação do caso de estudo, um estudo foi proposto para avaliar a capacidade do solver fireFoam na solução de casos de incêndio em poça.

#### Parte 1

A primeira etapa do trabalho consistiu de um estudo comparativo entre os modelos de radiação térmica P-1 e Discrete Ordinates, definidos anteriormente, com o objetivo de determinar qual o modelo mais adequado para utilização no solver.

Deseja-se avaliar qual, dentre os modelos e diferentes configurações disponíveis no software, apresenta resultados satisfatórios levando-se em conta o custo computacional. Assim, a elaboração desta etapa se dará da seguinte forma:

- 1. Determinação do caso de referência a ser simulado;
- 2. Construção da malha computacional;
- 3. Realização das simulações;
- 4. Análise dos resultados obtidos e definição do modelo de radiação térmica a ser utilizado;

A escolha do caso de referência no qual se baseará o estudo se dará, principalmente, em função da disponibilidade de informações sobre o experimento realizado. É necessário que o experimento seja bem documentado para permitir a recriação do mesmo, e que os resultados apresentados permitam a avaliação e comparação das simulações. Além disso, deseja-se validar um solver numérico e, portanto, evita-se usar como base comparativa outra simulação, pois existe a possibilidade de se replicar erros numéricos, mascarando os problemas do solver.

A escolha do modelo de radiação térmica adequado é essencial para a verificação do solver, tendo em vista a motivação do trabalho.

#### Parte 2

Definido o modelo de radiação térmica a ser utilizado, deu-se início à segunda etapa do trabalho. Esta consistiu da simulação computacional de um cenário experimental de incêndio em poça com o intuito de comparar os resultados obtidos pelo solver aos obtidos experimentalmente. Elaborou-se o seguinte roteiro:

1. Determinação do caso de estudo para definição do sistema à ser simulado;

- 2. Construção da malha computacional referente ao problema proposto;
- 3. Montagem do setup do caso: escolha dos modelos e dos métodos numéricos adequados, definição das condições de contorno apropriadas.
- 4. Testes para determinar a configuração ideal para a malha;
- 5. Realização das simulações propostas;
- 6. Análise dos resultados obtidos e discussão acerca da capacidade do solver em prever a distribuição da temperatura ao longo do tempo, para o domínio simulado;

Novamente, a escolha do caso experimental utilizado nas simulações para a validação do solver se deu como o discutido para a primeira etapa do trabalho. A realização das simulações propostas não permitiu verificar a capacidade do solver em simular corretamente o cenário de incêndio proposto, assim, sugeriu-se a inclusão de uma etapa adicional. Propôs-se então uma etapa que foi incluída ao trabalho, para verificação do solver. prejudicada em virtude o alto custo computacional envolvido, espera-se ser possível julgar se as equações governantes resolvidas no solver fireFoam são capazes de descrever quantitativa e qualitativamente o fenômeno físico da combustão e o comportamento de incêndios em poças de material combustível e da temperatura nestas situações.

#### Parte 3

A última etapa do trabalho se consistiu de um estudo de um cenário de menor escala, para avaliação da capacidade do solver fireFOAM em resolver incêndios em poças. Criou-se um cenário onde era possível estimar-se a taxa de liberação de calor da combustão, e diversas simulações com diferentes níveis de refino de malha foram realizadas com o objetivo de comparar os resultados obtidos com os simulados, para poder atestar se as equações governantes resolvidas no solver fireFoam são capazes de descrever e resolver o fenômeno físico da combustão e o comportamento de incêndios em poças de material combustível e da temperatura nestas situações.

Terminado o estudo de verificação do solver fireFOAM, elaborou-se um breve memorial descritivo para a criação e simulação de um caso de estudo contemplando um incêndio em poça, contendo:

- 1. Breve discussão acerca da elaboração da malha computacional;
- 2. Breve discussão sobre os arquivos de setup do caso elaborado;
- 3. Breve discussão sobre a configuração dos pacotes e modelos utilizados no solver;

### 3.2 CASO DE ESTUDO

Partindo da premissa de avaliar a capacidade do solver em prever a distribuição da temperatura ao longo do tempo baseando as simulações em dados obtidos experimentalmente, selecionou-se um caso publicado em periódico que descrevia a realização de um experimento de alguns incêndios em poça, e apresentava uma descrição detalhada dos resultados observados para um dos cenários estudados.

• An experimental and numerical study on Fire suppression using a water mist in an enclosure

de autoria de: Kim & Ryou (2003), publicado no periódico Building and Environment em Junho/2013.

O trabalho de Kim & Ryou estudou experimentalmente a eficácia de métodos de supressão de incêndio por sprinklers, em incêndios em poças de diferentes configurações. Em um compartimento fechado de dimensões 2.0m x 2.0m x 2.3m, incêndios controlados de poças de metanol e n-hexano foram realizados e as temperaturas em diferentes pontos da sala foram obtidas com o uso de sensores termopar. O estudo se propõe a avaliar a capacidade de diferentes sistemas de dilúvio em controlar as temperaturas, e do solver numérico FDS de prever o comportamento dos incêndios e dos sistemas de dilúvio. Para os incêndios em poça de metanol os autores disponibilizam dados referentes à temperatura obtida experimentalmente em locais da sala ao longo do tempo, que serão utilizados neste trabalho para avaliar o solver fireFoam.

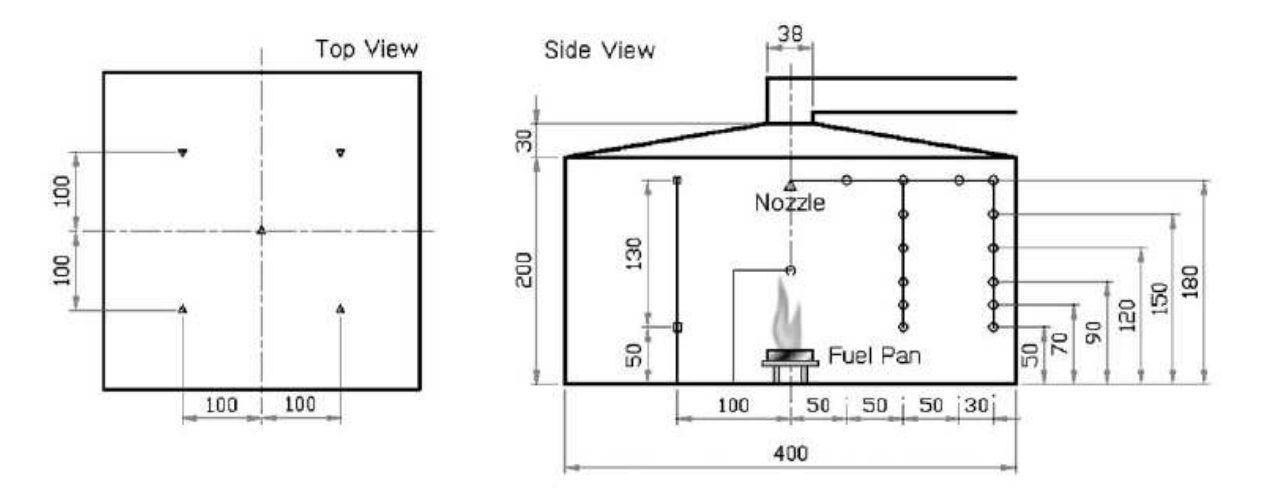

Figura 3.1: Configuração experimental dos testes realizados por Kim & Ryou (2003).

A figura 3.1 ilustra o esquema experimental dos testes realizados. As medidas são dadas em cm.

Tabela 3.1: Taxa de liberação de calor nos diferentes cenários estudados por Kim & Ryou (2003).

| Combustível      | Diametro do Recipiente (m) | Taxa média de consumo $\frac{\text{kg}}{\text{m}^2\text{s}}$ | Taxa de Liberação de Calor |
|------------------|----------------------------|--------------------------------------------------------------|----------------------------|
| Metanol          |                            |                                                              |                            |
| $\text{Caso} 1$  | 0.3                        | 0.0148                                                       | 26.64                      |
| $\text{Caso } 2$ | 0.4                        | 0.0155                                                       | 49.60                      |
| n-Hexano         |                            |                                                              |                            |
| $\text{Caso } 3$ | 0.3                        | 0.0284                                                       | 114.51                     |
| $\text{Caso } 4$ | 0.4                        | 0.0270                                                       | 193.10                     |

A tabela 3.1 ilustra as configurações dos incêndios realizados no estudo.

## Capítulo 4

# RESULTADOS E DISCUSSÕES

### CONSIDERAÇÕES INICIAIS

O trabalho apresentado utiliza a versão 2.3.0 do  $OpenFORM(R)$ . As malhas computacionais utilizadas neste trabalho foram geradas com as ferramentas blockMesh e snappyHex-Mesh, nativas do pacote.

De acordo com a documentação disponível para o modelo LES no OpenFOAM, o filtro implícito utilizado no modelo de turbulência apresenta melhores resultados quando a razão de aspecto das células é próxima de um, portanto a discretização das malhas computacionais elaboradas procurou respeitar esta recomendação.

De acordo com a literatura, em simulações envolvendo escoamentos turbulentos que utilizam o modelo LES, é ideal manter a condição CFL em torno de 0.4. Nos estudos realizados neste trabalho o passo no tempo é variável, determinou-se que o número CFL máximo seria de 0.35, com o intuito de garantir que os efeitos turbulentos sejam computados de maneira adequada. Testes iniciais preliminares mostraram que CFL maiores, acima de 0.6, apresentavam resultados não satisfatórios.

Em virtude da disponibilidade de informações e experimentos documentados em literatura, os estudos realizados neste trabalho tratam da reação de combustão do metanol, dada por:

 $CH_3OH + 1.5O_2 + 5.6N_2 \rightarrow CO_2 + 2H_2O + 5.6N2$ 

## 4.1 ESCOLHA DO MODELO DE RADIAÇÃO

Para este estudo, recriou-se computacionalmente o caso de estudo descrito no experimento de Kym & Ryou. (2003) Uma malha uniforme com células de cerca de 5 cm de aresta na zona da reação foi gerada. A malha contendo cerca de 100.000 elementos hexaédricos regulares está ilustrada na figura 4.1.

As condições iniciais e de contorno são impostas de acordo com o explicitado no trabalho de Kim & Ryou (2003). Estas configurações são descritas na tabela 4.1.

Tabela 4.1: Configuração do Cenário de Incêndio em Poça - Estudo do Modelo de Radiação

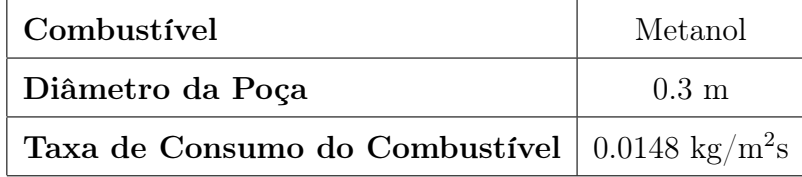

O estudo tem o objetivo de comparar a utilização do modelo P1 com os modelos Discrete Ordinates em dois níveis de refinamento diferentes: 280 (DO) e 800 (DO refinado) ângulos discretos, analisando o custo compacional através do tempo de execução, bem como os resultados obtidos. No experimento a temperatura é monitorada em quatro regiões próximas ao teto do domínio ( $r = 0.5m$ , 1.0m, 1.5m e 1.8m) através de sensores espalhados à altura de 1.8m. Os resultados experimentais são apresentados como um perfil médio de temperatura para cada uma das regiões monitoradas, assim o mesmo procedimento foi realizado e os resultados das simulações são apresentados da mesma maneira.

As simulações numéricas foram realizadas em um computador de configuração: Processador Intel i7-2600 @ 3.4ghz x 8, contendo 8 gb RAM, no ambiente Ubuntu 12.04 64bits.

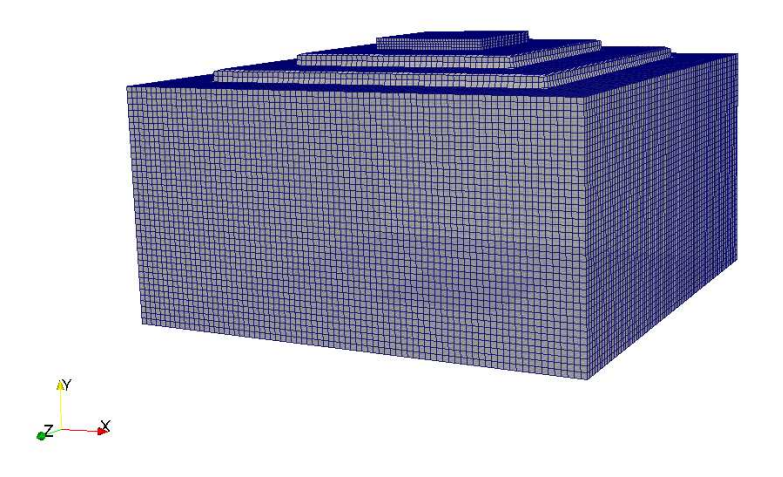

Figura 4.1: Malha Tridimensional do Domínio Simulado - Estudo do Modelo de Radiação

A tabela 4.2 detalha os tempos de execução das simulações realizadas. As figuras 4.2, 4.3, 4.4 e 4.5 ilustram os perfis de temperatura obtidos nas regiões monitoradas para os diferentes modelos de radiação utilizados bem como o perfil de temperatura obtido experimentalmente, para fins de comparação dos resultados.

| Modelo de Radiação | Processamento (h) |
|--------------------|-------------------|
| $P-1$              | 6,66              |
| DO                 | 6,90              |
| DO Refinado        | 30,20             |

Tabela 4.2: Tempo de Execução - Testes Comparativos dos Modelos de Radiação

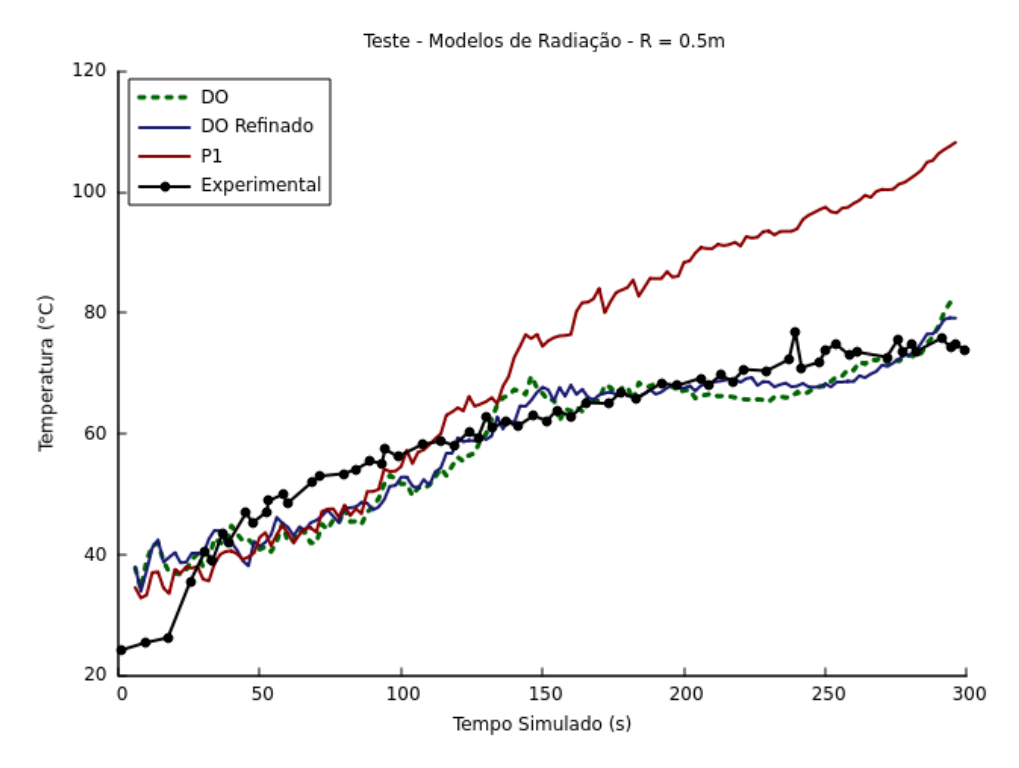

Figura 4.2: Comparativo dos Modelos de Temperatura - Perfil da Temperatura r = 0.5m

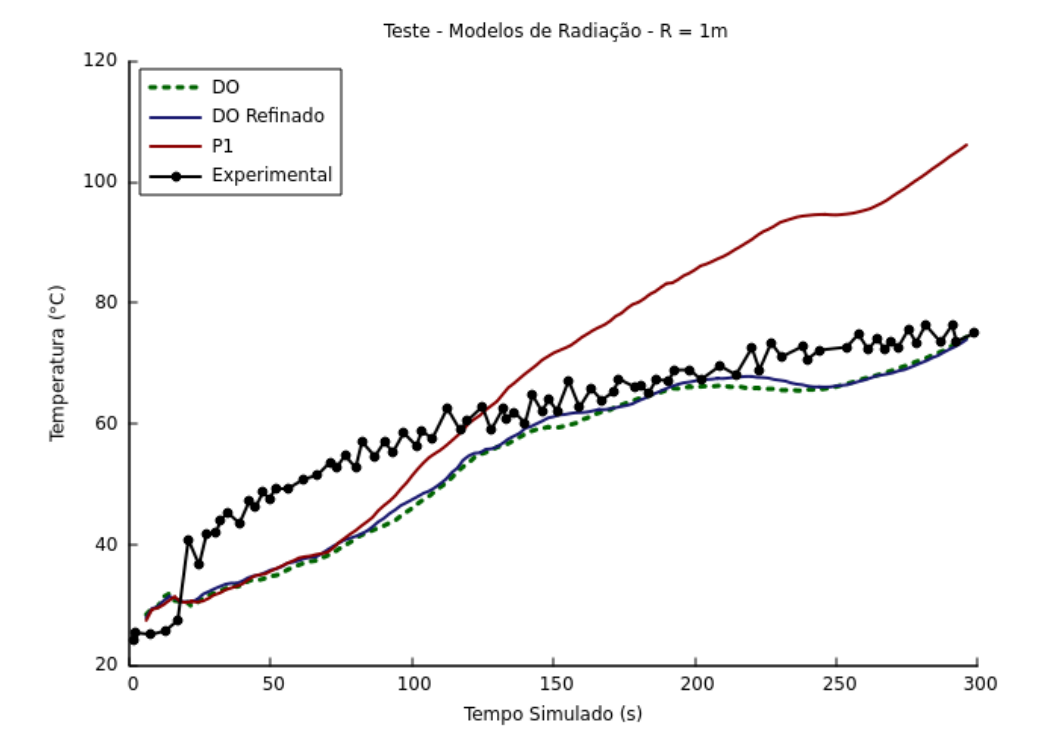

Figura 4.3: Comparativo dos Modelos de Temperatura - Perfil da Temperatura  $r = 1m$
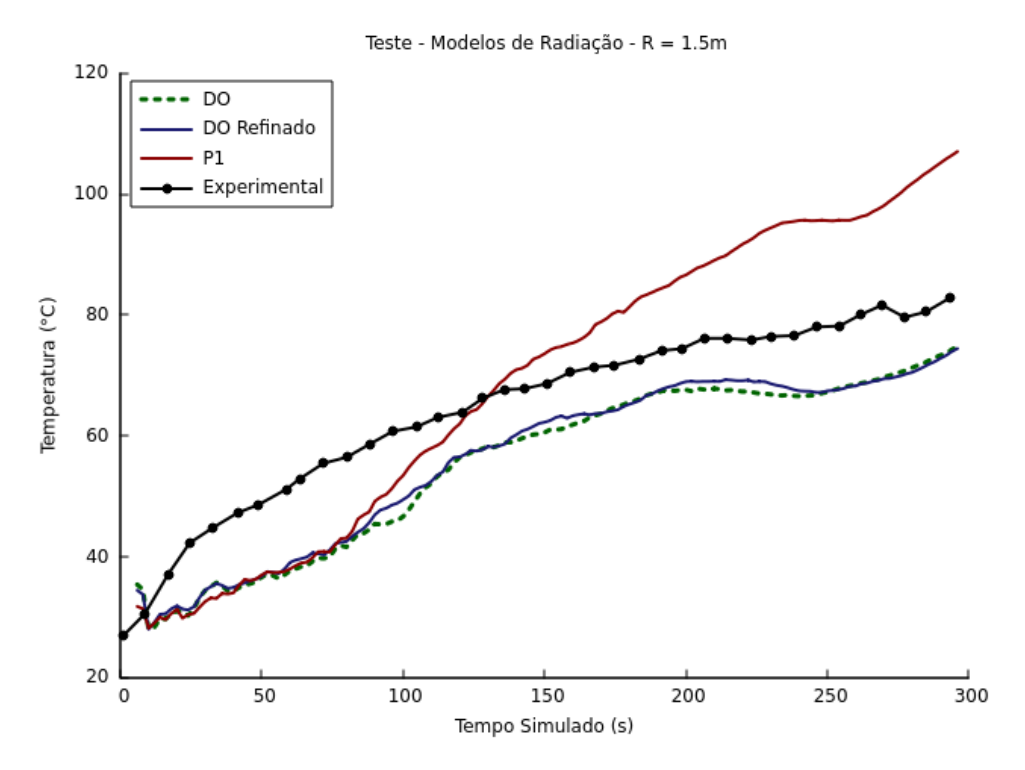

Figura 4.4: Comparativo dos Modelos de Temperatura - Perfil da Temperatura  $r = 1.5m$ 

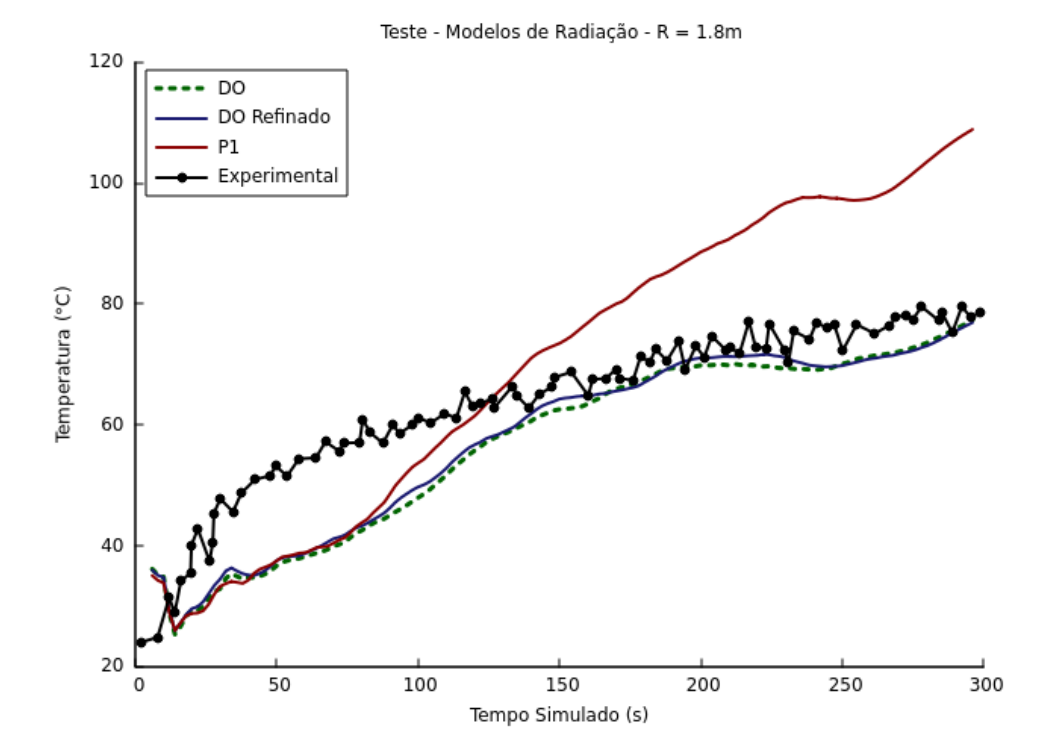

Figura 4.5: Comparativo dos Modelos de Temperatura - Perfil da Temperatura  $r = 1.8m$ 

Avaliando os resultados obtidos podemos estabelecer que o modelo Discrete-

Ordinates prediz com mais acurácia os resultados experimentais. Pode-se também observar que um número maior de ângulos discretos não resultou em diferenças significativas nos perfis de temperatura resultantes das simulações. Em relação ao modelo P-1, observase que a simulação superestima as temperaturas nas regiões monitoradas. De acordo com a literatura, o comportamento do modelo P-1 tem maior acurácia quando o campo de radiação é isotrópico, uma consequência da sua formulação. O campo de radiação em combustões turbulentas de gases não é isotrópico. A maior precisão das aproximações resultantes do uso do modelo Discrete-Ordinates eram esperadas, assim como um maior custo computacional.

O uso de memória para as simulações utilizando o modelo P-1 é menor em comparação ao uso de memória das simulações utilizando o modelo Discrete-Ordinates. Um aumento no número de ângulos discretos implicou em um consumo maior de memória. Analisando-se os tempos de execução dispostos na tabela 4.2, observa-se que não houve diferença significativa nos tempos de execução entre o modelo Discrete-Ordinates com menor número de ângulos e o modelo P-1. Em tempo, como era esperado, um aumento no número de ângulos discretos implicou em um tempo de execução consideravelmente maior. Desta forma pode-se dizer que a utilização do modelo P-1 para transferência de energia por radiação térmica não apresentou vantagens em termos de custo computacional.

Determinou-se então a utilização do modelo Discrete-Ordinates com menor número de ângulos discretos nas demais simulações realizadas neste trabalho, posto que apresentou resultados satisfatórios e próximos dos obtidos na utilização de um modelo com maior número de ângulos discretos, assim como um tempo de execução suficientemente próximo do modelo P-1.

### 4.2 CASO DE ESTUDO

Com o objetivo de avaliar a capacidade do solver fireFoam em resolver adequadamente cenários de incêndio em poça e determinar se os resultados de distribuição da temperatura ao longo do tempo no domínio simulado são satisfatórias, realizou-se um estudo aprofundado do caso escolhido anteriormente. O procedimento seguido foi o de estabelecer as condições de contorno apropriadas para a simulação, determinar o grau de refino necessário para a simulação adequada do cenário de incêndio em poça e verificar os resultados obtidos para a temperatura no domínio, comparando-os com os obtidos experimentalmente por Kim & Ryou (2003).

A configuração do cenário de incêndio em poça estudado é a descrita na tabela 4.1.

Através de discussões na comunidade www.cfd-online.com e da revisão do código das condições de contorno disponíveis no pacote, alguns testes preliminares foram executados para a escolha das condições de contorno apropriadas. Por exemplo, um estudo da condição de contorno que determina a entrada de combustível no domínio se mostrou bastante importante. Observou-se que as condições de contorno que especificavam uma vazão fixa de entrada (convecção) das espécies no domínio incorria no seguinte problema: o consumo da espécie que serve de combustível na reação estudada criava uma diferença muito grande de concentração em células próximas ao contorno de entrada do domínio, o que gerava fluxos numéricos difusivos na região e, consequentemente, a taxa de reação da combustão era superestimada e os perfis de temperatura eram consideravelmente elevados. A escolha de uma condição de contorno que balanceava o fluxo convectivo e o fluxo difusivo se mostrou crucial para a realização das simulações. O anexo B descreve em detalhes a configurações dos arquivos para o setup do caso de estudo, mostrando as condições de contorno utilizadas e os modelos numéricos escolhidos, bem como a definição de suas propriedades.

Três estudos com malhas computacionais de diferentes graus de refinamento foram realizados. A diferença entre o filtro espacial utilizado em cada malha implica na solução direta de diferentes intervalos da escala energética dos vórtices turbulentos. Deseja-se encontrar um intervalo em que os vórtices responsáveis pelo transporte das grandezas simuladas são resolvidos, enquanto se modela as escalas menores que não interferem no transporte das grandezas. Os resultados obtidos foram avaliados e são discutidos nas próximas seções deste trabalho.

As simulações foram realizadas em 18 processadores em paralelo do tipo Intel Xeon E5-2695 v2.

A tabela 4.3 descreve as características das malhas computacionais e o tempo de execução das simulações realizadas. A figura 4.6 ilustra a malha computacional mais refinada utilizada.

| Caso               |                    |      | Número de Células   CRV min (mm)   Tempo Simulado (s)   Processamento (h) |     |
|--------------------|--------------------|------|---------------------------------------------------------------------------|-----|
| Malha Refino Baixo | $\sim$ 250.000     | 30   | 100                                                                       |     |
| Malha Refino Médio | $\sim 600.000$     | 20   | 100                                                                       | 122 |
| Malha Refino Alto  | $\sim\!\!1.500.00$ | 12.5 | 40                                                                        | 288 |

Tabela 4.3: Malhas Computacionais Utilizadas - Simulações do Caso de Estudo

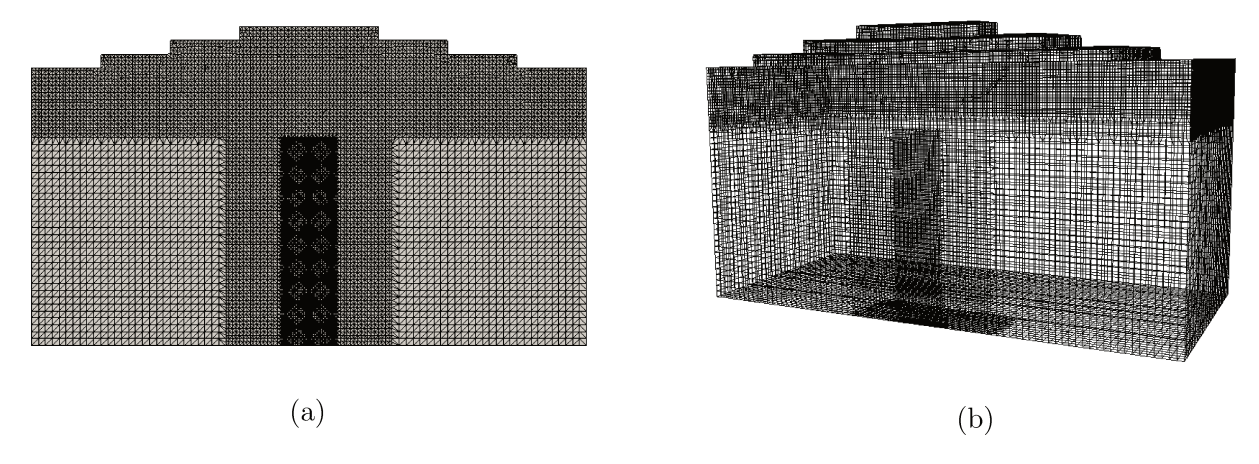

Figura 4.6: Malha Computacional de Refino Alto Utilizada nas Simulações do Estudo de Caso - (a) Vista Frontal - (b) Corte da Vista Tridimensional

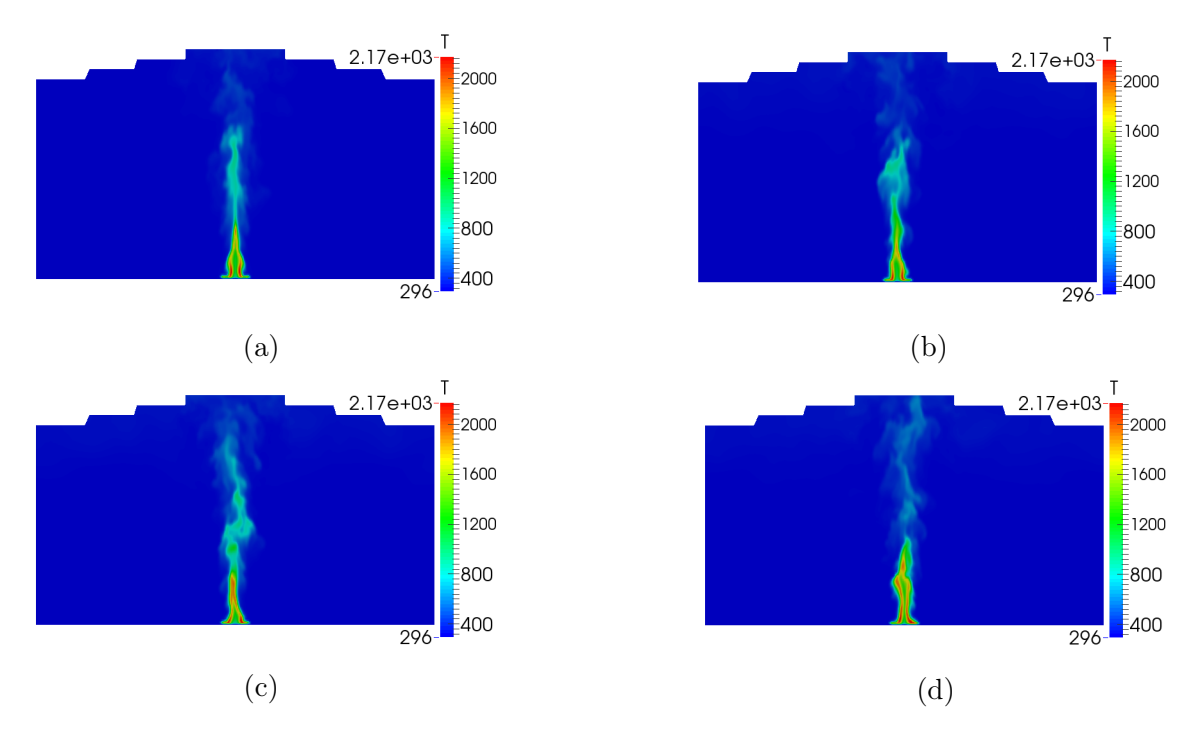

Figura 4.7: Contornos de Temperatura Instantâneos para a Malha de Refino Alto em Diferentes Instantes - (a) 5s - (b) 10s - (c) 15s - (d) 20s

A figura 4.7 ilustra os contornos de temperatura no plano central do domínio, obtidos em diferentes instantes de tempo ao longo da simulação que utiliza a Malha de Refino Alto.

Estas imagens denunciam os fluxos induzidos por flutuabilidade, que geram os escoamentos turbulentos característicos do fenômeno estudado e são o principal mecanismo responsável por promover o transporte e a mistura das espécies do escoamento reativo. Além disso, pode-se notar o comportamento esperado de um incêndio em poça, onde se observa a presença de uma zona intermitente de chama, o que evidencia a capacidade do solver em resolver adequadamente o fenômeno de incêndio em poça.

As seções a seguir ilustram e discutem os resultados obtidos nas simulações realizados.

#### 4.2.1 Malha Refino Baixo

O primeiro estudo utilizou a malha de menor refino, descrita na tabela 4.3. O perfil de temperatura média ao longo do tempo nas zonas monitoradas, resultantes da simulação, são apresentados nas figuras 4.8, 4.9, 4.10 e 4.11 junto aos perfis de temperatura experimentais.

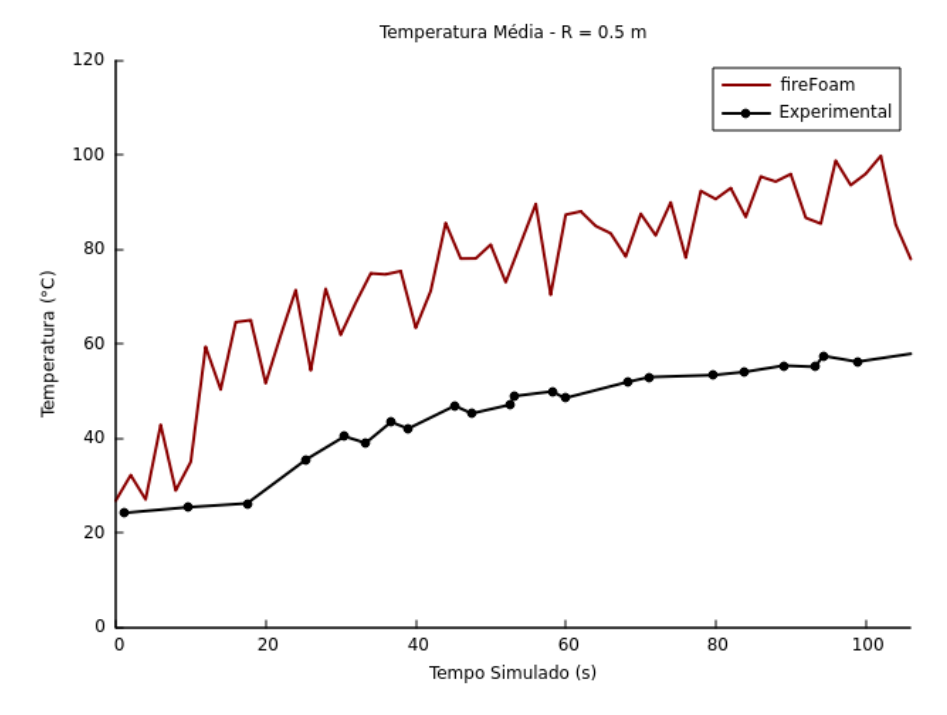

Figura 4.8: Perfil de Temperatura Média  $r = 0.5m$  - Malha Refino Baixo

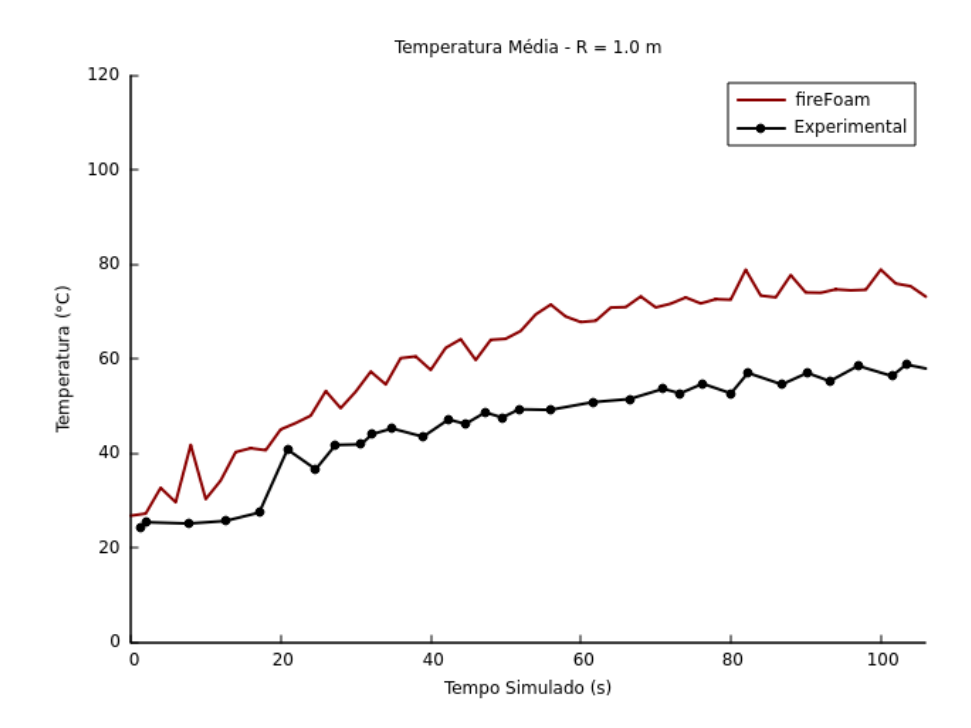

Figura 4.9: Perfil de Temperatura Média r = 1m - Malha Refino Baixo

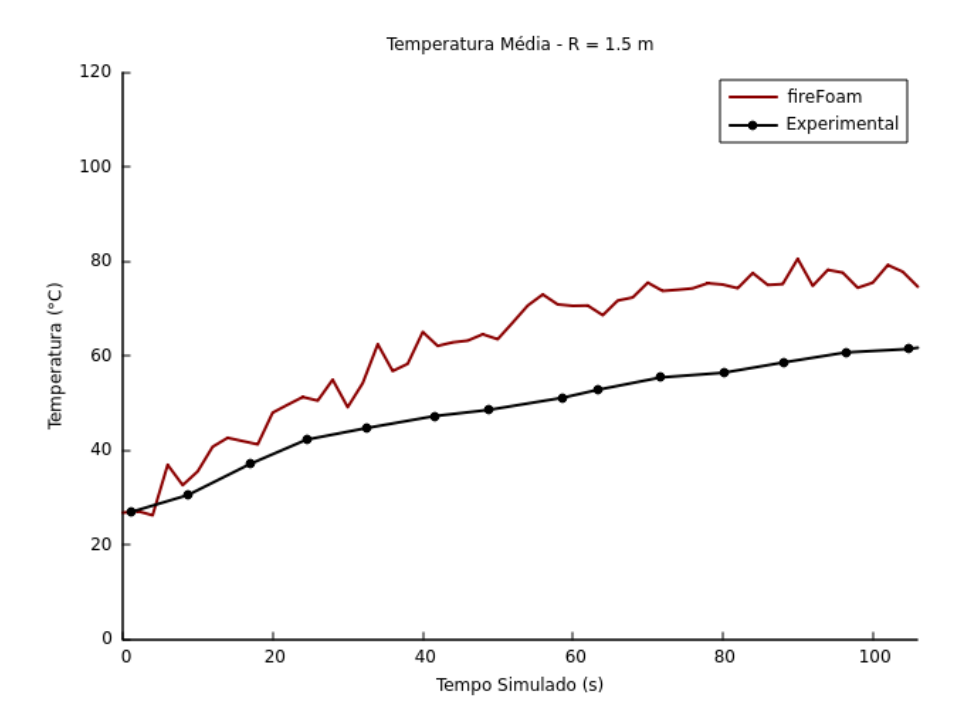

Figura 4.10: Perfil de Temperatura Média  $r = 1.5m$  - Malha Refino Baixo

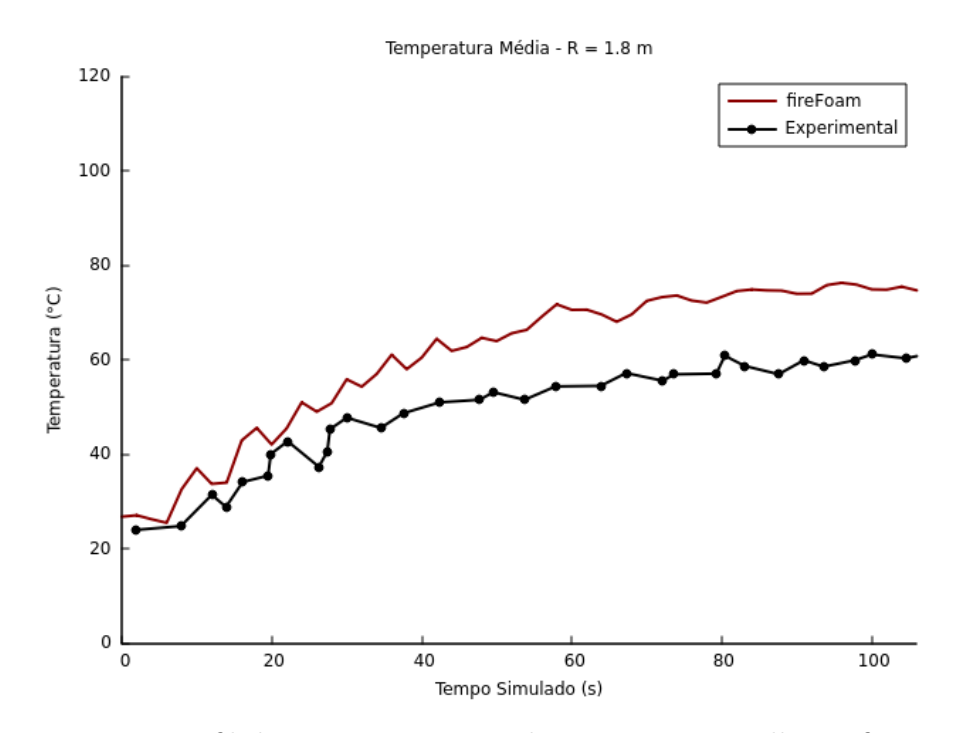

Figura 4.11: Perfil de Temperatura Média  $r = 1.8m$  - Malha Refino Baixo

Observa-se que os perfis de temperatura calculados apresentam valores consideravelmente diferentes dos obtidos experimentalmente por Kim & Ryou (2003). O comportamento da temperatura está de acordo com o esperado (a média cresce ao longo do tempo), porém os valores calculados são superiores aos obtidos experimentalmente, sendo até cerca de 40 ◦C maiores do que o esperado. As maiores diferenças entre os valores calculados e os esperados se encontram nas regiões mais próximas do centro do domínio, zona onde ocorre a reação de combustão. Estes resultados indicam que a malha utilizada (Malha Refino Baixo) não apresenta uma discretização adequada para reprodução do caso de estudo.

#### 4.2.2 Malha Refino Médio

O segundo estudo fez uso da Malha Refino Médio, descrita na tabela 4.3. O perfil de temperatura média ao longo do tempo nas regiões monitoradas são apresentados nas figuras 4.12, 4.13, 4.14 e 4.15.

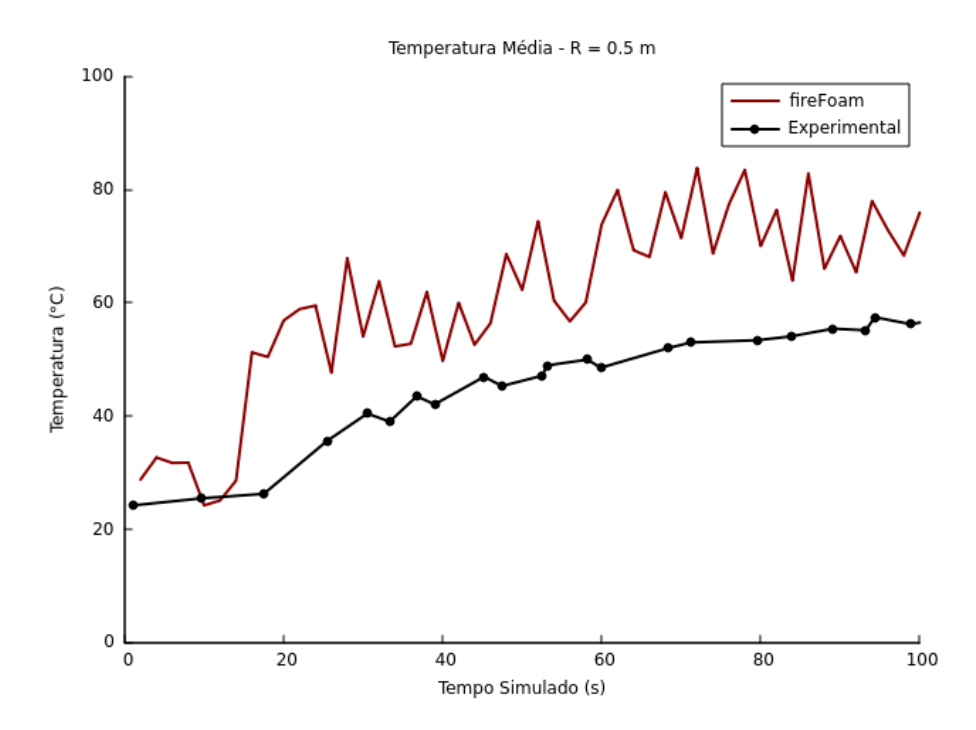

Figura 4.12: Perfil de Temperatura Média  $r = 0.5m$  - Malha Refino Médio

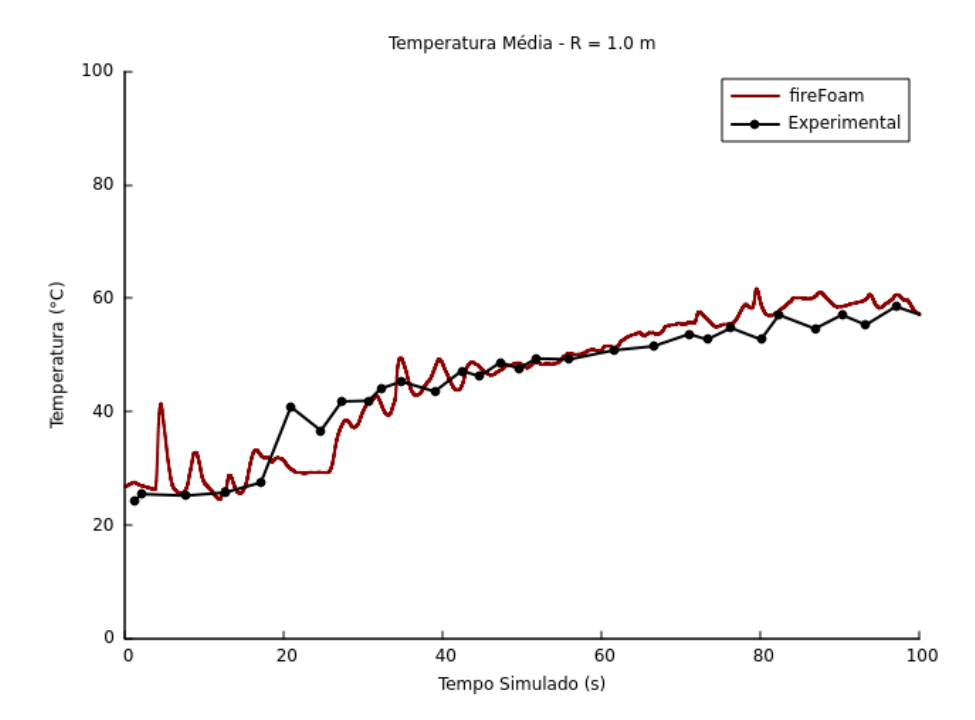

Figura 4.13: Perfil de Temperatura Média r = 1m - Malha Refino Médio

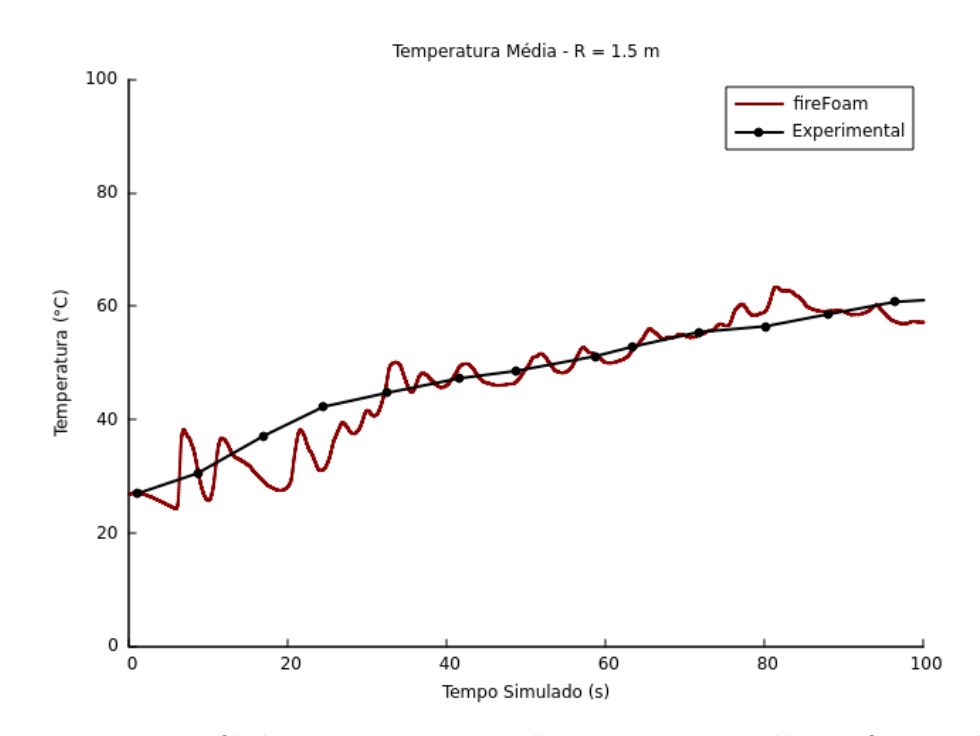

Figura 4.14: Perfil de Temperatura Média r $=1.5\mathrm{m}$ - Malha Refino Médio

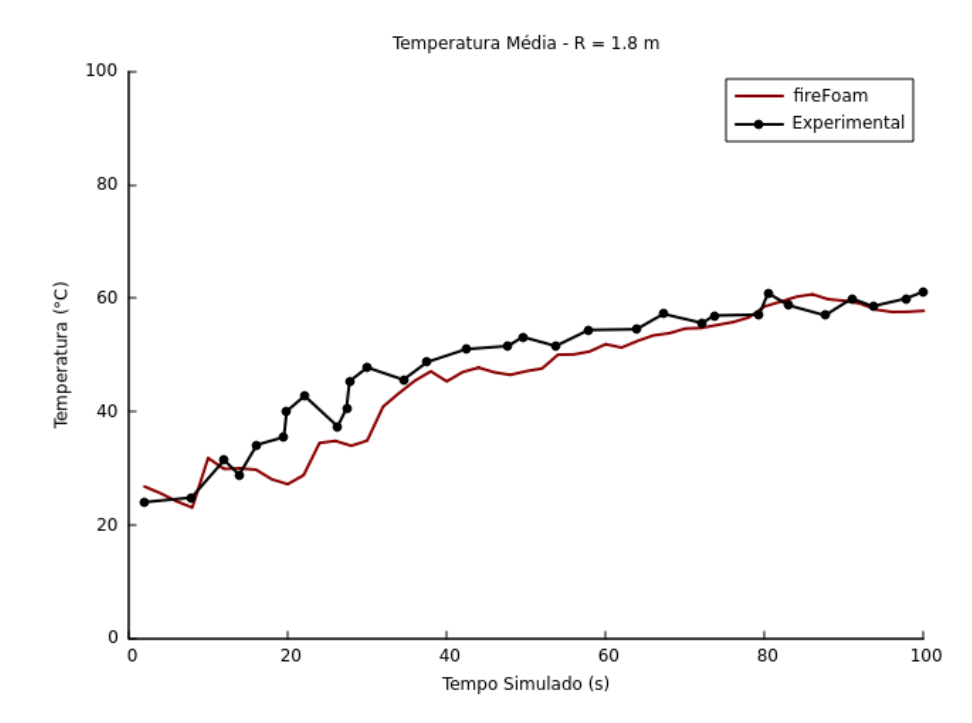

Figura 4.15: Perfil de Temperatura Média  $r = 1.8m$  - Malha Refino Médio

Para este estudo observa-se que as temperaturas resultantes da simulação realizada estão muito próximas dos perfis obtidos experimentalmente, com exceção da região monitorada imediatamente próxima à zona onde ocorre a reação  $(r = 0.5m)$ . Uma possível explicação para este fenômeno é a ocorrência e concentração do escoamento turbulento na região próxima a zona onde ocorre a combustão, sendo que os vórtices se dissipam sem afetar as regiões mais distantes do centro do domínio, como evidenciado pelo campo vetorial da velocidade na seção média do domínio, ilustrado na figura 4.16. Observa-se que o escoamento turbulento não se propaga por todo o domínio, portanto não influencia no perfil de temperatura das regiões mais distantes da zona onde ocorre a reação ( $r = 1.0$ m, r  $= 1.5$ m e r  $= 1.8$ m), sendo que para estas regiões o efeito predominante na determinação da temperatura é o de radiação térmica.

Observa-se, também, que ainda que os perfis simulados e experimentais de temperatura na região r = 0.5m sejam distintos, a diferença (cerca de 25 °C) é menor comparada aos resultados da Malha Refino Baixo.

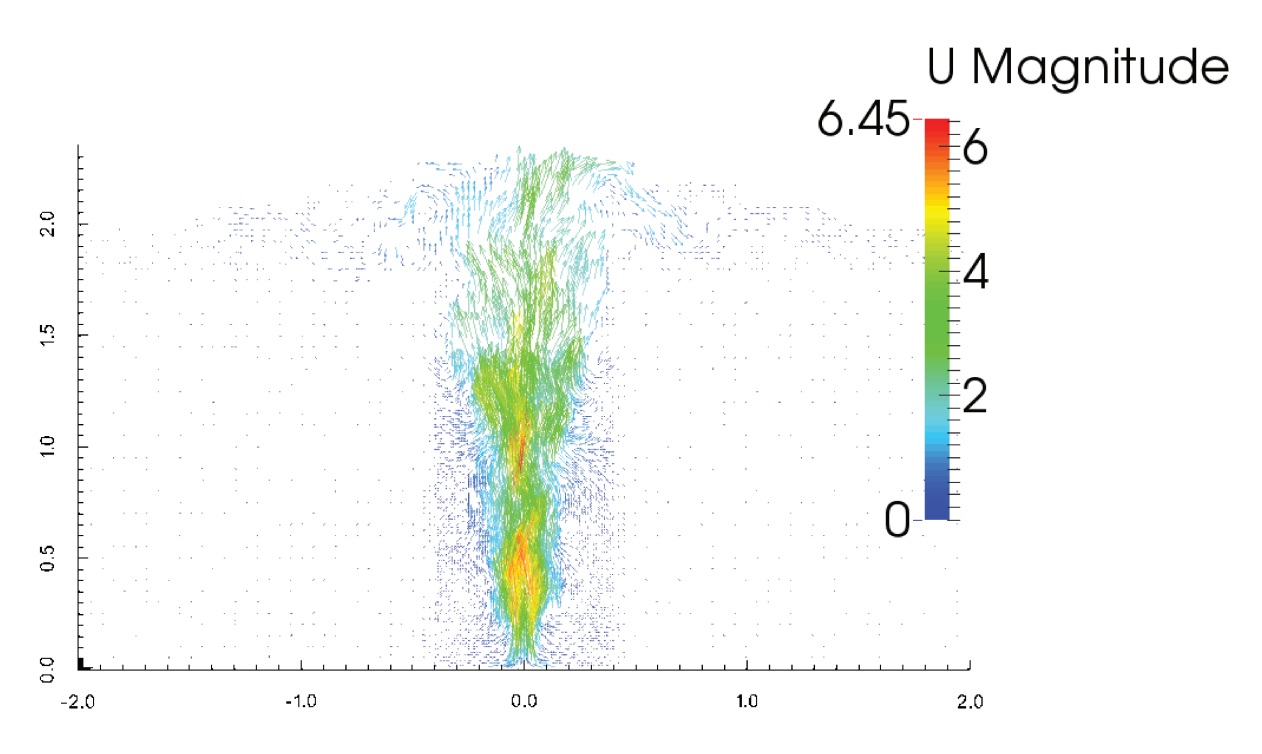

Figura 4.16: Campo Vetorial da Velocidade - Corte da Seção Central da Malha Refino Médio no instante  $t = 20s$ 

#### $4.2.3$ Malha Refino Alto

O último estudo realizado fez uso da Malha Refino Alto, descrita na tabela 4.3. O perfil de temperatura média ao longo do tempo nas regiões monitoradas são apresentados nas figuras 4.17, 4.18, 4.19 e 4.20.

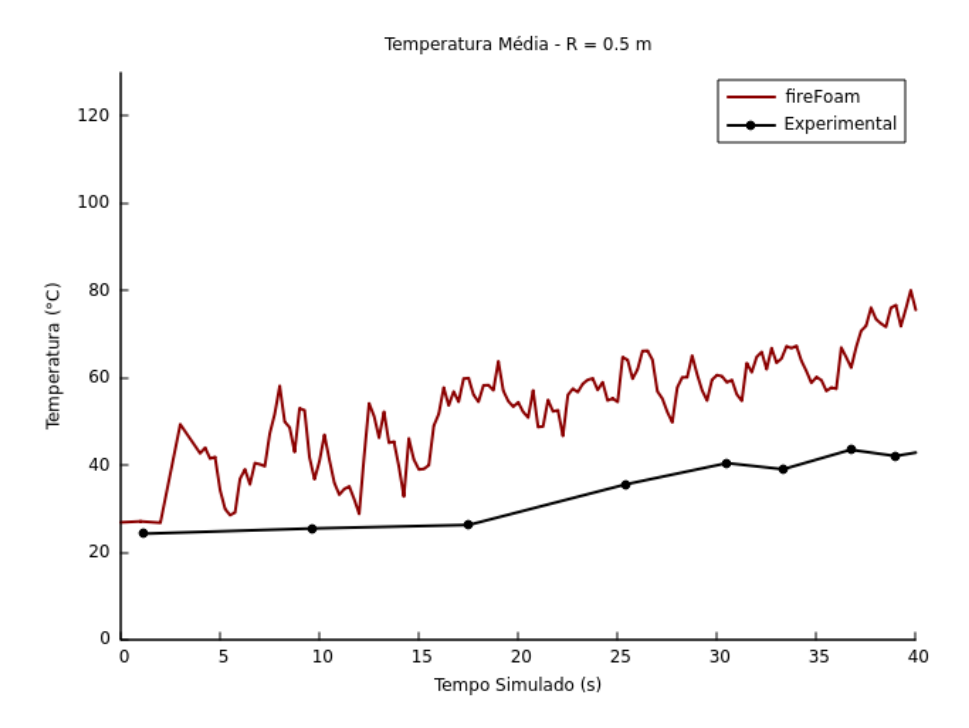

Figura 4.17: Perfil de Temperatura Média r = 0.5m - Malha Refino Alto

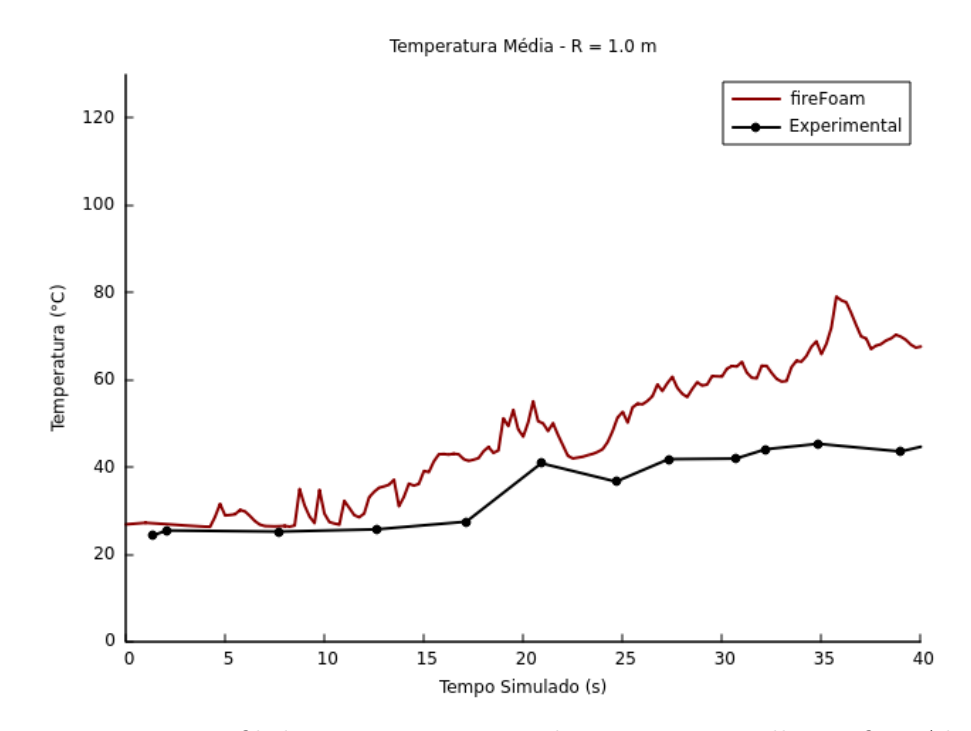

Figura 4.18: Perfil de Temperatura Média r = 1m - Malha Refino Alto

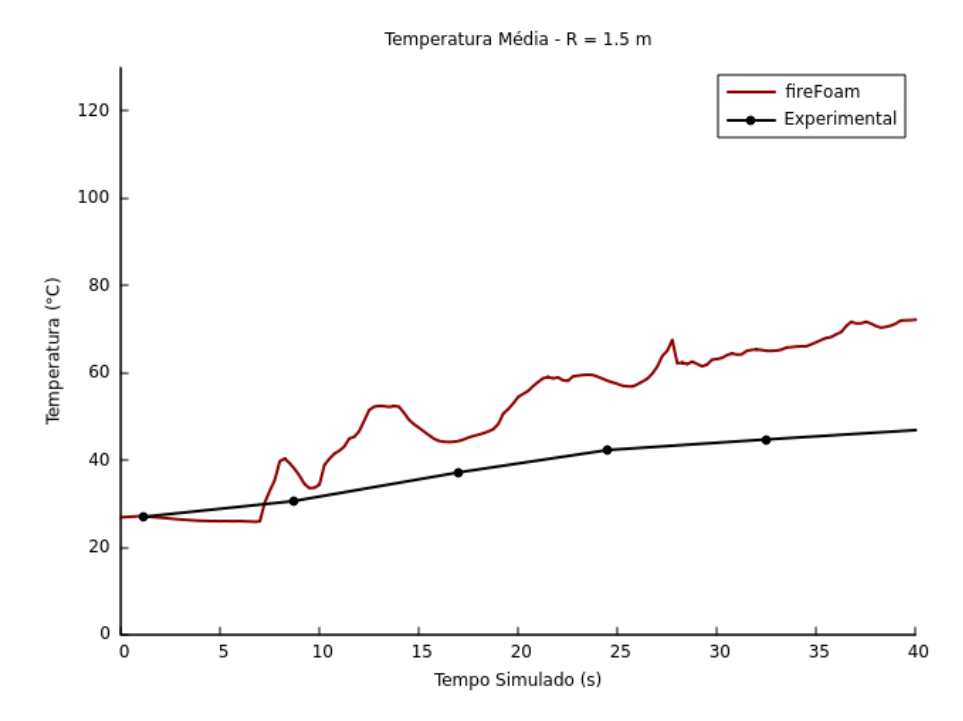

Figura 4.19: Perfil de Temperatura Média r = 1.5m - Malha Refino Alto

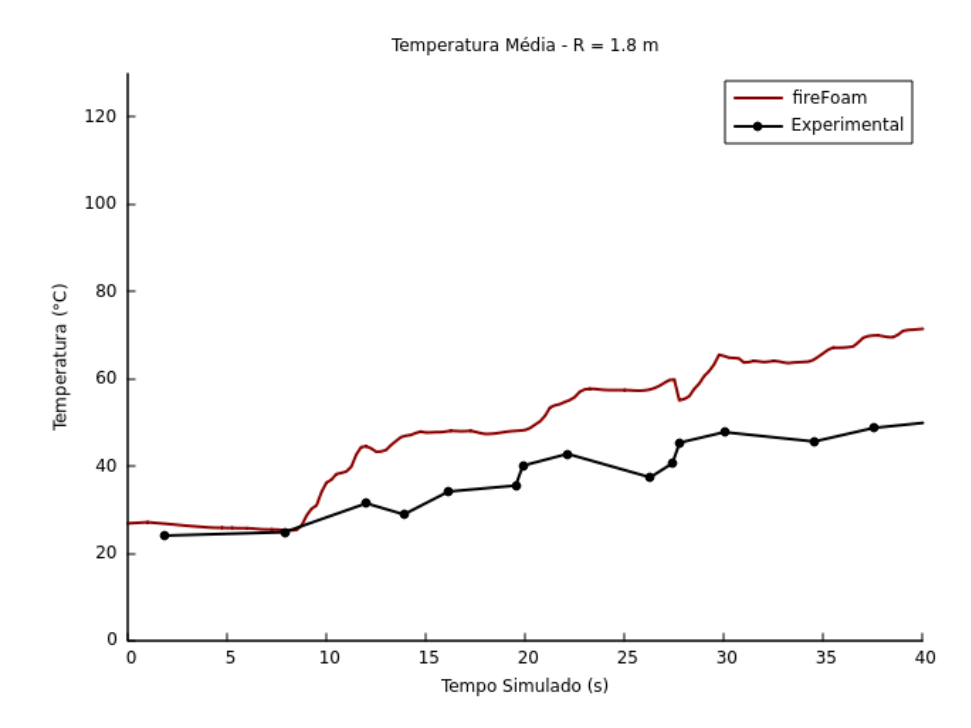

Figura 4.20: Perfil de Temperatura Média r = 1.8m - Malha Refino Alto

Observa-se que um novo refino da malha computacional incorreu em variações nos perfis de temperatura calculados para todas as regiões monitoradas. Esta variação é da ordem de 20 ◦C quando comparada aos resultados obtidos através do uso da Malha Refino Médio. Pequenas variações são esperadas em refinos de malha que utilizam o modelo LES, mas variações da ordem das observadas denunciam que o intervalo ideal do filtro espacial ainda não foi atingido.

Uma análise do campo vetorial da velocidade, ilustrado na figura 4.21, quando comparada à figura 4.16 permite observar que o refino da malha computacional não implicou em uma região maior do escoamento turbulento. Assim pode-se determinar que a turbulência concentra-se na zona de reação.

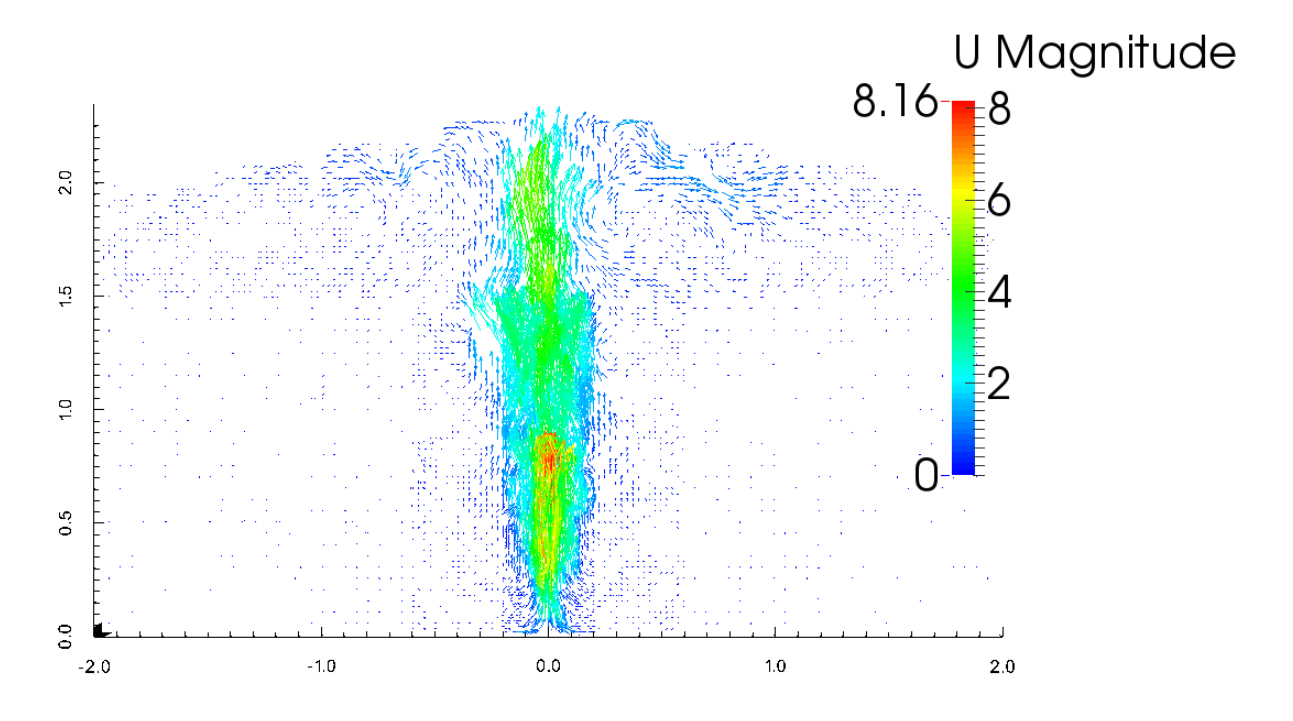

Figura 4.21: Campo Vetorial da Velocidade - Corte da Seção Central da Malha Refino Alto no instante  $t = 20s$ 

#### 4.2.4 Considerações Finais - Caso de Estudo

A construção da malha computacional, a configuração do setup e a determinação da configuração ideal para a simulação são realizadas com base no conhecimento do operador do software e do fenômeno físico estudado. O ajuste fino é feito por meio de uma análise de sensibilidade. O procedimento adotado é bastante simples: realizam-se simulações do mesmo estudo variando-se um parâmetro por vez, mantendo as simulações sujeitas às mesmas restrições de convergência. Quando não se observa mais variação (dentro de uma tolerância estipulada) nos resultados, define-se aquele valor de parâmetro como adequado. Por exemplo, para a malha computacional, as simulações são realizadas com malhas cada vez mais refinadas - maior número de células - e, quando o refino da malha deixa de interferir na solução, pode-se dizer que um valor suficiente do número de células para o setup da simulação foi encontrado.

Esta abordagem para a análise de sensibilidade da malha não é de fácil aplicação em simulações que fazem uso do modelo LES, pois além dos erros devidos à discretização do espaço, o refino da malha também implica em mudanças nas escalas energéticas resolvidas. Ainda assim, espera-se que para malhas suficientemente refinadas, as variações nos resultados sejam pouco significativas.

Dada a natureza caótica e aleatória do fenômeno de incêndio, não espera-se que os resultados computados sejam idênticos às medidas experimentais, mas estes devem estar suficientemente próximos do esperado para que se possa atestar a capacidade do solver em prever a distribuição da temperatura ao longo do tempo no domínio simulado. O comportamento da temperatura é previsto corretamente em uma análise qualitativa pelo solver, no sentido de que a temperatura média cresce ao longo do tempo, porém, considerando-se que os refinos sequenciais das malhas utilizadas no caso de estudo incorreram em variações da ordem de 20 ◦C nos resultados obtidos, não é possível afirmar que atingiu-se um grau de refino (ou filtro espacial) adequado para simular o caso proposto.

A simulação de cerca de 40 segundos do estudo da Malha Refino Alto necessitou de aproximadamente 288 horas de tempo de execução. Devido ao alto custo computacional que refinos adicionais demandariam, não foi possível realizar estudos subsequentes.

# 4.3 VERIFICAÇÃO DO SOLVER - CENÁRIO DE ESTUDO PROPOSTO

Para as simulações do caso de estudo apresentadas na seção anterior não foi possível obter uma malha computacional adequada, de modo que os resultados obtidos para a distribuição da temperatura passassem a ser, até onde o modelo LES permite, independentes de novos refinos.

A análise isolada da influência de cada um dos dados de entrada, das condições de contorno impostas e dos modelos matemáticos utilizados se mostra impraticável pois exigiria um grande número de simulações de longos tempos de execução.

Assim, propôs-se um estudo em menor escala espacial, com o intuito de avaliar se as condições de contorno e os modelos utilizados na seção anterior são capazes de resolver adequadamente o problema de incêndio em poça, para que seja possível reduzir a atribuição dos erros observados no estudo de caso à inadequação do tamanho do filtro espacial utilizado.

#### 4.3.1 Cenário de Estudo Proposto

O estudo proposto é novamente a combustão de metanol em uma poça de 0.01  $m<sup>2</sup>$  de área, em um domínio computacional de  $0.6m \times 1.0m \times 0.6m$ . Mantiveram-se as escolhas de modelos matemáticos utilizados e tipos de condição de contorno impostos no estudo de caso anterior.

Na ausência de dados experimentais para comparação dos resultados obtidos nas simulações, determinou-se a escolha da taxa de liberação de calor como o parâmetro a ser avaliado. Como discutido anteriormente, esta grandeza é função das características da reação de combustão e da geometria do incêndio estudada, e pode ser estimada.

O órgão United States Regulatory Nuclear Comission (USRNC ) disponibiliza uma planilha de cálculo no software Excel para estimativa da taxa de liberação de calor no incêndio em poça de alguns combustíveis (dentre estes o metanol) em função da configuração do incêndio, baseada na realização de experimentos e nos trabalhos de Brabauskas (1985).

A tabela 4.4 detalha a configuração do incêndio em poça e o resultado obtido para a estimativa da taxa de calor liberado nas configurações propostas.

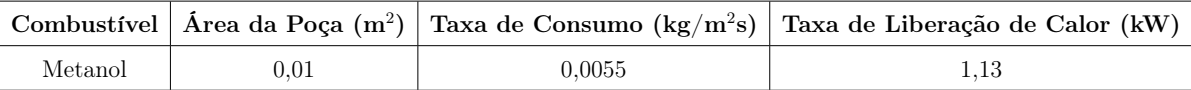

#### Tabela 4.4: Configuração do Estudo Proposto

Para o cálculo da taxa de liberação de calor no solver, foi necessário a inclusão

de uma rotina de cálculo para contabilizar o acúmulo do calor liberado ao longo dos passos de tempo na simulação.

No arquivo createFields.H do solver inclui-se a criação de um arquivo de texto e a criação de um escalar, aqui nomeado somaAcumuladaHRR.

 $scalar somaA cumuladaHRR = 0.0;$ 

OFstream HRRacumulado ("HRRacumulado " ) ;

e no arquivo fireFOAM.C é necessário inserir a seguinte instrução, ao término do loop do algoritmo de acoplamento:

somaAcumuladaHRR = somaAcumuladaHRR + gSum $(dQ) * runTime$ . deltaT(). value();

 $HRRacumulado \ll runTime.value() \ll " " << somaAcumuladaHRR;$ 

Com o valor total da energia liberada na combustão é possível determinar o valor da taxa de liberação de energia para a simulação e avaliar os resultados obtidos.

O estudo consistiu-se da elaboração de malhas computacionais uniformemente discretizadas com diferentes graus de refinamento. As malhas estudadas estão nomeadas de acordo com o descrito na tabela 4.5, que também explicita o número de células e o filtro espacial adotado para cada malha.

Tabela 4.5: Diferentes Discretizações da Geometria Utilizadas no Estudo - Malhas Computacionais

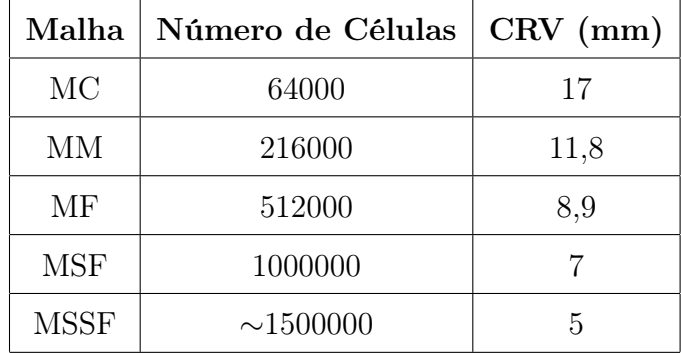

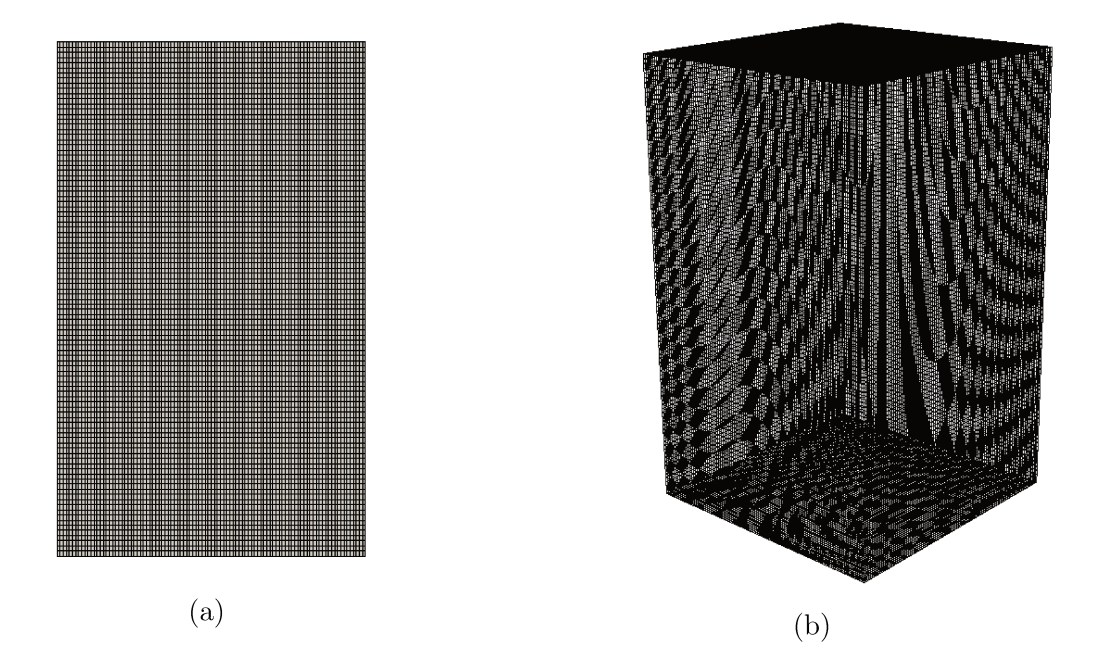

As figuras 4.22a e 4.22b são ilustrações da malha MSF utilizada no estudo.

Figura 4.22: Malha Computacional MSF Utilizada nas Simulações do Estudo Proposto -4.22a Vista Frontal - 4.22b Vista Tridimensional

Combustível entra no domínio por um patch de área  $0.01m^2$  no centro da base do domínio computacional. O domínio possui uma pequena abertura para saída de parte do fluxo, localizada no centro do topo do domínio. As condições de contorno utilizadas são tais quais as propostas no caso de estudo.

As simulações foram realizadas em 12 processadores AMD - Ryzen 1800x. Os dados relativos aos resultados obtidos para a taxa de liberação de calor e tempo de execução das simulações estão descritos na tabela 4.6. A figura 4.23 compara a liberação de calor acumulada das diferentes simulações realizadas. Os resultados para a malha MC foram propositalmente omitidos com o intuito de facilitar a visualização dos resultados para as demais malhas computacionais.

| Malha       | HRR Calculado (kW) | Processamento (h) |  |
|-------------|--------------------|-------------------|--|
| MC          | 13                 | 0,9               |  |
| MМ          | 3,9                | 4,4               |  |
| MF          | 1,7                | 18,2              |  |
| <b>MSF</b>  | 0,91               | 52,3              |  |
| <b>MSSF</b> | 0,96               | 89,4              |  |

Tabela 4.6: Comparativo Entre os Testes de Malha Realizados - Estudo da Taxa de Liberação de Calor

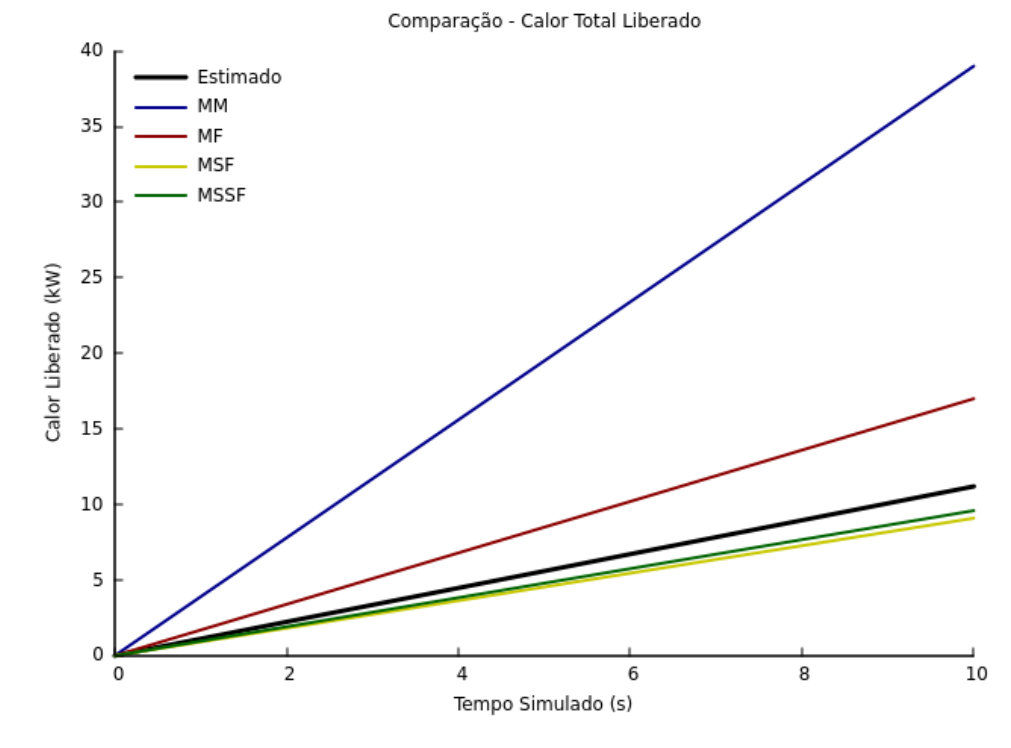

Figura 4.23: Comparativo Entre o Calor Totatal Liberado Para os Casos Simulados

Pode-se observar com base nos dados explicitados na tabela 4.6 e na figura 4.23 que foi possível atingir um intervalo de grau de refinamento da malha onde a solução apresenta pouca variação. Os valores da taxa de liberação de calor para as malhas MSF e MSSF são suficientemente próximos entre si e em relação ao valor esperado, obtido da estimativa inicial.

Assim, com base nos resultados obtidos, é possível determinar que através da escolha de um filtro espacial suficientemente pequeno, as condições de contorno escolhidas no estudo de caso da seção 4.2 são adequadas para a representação do fenômeno de incêndio em poça.

#### 4.3.2 Comparativo dos Resultados - Malhas MF e MSF

Os estudos do cenário proposto com as malhas MF e MSF foram realizadas para um tempo total de 20 segundos de simulação. Com o objetivo de comparar a evolução dos resultados obtidos em um intervalo maior de tempo para evidenciar as diferenças decorrentes das distintas discretizações espaciais do domínio.

Esta análise da comparação entre os resultados, somada à análise do campo das velocidades presente na seção 4.3.3, é feita com o intuito de avaliar se a diferença na taxa de calor liberada calculada nas simulações ocorre dada a escolha inadequada do filtro espacial utilizado no modelo LES.

A figura 4.24 ilustra a evolução do resíduo para a fração volumétrica do CH3OH (o combustível) ao longo do tempo de simulação para as malhas MF e MSF. A fração volumétrica do combustível foi escolhida pois a taxa de reação, e portanto a liberação de calor, é função do consumo de combustível. Ao compararmos as curvas é possível observar que ainda que não sejam idênticas, o comportamento do resíduo para as duas situações é monotônico e o resíduo está sempre suficientemente próximo da tolerância estipulada de  $1 \times 10^{-4}$ .

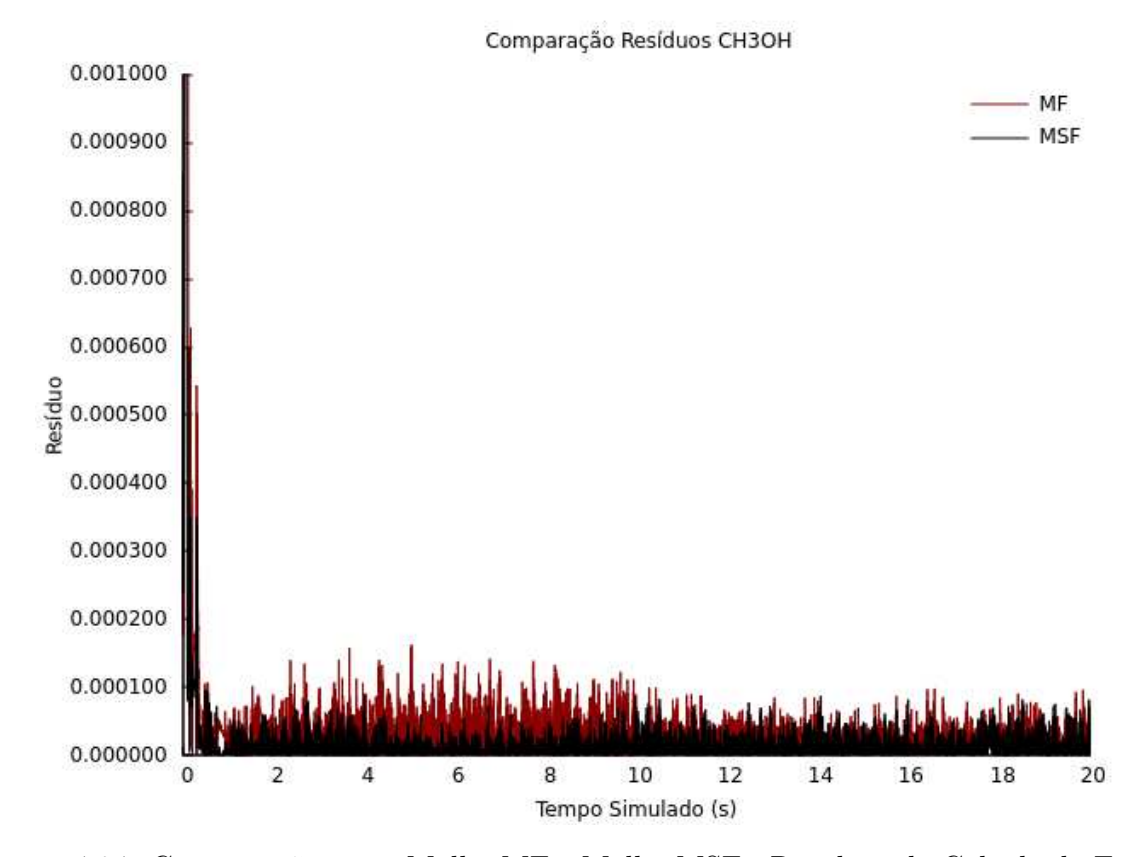

Figura 4.24: Comparação entre Malha MF e Malha MSF - Resíduos do Cálculo da Fração Volumétrica de CH<sub>3</sub>OH

No entanto, como pode-se verificar das figuras 4.25 e 4.26, a fração volumétrica do CH3OH é, de fato, diferente ao longo do tempo nas simulações. Para a malha MF, o consumo de CH3OH é maior quando comparado à malha MSF. No início das simulações, a fração volumétrica do combustível cai rapidamente para 3 x 10<sup>−</sup><sup>6</sup> e, com a evolução da combustão, se estabiliza em torno de 2x10<sup>−</sup><sup>6</sup> na malha MSF, enquanto para a malha MF a fração volumétrica do combustível cai rapidamente para cerca de 2x10<sup>−</sup><sup>6</sup> e se estabiliza em torno de 1x10<sup>−</sup><sup>6</sup> . Ou seja, para a malha MF o consumo do combustível na reação é maior do que para a malha MSF, uma vez que o volume dos domínios, as concentrações iniciais das espécies presentes e a entrada de combustível nos domínios são iguais para as duas malhas. Dado o maior consumo, a taxa de liberação de calor é maior, como calculado nas simulações.

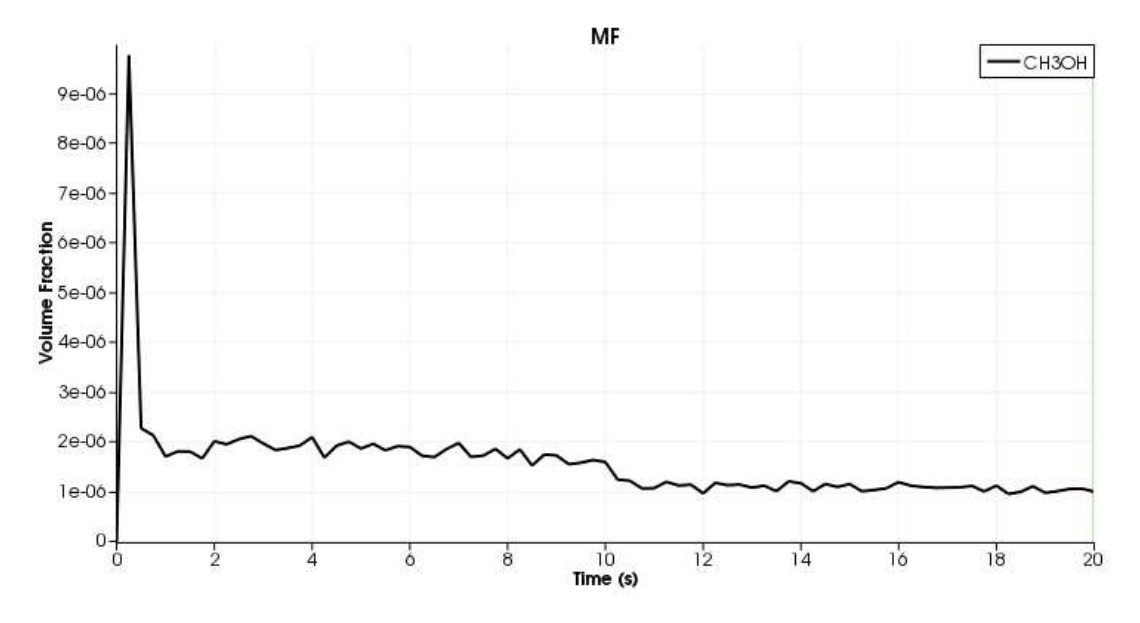

Figura 4.25: Fração Volumétrica de CH3OH ao Longo do Tempo - Malha MF

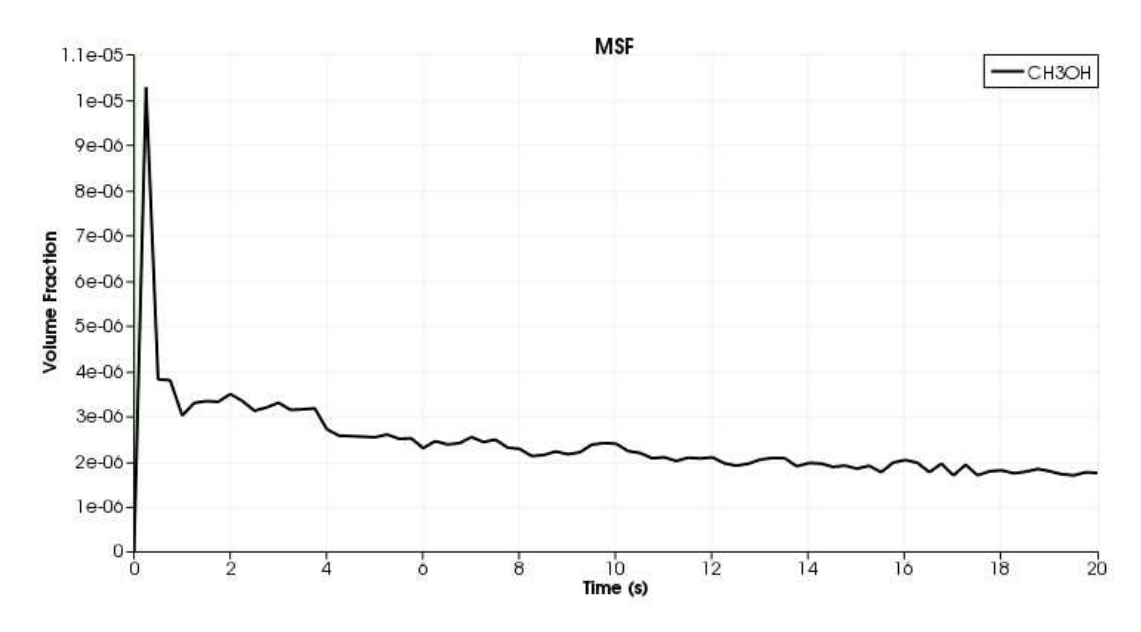

Figura 4.26: Fração Volumétrica de CH3OH ao Longo do Tempo - Malha MSF

Por fim, comparam-se as temperaturas obtidas para os dois casos. Dada a diferença na taxa de liberação de calor calculada, espera-se que o comportamento da temperatura nos domínios sejam diferentes. Para esta avaliação calculou-se a temperatura média em cada célula ao longo do tempo simulado e os resultados encontrados estão ilustrados nas figuras 4.27 e 4.28.

Da análise dos resultados encontrados pode-se observar que a malha MF apre-

senta temperaturas médias mais elevadas. De fácil identificação é a região do domínio com temperaturas próximas à 2200 K. Para a malha MF, esta região atinge uma altura de aproximadamente 17cm, enquanto para a malha MSF esta região atinge a altura de 9cm.

Como esperado, um consumo maior do combustível resultou em uma taxa de liberação de calor mais elevada e, portanto, em temperaturas médias maiores.

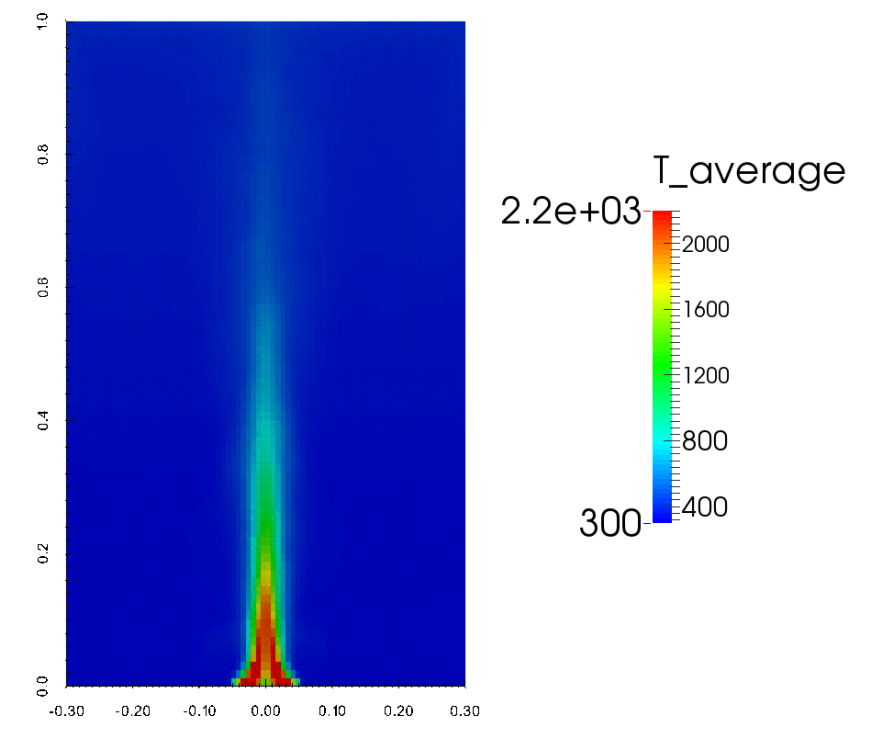

Figura 4.27: Temperatura Média - Malha MF

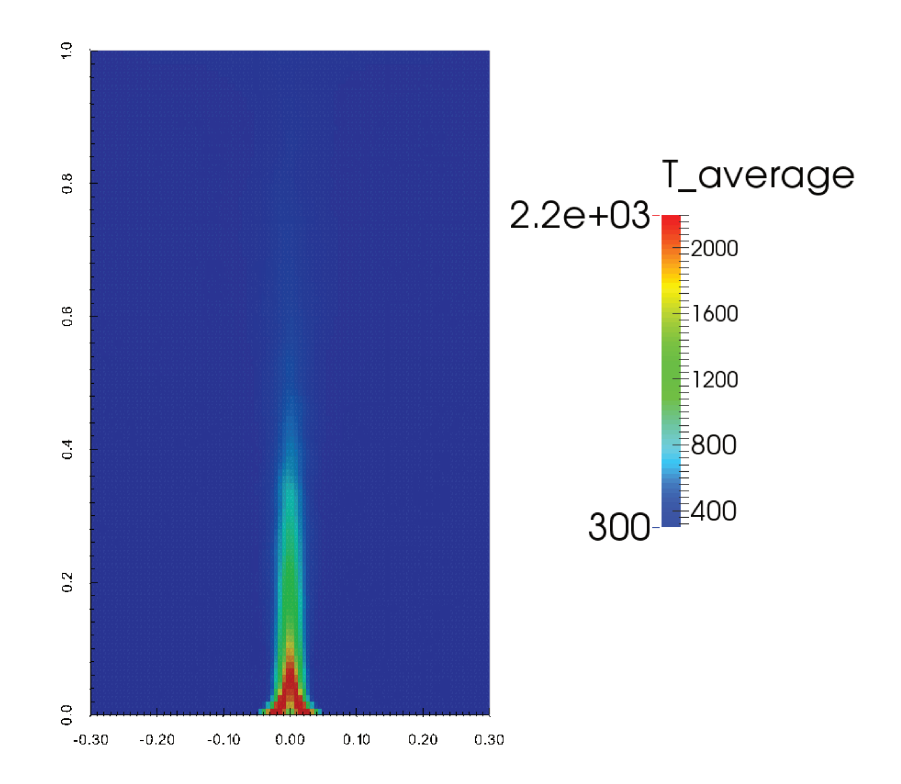

Figura 4.28: Temperatura Média - Malha MSF

#### 4.3.3 Análise do Campo de Velocidades

Simulações LES são, por natureza, transientes. Assumindo-se que a hipótese da ergodicidade é válida para os cenários simulados, realizou-se um exercício de avaliação e comparação das tensões de Reynolds na escala subgrid de diferentes malhas. Ou seja, para a simulação realizada, assume-se que o intervalo estudado é grande o suficiente para que a análise temporal das médias dos componentes das velocidades seja válida. Assim podemos monitorar a velocidade em um dado ponto ao longo do tempo para obter o valor médio de seus componentes, bem como a variação decorrente da turbulência e o valor instantâneo e, por fim, calcular o valor das tensões de Reynolds.

A figura 4.29 ilustra o campo vetorial da velocidade para a simulação realizada com a malha MSF. A figura evidencia os vórtices formados, podendo-se observar a turbulência decorrente dos escoamentos induzidos pela diferença de flutuabilidade oriunda do aquecimento de pequenos volumes de fluido em virtude da energia liberada pela combustão.

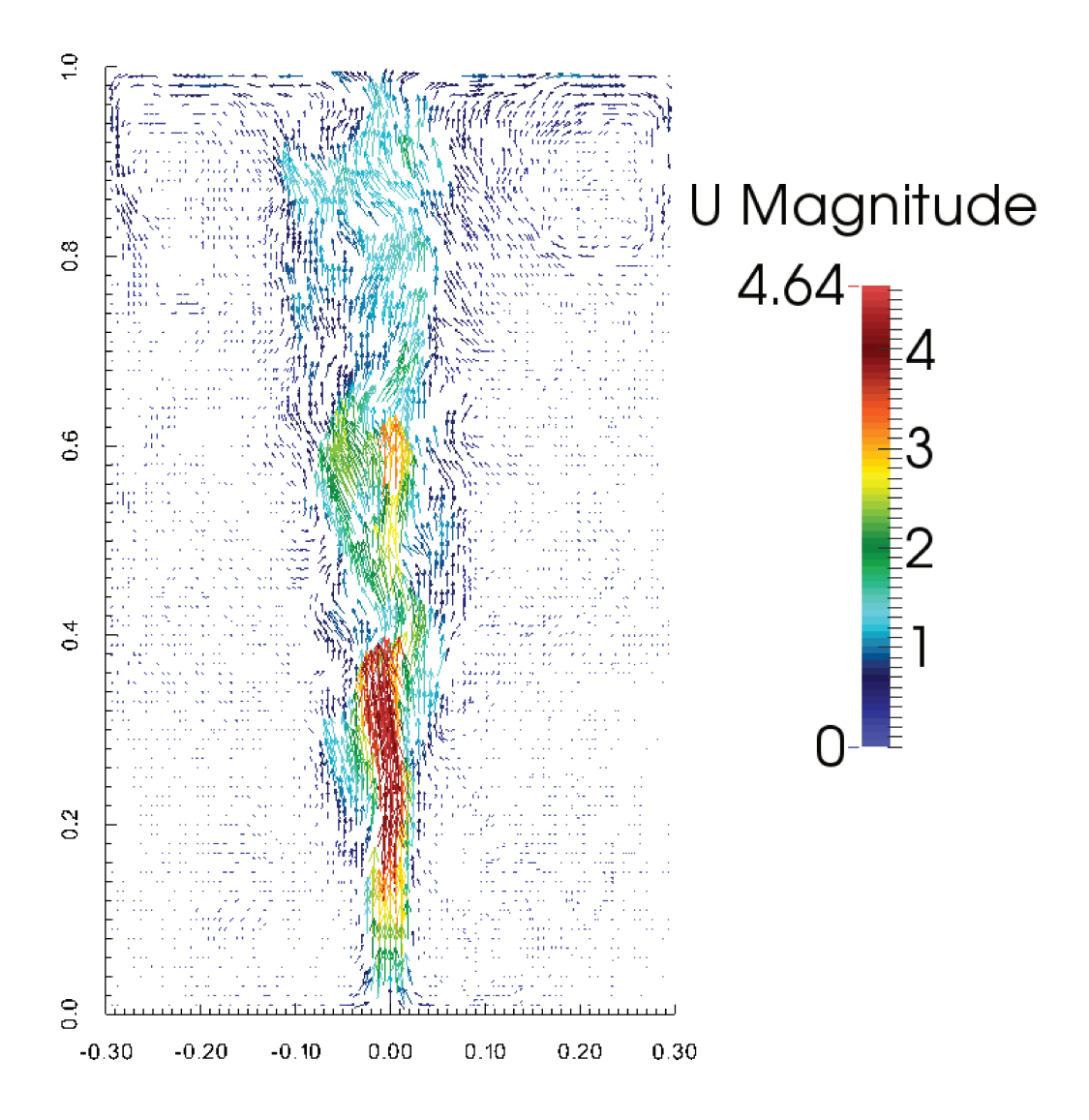

Figura 4.29: Campo de Velocidade - Corte no Plano z - Malha Super Fina - Instante  $t =$  $5.0 s$ 

Escolheu-se o ponto  $(x, y, z) = (0.05, 0.6, 0.05)$  para monitoramento da velocidade. As malhas avaliadas são as malhas MC, mais grosseira, MF e MSF, com nível de refinamento próximos.

Os dados são tomados em intervalos iguais de tempo  $\Delta T = 0.25s$ , ao longo dos 10 segundos de realização da simulação. Adotando-se a notação  $u_i$  para o componente da velocidade na direção i, e utilizando a relação da decomposição de Reynolds para determinar as velocidades instantâneas  $(u_i)$ , médias  $(\bar{u}_i)$  e a componente de variação turbulenta  $(u'_i)$  $'_{i}$ , temos:

$$
u_i = \bar{u}_i + u'_i \tag{4.1}
$$

Para o cálculo da velocidade média, sabendo-se que os intervalos de tempo são iguais, tem-se:

$$
\bar{u}_i = \frac{1}{T} \int_t^T u_i dt = \frac{1}{N} \sum_{n=1}^N u_i
$$
\n(4.2)

onde t refere-se ao instante de tempo inicial do monitoramento, T ao instante final de tempo,  $n$  à enésima tomada de dados e  $N$  o número total de dados tomados.

Retornando-se à equação 4.1 pode-se determinar os valores da variação induzida pela turbulência para cada instante monitorado:

$$
u_i' = u_i - \bar{u}_i \tag{4.3}
$$

As tabelas presentes no apêndice A ilustram os valores obtidos no monitoramento para cada uma das malhas computacionais. A tabela 4.7 mostra os valores médios calculados para as grandezas de interesse.

| Grandeza                           | Malha MC     | Malha MF     | Malha MSF    |
|------------------------------------|--------------|--------------|--------------|
| $\bar{u}_i$ $(m/s)$                | $-0,0238395$ | 0,0349535    | 0,0087008    |
| $\bar{u}_i$ $(m/s)$                | 0,0315979    | 0,6842291    | 0,47158701   |
| $\bar{u_k}$ $(m/s)$                | $-0,0152448$ | $-0,024705$  | 0,03869281   |
| $u'_{i}$ $(m/s)$                   | 1E-19        | 1E-19        | $1E-18$      |
| $u'_{i}$ $(m/s)$                   | $1E-17$      | $1E-18$      | 1E-18        |
| $u'_{k}(m/s)$                      | 1E-18        | 1 E-19       | 1E-18        |
| $\overline{u'_i u'_j}$ $(m^2/s^2)$ | $-0,0049839$ | 0,05523878   | 0,04155626   |
| $\overline{u'_i u'_k}$ $(m^2/s^2)$ | $-0,006252$  | 0,0326378    | 0,0544814    |
| $\overline{u'_i u'_k}$ $(m^2/s^2)$ | 0,00053055   | $-0,0121226$ | $-0,0029356$ |
| $u_i'^2$ $(m^2/s^2)$               | 0,0006604    | 0,09295976   | 0,07305974   |
| $u'^2_j(m^2/s^2)$                  | 0,12514153   | 0,29271641   | 0,2172997    |
| $u_k'^2$ $(m^2/s^2)$               | 0,00085905   | 0,04931129   | 0,08450463   |

Tabela 4.7: Valores calculados para a velocidade média, flutuabilidade média e tensores de tensão de Reynolds das malhas MC, MF e MSF.

Analisando-se os resultados encontrados na tabela 4.7, é possível observar que as malhas MF e MSF apresentam valores de tensão de Reynolds distintos, porém de mesma ordem de grandeza, enquanto a malha MC apresenta valores significativamente diferentes. Esta análise evidencia a diferença nas escalas de energia resolvidas pelo modelo subgrid nos casos simulados.

Para as malhas MF e MSF o filtro espacial utilizado é bastante próximo, assim as escalas energéticas resolvidas e as escalas modeladas dos vórtices do escoamento são semelhantes e os resultados das tensões de Reynolds do escoamento são similares. Portanto a contribuição da escala subgrid, modelada nas simulações, às equações de transporte das grandezas é próxima. Já a malha MC apresenta um filtro espacial maior, o que implica em uma modelagem de uma parcela maior da escala energética e, portanto, em valores de tensão de Reynolds consideravelmente diferentes.

A influência desta característica do modelo LES é notável ao compararmos os resultados obtidos para a taxa de liberação de calor entre as malhas MC, MF e MSF.

#### 4.3.4 Considerações Finais - Verificação do Solver

O estudo proposto permitiu verificar se o solver fireFOAM é capaz de resolver um cenário de incêndio em poça. Foi possível determinar que para um grau de refinamento espacial adequado da malha computacional, os resultados obtidos estavam suficientemente próximos dos esperados (malhas MSF e MSSF). A comparação entre os resultados permitiu evidenciar as diferenças entre as grandezas calculadas utilizando diferentes filtros espaciais para o modelo LES.

#### Considerações Finais

Sabe-se que o fenômeno de turbulência é caracterizado pela geometria e pelas condições do escoamento e portanto, quando se fala em grau de refinamento adequado para a discretização da malha computacional, a discussão está atrelada ao estudo realizado em específico, sendo que não há ainda na literatura acerca do tema uma metodologia disponível para generalização dos parâmetros de construção da malha computacional na utilização do modelo LES. Se faz necessária uma análise de sensibilidade como préviamente descrito, o que demanda tempo computacional considerável para simulações de grande escala.

Não se pode afirmar uma relação direta entre os resultados de refinamento adequado obtidos na seção 4.3 e o estudo de caso proposto na seção 4.2. Apenas para efeitos de comparação, assumindo-se que um filtro da ordem de 7mm (filtro da malha MSF na seção 4.3), esteja no intervalo adequado para utilização nas simulações do caso de estudo, e que a discretização uniforme do domínio computacional apresenta melhores resultados, se faria necessário uma malha com aproximadamente 185 milhões de elementos computacionais, o que implica em um tempo de execução e uma demanda computacional impraticáveis com os recursos acessíveis atualmente.

# Capítulo 5 **CONCLUSÃO**

## 5.1 CONCLUSÃO

O trabalho aqui apresentado consistiu-se de uma revisão bibliográfica da modelagem matemática de escoamentos turbulentos reativos, mais especificamente do fenômeno de incêndio em poças, bem como de estudos de verificação e aplicação do solver fireFOAM, presente no pacote *open-source*  $OpenFORM(R)$  para CFD.

Em um primeiro momento foi possível determinar que o modelo Discrete-Ordinates se mostra adequado para descrever o comportamento da transferência de radiação térmica no caso de estudo, sem custo computacional de processamento extra quando comparado ao modelo P-1.

Em seguida, realizou-se a aplicação do solver a um caso de estudo encontrado na literatura. Não se pôde determinar categoricamente a capacidade do solver em calcular corretamente a distribuição da temperatura no espaço em função do tempo posto que não foi possível atingir um grau de refinamento espacial da malha computacional adequado. Algumas das simulações realizadas apresentaram comportamento da temperatura muito próximos do esperado, porém não se pôde demonstrar que a solução obtida era independente das malhas computacionais utilizadas. A dificuldade da realização satisfatória do estudo residiu na determinação do refinamento da malha adequado para o modelo LES, bem como nos elevados custos computacionais associados à utilização deste modelo.

Em uma última etapa, foi possível determinar através do cenário de estudo

proposto que o solver é capaz de simular escoamentos turbulentos de combustão nas condições impostas, uma vez que para malhas computacionais suficientemente refinadas os resultados obtidos nas simulações estavam próximos de si e dos resultados esperados. Isto nos permite concluir que a solução tornou-se independente do refino da malha. Este estudo comparou a taxa de liberação de calor, função da taxa de reação, entre simulações de um mesmo cenário com malhas de diferentes graus de refinamento e para isso foi necessário a inclusão de uma rotina de cálculo no solver. Também foi possível observar que os valores das tensões de Reynolds obtidos através da análise temporal da velocidade dos casos simulados são diferentes e, portanto, cada malha calcula e modela intervalos diferentes da cascata energética dos vórtices turbulentos, como esperado, e que malhas com filtros espaciais similares resultaram em valores das tensões de Reynolds de mesma escala de magnitude.

Com base na revisão bibliográfica e no trabalho de investigação realizado acerca dos escoamentos turbulentos reativos, em específico dos casos de incêndio em poça, podese afirmar que o fenômeno físico estudado é de natureza bastante complexa e de difícil representação através da modelagem numérica, em virtude da dificuldade da descrição precisa dos fenômenos envolvidos e, consequentemente, da inexaditão inerente das aproximações realizadas pelos modelos matemáticos utilizados. O pacote  $OpenFORM(\mathbb{R})$ , assim como o solver fireFOAM para combustões turbulentas, se mostraram ferramentas poderosas e promissoras para trabalhos com CFD na área de incêndio. O solver fireFOAM foi capaz de resolver satisfatoriamente um estudo de incêndio em poça.

#### 5.2 TRABALHOS FUTUROS

Um ponto bastante evidente dos resultados obtidos neste trabalho, e já discutido ao longo do texto, é a relação direta de dependência existente entre a acurácia do modelo LES e a malha computacional utilizada nas simulações de escoamentos turbulentos.

A verificação de simulações com o modelo LES se mostra difícil já que os erros de aproximação das escalas subgrid e os erros numéricos da discretização são ambos função do filtro espacial escolhido. Ressalta-se, também, a ausência de guias específicos para o modelo LES em relação à elaboração de malhas computacionais, devido à não generalidade das escalas inerciais dos escoamentos turbulentos.

Por outro lado, com os avanços computacionais e tecnológicos, as simulações com LES têm se mostrado mais praticáveis e a literatura mostra que o modelo é bastante robusto e os resultados obtidos são precisos, nas simulações em condições adequadas.

Assim, propõe-se como trabalho futuro um estudo mais aprofundado do fenômeno de turbulência e, particularmente, da modelagem LES, com o intuito de elaborar guidelines para determinação de tamanhos de filtros adequados em virtude das características do escoamento e avaliação da discretização não-uniforme da geometria do domínio estudado.

Propõe-se, também, a avaliação dos modelos de combustão mais robustos introduzidos nas versões mais recentes do pacote  $OpenFORM(R)$ .

## Referências Bibliográficas

- [1] BAKKER, A. Computational Fluid Dynamics. 2006. CFD Classes Dartmouth College. Disponível em:  $\langle \text{http://www.bakker.org/dartmouth06/engs150/>.}$  Acesso em: 10 ago. 2015.
- [2] BABRAUSKAS, V. Estimating Large Pool Fire Burning Rates. Fire Technology 19.4 (1983) p. 251-61.
- [3] BJERKETVEDT, D.; BAKKE, J.R.; VAN WINGERDEN, K. Gas explosion handbook. Journal of Hazardous Materials, v. 52, p. 1-150, 1997.
- [4] BLINOV, V. T. and KYUDYAKOV, G. N. Diffusion Burning of Liquids, Akademii Nauk SSSR, Moscow, 1961, Tradução para o Inglês - US Army, 1961
- [5] BOUSSINESQ, J. , Essai sur la théorie des eaux courantes, Mémoires présentés par divers savants à l'Académie des Sciences 23, 1987
- [6] BURCAT, A.. Burcat's Thermodynamic Data. Institute of Chemistry, Eötvös University (ELTE), Disponível em:  $\langle \text{http://garfield.chem.elte.hu/Burcat/burcat.html} \quad 13 \quad \text{Mar.} \quad 2006 \rangle$  Acesso em: 07/2014
- [7] CHAI, J. C.; PATANKAR, S.V. Discrete-Ordinates and Finite-Volume Methods for Radiative Heat Transfer. Handbook of Numerical Heat Transfer, 2000.
- [8] CHATTERJEE, P. et al. Modeling Radiation Heat Transfer in a Medium-Scale Heptane Pool Fire FM Global CFD Workshop, 2014.
- [9] CHATTERJEE, P.; WANG, Y.; DE RIS, J.L. Large Eddy Simulation of Fire Plumes Proceedings of the Combustion Institute, Norwood, MA, n 33, p.2473-2480, Outubro/2010
- [10] DE RIS, J.L. Mechanism of buoyand turbulent diffusion flames Procedia Engineering, Norwood, MA, n 62, p. 13-27, 2013.
- [11] DE SOUZA, J.F.A. et al Uma Revisão Sobre a Turbulência E Sua Modelagem. Revista Brasileira De Geofísica 29.1, 2011
- [12] MCALLISTER, S.; CHEN, J.; FERNANDEZ-PELLO, A.C. Fundamentals of combustion processes. 1. edition. New York: Springer, 2011.
- [13] DRYSDALE, D. An Introduction to Fire Dynamics. 2. ed. Chichester: Wiley, 1999.
- [14] FERZIGER, J. H.; PERIC, M. Computational Methods for Fluid Dynamics. 3. ed. Berlin: Springer-Verlag, 2001
- [15] GAITONDE, U. "Quality Criteria For Large Eddy Simulation", Transfer Report, University of Manchester, 2008.
- [16] GLASSMAN, I.; YATTER, R. A. Combustion. 4. ed. San Diego: Academic, 2008.
- [17] GROSSHANDER, W. L. RADCAL: A Narrow-Band Model for Radiation Calculations in a Combustion Environment. Galthersburg: Us. Department Of Commerce, 1993.
- [18] HAUSMAN; TAYLOR; STROUP (Org.). Quantitative Fire Hazard Analysis Methods for the U.S. Nuclear Regulatory Commission Fire Protection Inspection Program: Supplement 1, Volumes 1 & 2. 2013. Disponível em: <https://www.nrc.gov/reading-rm/doc-collections/nuregs/staff/sr1805/s1/>. Acesso em: 01 dez. 2017.
- [19] HAYASAKA, H. Radiative Characteristics and Flame Structure of Smallpool Flames. Fire Technology 32.4, p. 308-22. 1996
- [20] HOSTIKKA, S.; MCGRATTAN, K.B.; HAMINS, A. Numerical Modeling of Pool Fires Using LES and Finite Volume Method for Radiation. Fire Safety Science.7th International Symposium. June,2003.
- [21] INCROPERA, F.P.; DEWITT, D.P. "Fundamentos de transferência de Calor e Massa", Ed. LTC-Livros Técnicos e Científicos, 5a. Edição, 2003. .
- [22] KARLSON, B.; QUINTIERE, J. G. Enclosure Fire Dynamics. Boca Raton: CRC, 2000.
- [23] KERNSTEIN, A.R. A linear eddy model of turbulent scalar transport and mixing. Combustion, Science and Technology 60, pg. 391, 1988
- [24] KIM, S.C.; RYOU, H.S. An Experimental and Numerical Study on Fire Suppression Using a Water Mist in an Enclosure. Building And Environment. Hong Kong, p. 309-316. jun. 2003.
- [25] KRISHNAMOORTHY, N. et al. Experimental and Numerical Study of Flame Spread in the Parallel Panel Geometry. 6th International Seminar on Fire and Explosion Hazards, Leeds,UK, Abril, 2010.
- [26] LIN, C.H. et al. Investigations on the Characteristics of Radiative Heat Transfer in Liquid Pool Fires Fire Technology, 46, p. 321-345, Dezembro/2008
- [27] MALALASEKERA, W.; VERSTEEG, H. K. An Introduction to Computational Fluid Dynamics: The Finite Volume. 2. ed. Harlow, England: Pearson Education, 2007.
- [28] MARAGKOS, G.; RAUWOENS, P.; Merci, B. Large Eddy Simulations of the Flow in the Near-Field Region of a Turbulent Buoyant Helium Plume. Combustion Science And Technology. Ghent, Bélgica, p. 511-543. dez. 2012.
- [29] MCALLISTER, S. et al. Fundamentals of Combustion Processes 1. ed. NY: Sringer-Verlag, 2011
- [30] MCCAFFREY, B.J. Purely Buyoant Diffusion Flames: Some Experimental Results. Washington: National Bureau Of Standards - Center For Fire Research, 1979.
- [31] MCGRATTAN, K. et al. Fire Dynamics Simulator (Version 5) Technical Reference Guide Volume 3: Validation. 5. ed. Gaithersburg, Maryland: Nist, 2012. Disponível em: <https : //docs.google.com/folder/d/0B –  $EZAHlrI6VDUW tRN1N0MmM5c1U/edit?docId$  =  $0B_wB1pJL2bFQel91N2prdHVsWjg$ . Acesso em: 15 fev. 2014.
- [32] NIELSEN, J. G. Validation Study of Fire Dynamics Simulator. 2013. 1 v. Dissertação Mestrado - Curso de Masters In Engineering, Aalborg University, Aalborg, 2013.
- [33] OpenFOAM® Programmers Guide Web <disponível em http://foam.sourceforge.net/docs/Guides-a4/ProgrammersGuide.pdf > Acessado em: 05/2014
- [34]  $OpenFORM(R)$  UserGuide Web < disponível em http://foam.sourceforge.net/docs/Guides-a4/UserGuide.pdf >
- [35] PATANKAR, S. V. Numerical Heat Transfer and Fluid Flow. Washington: Hemisphere Pub., 1980.
- [36] POINSOT, T.; VEYNANTE, D. Theoretical and Numerical Combustion. 2. ed. Philadelphia: Edwards, 2005.
- [37] POPE, S.B. Turbulent flows. Cambridge: Cambridge University Press, 2000.
- [38] SIEGEL, R.; HOWELL, J.R. Thermal Radiation Heat Transfer. 5. ed. Boca Raton: Taylor & Francis, 2010
- [39] SJOSTROM, J. et al. Thermal exposure from large scale ethanol fuel pool fires Fire Safety Journal, 78, p. 229-237, Novembro/2015
- [40] SUDHEER, S.; SAUMIL, D.; PRABHU, S. V. Physical Experiments and Fire Dynamics Simulator Simulations on Gasoline Pool Fires. Journal of Fire Sciences Dayton, 2013
- [41] TORERO, J. L. Scaling-Up Fire. Proceedings of the Combustion Institute 34.1, p. 99-124. 2013
- [42] TROUVE, A.; WANG, Y. Large Eddy Simulation of Compartment Fires International Journal of Computational Fluid Dynamics, 24, p. 449-466, 2010
- [43] TURNS, S.R. An introduction to combustion: Concepts and applications. 2. ed. Boston: McGraw- Hill, 2000
- [44] WAKATSUKI, K. et al. Effects of fuel absorption on radiative heat transfer in methanol pool fires Proceedings Of The Combustion Institute, Maryland, v. 1, n. 31, p.2573-2580, jun. 2007.
- [45] WAKATSUKI, K. et al. A technique for extrapolating absorption coefficient measurements to high temperatures. Proceedings Of The Combustion Institute, Maryland, v. 1, n. 30, p.1565-1573, jun. 2005.
- [46] WANG, Y.; CHATTERJE, P.; DE RIS, J. LES of Thermal and Fire Plumes 6th International Seminar on Fire and Explosion Hazards, Leeds,UK, Abril, 2010.
- [47] WANG, P.; FAN, F.; LI, Q. Accuracy evaluation of the gray gas radiation model in CFD simulation. Case Studies In Thermal Engineering. Xiamen, China, p. 51-58. mar. 2014.
- [48] WARNATZ, J.; MAAS, U.; DIBBLE, R. W. Combustion: Physical and Chemical Fundamentals, Modeling and Simulation, Experiments, Pollutant Formation 4. ed. Berlin: Springer-Verlag, 2006.
- [49] WEN, J.X.; XU, B.P. FireFOAM Simulation of a One Meter Diameter Simulation of a One Meter Diameter Centre For Fire and Explosion Studies, Kingston University, 2014
- [50] YEOH, G.H.; YUEN, K. K. Computational Fluid Dynamics in Fire Engineering: Theory, Modelling and Practice. Amsterdam: Elsevier, 2009
- [51] ZABETAKIS, M.G. Flammability Characteristics of Combustible Gases and Vapors. Washington: U.S. Dept. of the Interior - Bureau of Mines, 1965.

Apêndice A

## DADOS DE VELOCIDADE - ESTUDO DA TAXA DE LIBERAÇÃO DE CALOR

| 'Tempo (s)     | $u_i(m/s)$   | $u_i(m/s)$   | $u_k(m/s)$   | $u'_{i}(m/s)$ | $u'_{i}(m/s)$ | $u'_{k}(m/s)$ | $u'_i u'_i (m^2/s^2)$ | $u'_i u'_k (m^2/\overline{s^2})$ | $u'_i u'_k (m^2/s^2)$ | $u_i^2(m^2/s^2)$ | $u_i^2(m^2/s^2)$ | $u_k^2(m^2/s^2)$ |
|----------------|--------------|--------------|--------------|---------------|---------------|---------------|-----------------------|----------------------------------|-----------------------|------------------|------------------|------------------|
| 0,25           | 0.00020786   | 0.0219446    | 0.00020412   | 0.02404738    | $-0,0096533$  | 0.01544896    | $-0,0002321$          | $-0,0001491$                     | 0.00037151            | 0,00057828       | 9,3186E-05       | 0,00023867       |
| 0.5            | 0.00792164   | 0.0313431    | 0.00787758   | 0.03176116    | $-0.0002548$  | 0.02312242    | $-8,093E-06$          | $-5,892E-06$                     | 0.0007344             | 0,00100877       | 6,4922E-08       | 0,00053465       |
| 0,75           | $-0.0975119$ | 2,11092      | $-0.101896$  | $-0.0736724$  | 2,0793221     | $-0.0866512$  | $-0.1531886$          | $-0.1801757$                     | 0,0063838             | 0.00542762       | 4,3235804        | 0,00750842       |
|                | $-0.0675896$ | 0,57259      | $-0.060162$  | $-0.0437501$  | 0.5409921     | $-0.0449172$  | $-0.0236684$          | $-0,0242998$                     | 0.00196513            | 0,00191407       | 0,29267245       | 0,00201755       |
| 1,25           | $-0.0474953$ | 0.257612     | $-0.0445777$ | $-0.0236558$  | 0.2260141     | $-0.0293329$  | $-0.0053465$          | $-0.0066296$                     | 0.00069389            | 0,0005596        | 0.05108237       | 0,00086042       |
| 1,5            | $-0.0409142$ | 0.11903      | $-0.0435827$ | $-0.0170747$  | 0.0874321     | $-0.0283379$  | $-0.0014929$          | $-0.0024776$                     | 0,00048386            | 0.00029154       | 0,00764437       | 0,00080303       |
| 1,75           | $-0,04588$   | $-0.0087158$ | $-0.0440646$ | $-0.0220405$  | $-0,0403137$  | $-0.0288198$  | 0.00088853            | 0.00116183                       | 0.0006352             | 0.00048578       | 0.00162519       | 0.00083058       |
| $\overline{2}$ | $-0.0604476$ | $-0.0312749$ | $-0.0510649$ | $-0.0366081$  | $-0.0628728$  | $-0.0358201$  | 0.00230165            | 0.00225211                       | 0.0013113             | 0.00134015       | 0.00395299       | 0,00128308       |
| 2,25           | $-0.0039463$ | 0.00281075   | $-0.0156445$ | 0.01989324    | $-0.0287871$  | $-0.0003997$  | $-0.0005727$          | 1,1505E-05                       | $-7,95E-06$           | 0.00039574       | 0.0008287        | 1,5973E-07       |
| 2,5            | $-0,0290298$ | 0,0221178    | $-0.0506858$ | $-0,0051903$  | $-0,0094801$  | $-0,035441$   | 4,9204E-05            | 0,00033598                       | 0,00018395            | 2,6939E-05       | 8,9872E-05       | 0,00125606       |
| 2,75           | $-0,0418209$ | 0.00585721   | $-0.053276$  | $-0.0179814$  | $-0.0257407$  | $-0,0380312$  | 0,00046285            | 0.00097895                       | 0,00068385            | 0,00032333       | 0,00066258       | 0,00144637       |
| 3              | $-0.0256225$ | $-0.0196788$ | $-0.0254422$ | $-0.001783$   | $-0.0512767$  | $-0.0101974$  | 9,1425E-05            | 0,00052289                       | 1,8182E-05            | 3,179E-06        | 0.0026293        | 0.00010399       |
| 3,25           | $-0.0395724$ | $-0.0346473$ | $-0.0338811$ | $-0.0157329$  | $-0.0662452$  | $-0.0186363$  | 0.00104223            | 0.00123456                       | 0.0002932             | 0.00024752       | 0.00438843       | 0.00034731       |
| 3.5            | $-0.0462097$ | $-0.0312919$ | $-0.0399185$ | $-0.0223702$  | $-0.0628898$  | $-0.0246737$  | 0.00140686            | 0.00155172                       | 0.00055195            | 0.00050042       | 0.00395513       | 0.00060879       |
| 3,75           | $-0.0474589$ | $-0.0317302$ | $-0.0368249$ | $-0.0236194$  | $-0.0633281$  | $-0,0215801$  | 0.00149577            | 0.00136662                       | 0.00050971            | 0.00055788       | 0.00401045       | 0,0004657        |
| $\overline{4}$ | $-0.0213765$ | $-0.0146494$ | $-0.0289761$ | 0.00246302    | $-0.0462473$  | $-0.0137313$  | $-0.0001139$          | 0.00063503                       | $-3.382E-05$          | 6,0665E-06       | 0.00213881       | 0,00018855       |
| 4,25           | $-0,0211239$ | $-0.0016578$ | $-0.0220288$ | 0,00271562    | $-0,0332557$  | $-0.006784$   | $-9,031E-05$          | 0.00022561                       | $-1,842E-05$          | 7.3746E-06       | 0.00110594       | 4,6022E-05       |
| 4,5            | $-0,0220183$ | $-0.0093026$ | $-0.0246327$ | 0,00182122    | $-0.0409005$  | $-0.0093879$  | $-7,449E-05$          | 0.00038397                       | $-1,71E-05$           | 3,3168E-06       | 0,00167285       | 8,8132E-05       |
| 4,75           | $-0.0367664$ | $-0.0365132$ | $-0.0306189$ | $-0.0129269$  | $-0.0681111$  | $-0.0153741$  | 0.00088046            | 0,00104714                       | 0,00019874            | 0.0001671        | 0.00463912       | 0,00023636       |
| -5             | $-0.009503$  | $-0.0492714$ | $-0.0242902$ | 0.01433657    | $-0.0808693$  | $-0.0090454$  | $-0.0011594$          | 0,00073149                       | $-0.0001297$          | 0.00020554       | 0,00653984       | 8,1818E-05       |

Tabela A.1: Componentes das Velocidades - Caso Malha Grosseira (MC)

| Tempo (s) | $u_i(m/s)$   | $u_i(m/s)$   | $u_k(m/s)$   | $u'_i(m/s)$  | $u'_{i}(m/s)$ | $u'_{k}(m/s)$ | $u'_i u'_i (m^2/s^2)$ | $u'_i u'_k (m^2/s^2)$ | $u'_i u'_k (m^2/s^2)$ | $u_i^2(m^2/s^2)$ | $u_i^2(m^2/s^2)$ | $u_k^2(m^2/s^2)$ |
|-----------|--------------|--------------|--------------|--------------|---------------|---------------|-----------------------|-----------------------|-----------------------|------------------|------------------|------------------|
| 5,25      | $-0.0133227$ | $-0.0634874$ | 0.0126576    | 0.01051682   | $-0.0950853$  | 0.02790244    | $-0.001$              | $-0.0026531$          | 0.00029345            | 0.0001106        | 0.00904121       | 0.00077855       |
| 5.5       | $-0.0225941$ | $-0.0744919$ | -0.0132454   | 0,00124542   | $-0.1060898$  | 0.00199944    | $-0.0001321$          | $-0.0002121$          | 2,4902E-06            | 1,5511E-06       | 0.01125505       | 3,9978E-06       |
| 5,75      | $-0.0204429$ | $-0.0649172$ | $-0.0146453$ | 0,00339662   | $-0.0965151$  | 0.00059954    | $-0,0003278$          | $-5,787E-05$          | 2,0364E-06            | 1,1537E-05       | 0.00931516       | 3,5945E-07       |
| 6         | 0.0142117    | $-0.0420715$ | 0.0367421    | 0.03805122   | $-0.0736694$  | 0.05198694    | $-0.0028032$          | $-0.0038298$          | 0.00197817            | 0.0014479        | 0.00542718       | 0.00270264       |
| 6,25      | $-0.0363274$ | 0.00902169   | $-0.0045128$ | $-0.0124879$ | $-0.0225762$  | 0.01073201    | 0.00028193            | $-0.0002423$          | $-0.000134$           | 0.00015595       | 0,00050969       | 0.00011518       |
| 6,5       | $-0.0194203$ | $-0.0175234$ | $-0.0308885$ | 0.00441922   | $-0.0491213$  | $-0.0156437$  | $-0.0002171$          | 0.00076844            | $-6.913E-05$          | 1,953E-05        | 0.0024129        | 0.00024472       |
| 6,75      | $-0.0169618$ | $-0.0264868$ | 0.0079825    | 0.00687772   | $-0.0580847$  | 0.02322734    | $-0.0003995$          | $-0.0013492$          | 0.00015975            | 4,7303E-05       | 0.00337383       | 0,00053951       |
|           | $-0.0195211$ | $-0.0719666$ | 0.0296711    | 0.00431842   | $-0.1035645$  | 0.04491594    | $-0.0004472$          | $-0.0046517$          | 0.00019397            | 1,8649E-05       | 0.01072561       | 0,00201744       |
| 7,25      | $-0.0164942$ | $-0.0653477$ | 0.0352483    | 0.00734532   | $-0.0969456$  | 0.05049314    | $-0.0007121$          | $-0.0048951$          | 0.00037089            | 5,3954E-05       | 0.00939845       | 0.00254956       |
| 7.5       | $-0.0463847$ | $-0.109574$  | 0.00101551   | $-0,0225452$ | $-0.1411719$  | 0,01626035    | 0.00318275            | $-0.0022955$          | $-0,0003666$          | 0.00050829       | 0.0199295        | 0,0002644        |
| 7,75      | $-0,018002$  | $-0,156679$  | 0,0149607    | 0,00583752   | $-0,1882769$  | 0,03020554    | $-0,0010991$          | $-0,005687$           | 0,00017633            | 3,4077E-05       | 0.03544819       | 0,00091237       |
| 8         | $-0.0384094$ | $-0.133037$  | $-0.00653$   | $-0.0145699$ | $-0.1646349$  | 0.00871487    | 0.00239871            | $-0.0014348$          | $-0.000127$           | 0,00021228       | 0.02710465       | 7,5949E-05       |
| 8,25      | $-0.0213161$ | $-0.115145$  | 0.00699727   | 0.00252342   | $-0.1467429$  | 0.02224211    | $-0.0003703$          | $-0.0032639$          | 5,6126E-05            | 6,3677E-06       | 0.02153348       | 0,00049471       |
| 8,5       | 0.040764     | $-0.117563$  | 0.00467928   | 0.06460352   | $-0.1491609$  | 0.01992412    | $-0.0096363$          | $-0,0029719$          | 0.00128717            | 0.00417362       | 0,02224897       | 0.00039697       |
| 8,75      | 0.0317523    | $-0.0767435$ | 0.0288292    | 0.05559182   | $-0.1083414$  | 0.04407404    | $-0.0060229$          | $-0.004775$           | 0,00245016            | 0.00309045       | 0.01173786       | 0.00194252       |
| 9         | 0.0210269    | $-0.0452586$ | $-0.0240724$ | 0.04486642   | $-0.0768565$  | $-0.0088276$  | $-0.0034483$          | 0.00067846            | $-0.0003961$          | 0.002013         | 0.00590692       | 7,7926E-05       |
| 9,25      | $-0.0116846$ | $-0.059095$  | 0.0212891    | 0.01215492   | $-0.0906929$  | 0.03653394    | $-0.0011024$          | $-0.0033134$          | 0.00044407            | 0.00014774       | 0.0082252        | 0.00133473       |
| 9,5       | $-0.0097727$ | $-0.0905853$ | 0.00264617   | 0.01406687   | $-0.1221832$  | 0.01789101    | $-0.0017187$          | $-0.002186$           | 0.00025167            | 0.00019788       | 0.01492873       | 0.00032009       |
| 9,75      | $-0.0204963$ | $-0.120495$  | $-0.0006964$ | 0.00334322   | $-0.1520929$  | 0.01454841    | $-0.0005085$          | $-0,0022127$          | 4,8639E-05            | 1,1177E-05       | 0.02313225       | 0,00021166       |
| 10        | $-0.0340279$ | $-0.17013$   | 0.00556417   | $-0.0101884$ | $-0.2017279$  | 0.02080901    | 0.00205528            | $-0.0041978$          | $-0.000212$           | 0.0001038        | 0.04069414       | 0,00043302       |

Tabela A.2: Componentes das Velocidades - Caso Malha Grosseira (MC) - Continuação

| Tempo (s)      | $u_i(m/s)$   | $u_i(m/s)$  | $u_k(m/s)$   | $u'_{i}(m/s)$ | $u'_{i}(m/s)$ | $u'_{k}(m/s)$ | $u'_i u'_i (m^2/s^2)$ | $u'_i u'_k (m^2/s^2)$ | $u'_i u'_k (\overline{m^2/s^2})$ | $u_i^2(m^2/s^2)$ | $u_i^2(m^2/s^2)$ | $u_k^2(m^2/s^2)$ |
|----------------|--------------|-------------|--------------|---------------|---------------|---------------|-----------------------|-----------------------|----------------------------------|------------------|------------------|------------------|
| 0,25           | 0.0001648    | 0,0173561   | 0,00015672   | $-0.0347888$  | $-0.666873$   | 0.02486183    | 0.02319968            | $-0.0165797$          | $-0,0008649$                     | 0.00121026       | 0.44471965       | 0.00061811       |
| 0.5            | 0.00806308   | 0.0317385   | 0.00799019   | $-0.0268905$  | $-0.6524906$  | 0.0326953     | 0.01754578            | $-0.0213334$          | $-0.0008792$                     | 0,0007231        | 0.42574403       | 0.00106898       |
| 0.75           | $-0.374798$  | 1,0038      | $-0.40471$   | $-0.4097516$  | 0.31957086    | $-0,3800049$  | $-0.1309447$          | $-0.1214385$          | 0.15570759                       | 0,16789634       | 0.10212554       | 0.14440372       |
|                | $-0.0993635$ | 1,53448     | $-0.0710143$ | $-0.1343171$  | 0.85025086    | $-0.0463092$  | $-0.1142032$          | $-0.0393744$          | 0.00622011                       | 0.01804107       | 0,72292653       | 0.00214454       |
| 1,25           | $-0.0678042$ | $-0.009093$ | $-0.0898683$ | $-0,1027578$  | $-0,6933223$  | $-0,0651632$  | 0,07124425            | 0,0451791             | 0,00669602                       | 0.01055916       | 0.48069588       | 0,00424624       |
| 1,5            | $-0.0618502$ | 0.026098    | $-0,0714662$ | $-0,0968038$  | $-0.6581311$  | $-0.0467611$  | 0.06370957            | 0.03077493            | 0,00452665                       | 0.00937097       | 0,43313659       | 0,0021866        |
| 1,75           | 0,129143     | 0.0782186   | 0,028575     | 0.09418944    | $-0.6060105$  | 0.05328011    | $-0.0570798$          | $-0.0322883$          | 0,00501842                       | 0.00887165       | 0,36724877       | 0,00283877       |
| $\overline{2}$ | $-0.170159$  | 0.213384    | $-0.0523411$ | $-0.2051126$  | $-0.4708451$  | $-0,027636$   | 0.09657625            | 0.01301227            | 0,00566849                       | 0.04207116       | 0.22169514       | 0,00076375       |
| 2,25           | 0,474339     | 0.582868    | 0.0081516    | 0.43938544    | $-0.1013611$  | 0,03285671    | $-0.0445366$          | $-0.0033304$          | 0.01443676                       | 0.19305957       | 0.01027408       | 0,00107956       |
| 2,5            | $-0.0933203$ | 0.692171    | $-0,195265$  | $-0,1282739$  | 0,00794186    | $-0,1705599$  | $-0.0010187$          | $-0.0013546$          | 0,02187837                       | 0.01645418       | 6,3073E-05       | 0,02909068       |
| 2,75           | 0.210784     | 0.546525    | $-0,114058$  | 0,17583044    | $-0.1377041$  | $-0.0893529$  | $-0.0242126$          | 0.01230426            | $-0,015711$                      | 0.03091635       | 0.01896243       | 0,00798394       |
| 3              | $-0,101227$  | 0.761981    | $-0.401779$  | $-0.1361806$  | 0.07775186    | $-0.3770739$  | $-0.0105883$          | $-0.0293182$          | 0.05135013                       | 0.01854514       | 0.00604535       | 0,14218472       |
| 3,25           | $-0.387424$  | 0.916141    | $-0.0276185$ | $-0.4223776$  | 0.23191186    | $-0.0029134$  | $-0.0979544$          | $-0.0006756$          | 0.00123055                       | 0,1784028        | 0.05378311       | 8,4878E-06       |
| 3.5            | 0,0722178    | 0.988541    | 0.281646     | 0.03726424    | 0,30431186    | 0.30635111    | 0.01133995            | 0,09322628            | 0.01141594                       | 0.00138862       | 0.09260571       | 0.093851         |
| 3,75           | $-0.31073$   | 0.367384    | 0,20708      | $-0.3456836$  | $-0.3168451$  | 0.23178511    | 0.10952815            | $-0.07344$            | $-0.0801243$                     | 0,11949712       | 0.10039084       | 0,05372434       |
| 4              | $-0.243702$  | 0.358239    | 0.165498     | $-0.2786556$  | $-0,3259901$  | 0,19020311    | 0.09083896            | $-0.0620043$          | $-0.0530012$                     | 0.07764892       | 0,10626957       | 0,03617722       |
| 4,25           | $-0,311123$  | 0.477654    | 0.013588     | $-0.3460766$  | $-0.2065751$  | 0.03829311    | 0.07149081            | $-0.0079104$          | $-0.0132523$                     | 0,11976898       | 0,04267329       | 0.00146636       |
| 4,5            | 0.31481      | 0.946562    | $-0.189444$  | 0.27985644    | 0.26233286    | $-0.1647389$  | 0.07341554            | $-0.0432164$          | $-0.0461032$                     | 0.07831963       | 0.06881853       | 0,0271389        |
| 4,75           | $-0,149825$  | 0.332831    | $-0.122352$  | $-0.1847786$  | $-0.3513981$  | $-0.0976469$  | 0.06493084            | 0.03431294            | 0.01804305                       | 0.03414311       | 0.12348065       | 0,00953492       |
| 5              | 0,50477      | 0.697815    | $-0.193717$  | 0.46981644    | 0.01358586    | $-0.1690119$  | 0.00638286            | $-0.0022962$          | $-0.0794046$                     | 0.22072749       | 0,00018458       | 0.02856502       |

Tabela A.3: Componentes das Velocidades - Caso Malha Fina (MF)

| Tempo (s) | $u_i(m/s)$   | $u_i(m/s)$  | $u_k(m/s)$   | $u'_{i}(m/s)$ | $u'_{i}(m/s)$ | $u'_{k}(m/s)$ | $u'_i u'_i (m^2/s^2)$ | $u'_i u'_k (m^2/s^2)$ | $u'_i u'_k (m^2/s^2)$ | $u_i^2(m^2/s^2)$ | $u_i^2(m^2/s^2)$         | $u_k^2(m^2/s^2)$ |
|-----------|--------------|-------------|--------------|---------------|---------------|---------------|-----------------------|-----------------------|-----------------------|------------------|--------------------------|------------------|
| 5,25      | 0,685803     | 2,60594     | 0.281381     | 0.65084944    | .92171086     | 0.30608611    | 1,25074445            | 0,588209              | 0.19921597            | 0,423605         | 3,69297264               | 0.09368871       |
| 5.5       | $-0.468191$  | 0.589442    | 0.293608     | $-0.5031446$  | $-0.0947871$  | 0.31831311    | 0.04769163            | $-0.030172$           | $-0.1601575$          | 0.25315444       | 0.0089846                | 0.10132324       |
| 5,75      | 0,15715      | 0.912426    | 0.0961692    | 0,12219644    | 0.22819686    | 0,12087431    | 0,02788485            | 0,02758314            | 0.01477041            | 0.01493197       | 0,05207381               | 0,0146106        |
| 6         | 0.0510599    | 0.852825    | 0.55729      | 0.01610634    | 0.16859586    | 0.58199511    | 0.00271546            | 0.09812197            | 0.00937381            | 0.00025941       | 0.02842456               | 0.33871831       |
| 6,25      | $-0,303392$  | 0.305252    | 0.136357     | $-0.3383456$  | $-0.3789771$  | 0.16106211    | 0.12822523            | $-0.0610389$          | $-0.0544946$          | 0,11447771       | 0.14362367               | 0,025941         |
| 6.5       | $-0.211035$  | 0.513717    | $-0.0125202$ | $-0.2459886$  | $-0.1705121$  | 0.01218491    | 0.04194403            | $-0.0020777$          | $-0.0029973$          | 0.06051037       | 0.02907439               | 0,00014847       |
| 6,75      | 0.798733     | 1,37065     | $-0.0937982$ | 0.76377944    | 0.68642086    | $-0.0690931$  | 0,52427415            | $-0.0474269$          | $-0.0527719$          | 0.58335904       | 0.4711736                | 0,00477386       |
|           | $-0,211103$  | 1,2169      | 0.231502     | $-0.2460566$  | 0.53267086    | 0.25620711    | $-0.1310672$          | 0,13647406            | $-0.0630414$          | 0.06054383       | 0.28373825               | 0.06564208       |
| 7,25      | 0,151648     | 0.354358    | $-0.238421$  | 0.11669444    | $-0.3298711$  | $-0.2137159$  | $-0.0384941$          | 0.0704987             | $-0.0249395$          | 0.01361759       | 0.10881497               | 0,04567448       |
| 7,5       | 0,287753     | $-0.045984$ | $-0,269549$  | 0.25279944    | $-0,7302126$  | $-0,2448439$  | $-0,1845973$          | 0,1787881             | $-0.0618964$          | 0.06390756       | 0.5332105                | 0,05994853       |
| 7,75      | $-0.0033689$ | 0,291972    | -0.0780229   | $-0.0383224$  | $-0,3922571$  | $-0.0533178$  | 0.01503225            | 0.02091428            | 0,00204327            | 0.00146861       | 0.15386566               | 0,00284279       |
| 8         | 0,488392     | 0.657328    | $-0,222153$  | 0.45343844    | $-0,0269011$  | $-0.1974479$  | $-0,012198$           | 0.00531157            | $-0.0895305$          | 0.20560642       | $\hphantom{-}0.00072367$ | 0.03898567       |
| 8,25      | 0,100683     | 0.545294    | $-0.189135$  | 0.06572944    | $-0.1389351$  | $-0.1644299$  | $-0.0091321$          | 0.02284509            | $-0.0108079$          | 0.00432036       | 0.01930297               | 0.02703719       |
| 8,5       | $-0,302813$  | .23221      | 0,475089     | $-0.3377666$  | 0.54798086    | 0.49979411    | $-0.1850896$          | 0.27387761            | $-0.1688137$          | 0.11408625       | 0.30028303               | 0,24979415       |
| 8,75      | 0.127923     | 0,545441    | $-0.441471$  | 0.09296944    | $-0.1387881$  | $-0.4167659$  | $-0.0129031$          | 0.05784216            | $-0.0387465$          | 0.00864332       | 0.01926215               | 0.17369381       |
| 9         | $-0.0784139$ | 0,333638    | 0,0724695    | $-0,1133675$  | $-0,3505911$  | 0.09717461    | 0,03974562            | $-0.0340686$          | $-0.0110164$          | 0.01285218       | 0,12291415               | 0,0094429        |
| 9,25      | $-0.085731$  | 0.273382    | $-0.33857$   | $-0.1206846$  | $-0.4108471$  | $-0.3138649$  | 0.0495829             | 0.12895049            | 0.03787864            | 0.01456476       | 0.16879537               | 0.09851117       |
| 9.5       | $-0.0941534$ | .65923      | 0.0666794    | $-0.129107$   | 0.97500086    | 0.09138451    | $-0.1258794$          | 0.08909998            | $-0.0117984$          | 0.01666861       | 0.95062668               | 0.00835113       |
| 9,75      | 0.528419     | 1,45696     | 0.0607297    | 0.49346544    | 0.77273086    | 0.08543481    | 0,38131598            | 0.06601811            | 0.04215913            | 0.24350815       | 0.59711299               | 0,00729911       |
| 10        | 0.435814     | 13349       | $-0.154891$  | 0.40086044    | 0.44926086    | $-0.1301859$  | 0,18009091            | $-0.0584874$          | $-0.0521864$          | 0.1606891        | 0.20183532               | 0.01694837       |

Tabela A.4: Componentes das Velocidades - Caso Malha Fina (MF) - Continuação

| Tempo (s)      | $u_i(m/s)$   | $u_i(m/s)$  | $u_k(m/s)$   | $u'_{i}(m/s)$ | $u'_{i}(m/s)$ | $u'_{k}(m/s)$ | $u'_i u'_i (m^2/s^2)$ | $u'_i u'_k (m^2/s^2)$ | $u'_i u'_k (m^2/s^2)$ | $u_i^2(m^2/s^2)$ | $u_i^2(m^2/s^2)$     | $u_k^2(m^2/s^2)$ |
|----------------|--------------|-------------|--------------|---------------|---------------|---------------|-----------------------|-----------------------|-----------------------|------------------|----------------------|------------------|
| 0,25           | 0,00021356   | 0,0154355   | 0.00020194   | $-0,0084872$  | $-0.4561515$  | $-0,0384909$  | 0,00387147            | 0,01755767            | 0.00032668            | 7,2033E-05       | 0,2080742            | 0.00148155       |
| 0.5            | 0.0184898    | 0.0512224   | 0,018446     | 0,009789      | -0,4203646    | $-0,0202468$  | $-0,0041149$          | 0.00851104            | $-0,0001982$          | 9,5825E-05       | 0.1767064            | 0.00040993       |
| 0,75           | $-0.0869372$ | 0.71063     | $-0.0873104$ | $-0.095638$   | 0,239043      | $-0,1260032$  | $-0,0228616$          | $-0.0301202$          | 0,0120507             | 0.00914663       | 0,05714155           | 0.01587681       |
|                | $-0.21964$   | 0.320172    | $-0.198264$  | $-0.2283408$  | $-0.151415$   | $-0.2369568$  | 0.03457422            | 0.03587882            | 0.05410691            | 0.05213952       | 0.0229265            | 0.05614853       |
| 1,25           | 0.0111496    | 0.0263156   | $-0.0056827$ | 0.0024488     | $-0.4452714$  | $-0.0443756$  | $-0.0010904$          | 0.01975916            | $-0.0001087$          | 5,9966E-06       | 0.19826662           | 0.00196919       |
| 1.5            | $-0.0252035$ | $-0.022406$ | $-0.0441769$ | -0.0339043    | $-0.4939932$  | $-0.0828697$  | 0.01674849            | 0.04093708            | 0.00280964            | 0.0011495        | 0.24402929           | 0.00686739       |
| 1,75           | $-0.0367441$ | $-0.030855$ | $-0.0386221$ | $-0.0454449$  | $-0.5024415$  | $-0.0773149$  | 0.0228334             | 0,03884622            | 0.00351357            | 0.00206524       | 0.25244747           | 0.0059776        |
| $\overline{2}$ | $-0,014788$  | $-0.012204$ | $-0.0129504$ | $-0.0234888$  | $-0.4837907$  | $-0.0516432$  | 0.01136366            | 0.02498451            | 0.00121304            | 0.00055172       | 0.23405345           | 0.00266702       |
| 2,25           | $-0.0051342$ | -0.018546   | $-0.0291678$ | $-0.013835$   | $-0.490133$   | $-0.0678606$  | 0.00678098            | 0.03326073            | 0.00093885            | 0.00019141       | 0.24023036           | 0.00460506       |
| 2,5            | $-0,0137617$ | $-0.016252$ | $-0,0246428$ | $-0,0224625$  | $-0,4878386$  | $-0,0633356$  | 0.01095807            | 0,03089756            | 0,00142268            | 0,00050456       | 0,2379865            | 0.0040114        |
| 2,75           | $-0,032071$  | 0.0450558   | 0,205182     | $-0.0407718$  | $-0,4265312$  | 0.16648919    | 0.01739044            | $-0.0710128$          | $-0,0067881$          | 0.00166234       | 0.18192887           | 0,02771865       |
| 3              | $-0.0649936$ | $-0.015259$ | $-0.0813774$ | $-0.0736944$  | $-0.4868462$  | $-0.1200702$  | 0.03587784            | 0.05845573            | 0,0088485             | 0.00543086       | 0.23701923           | 0.01441686       |
| 3,25           | 0,259862     | 0.0395618   | $-0.116732$  | 0.2511612     | $-0.4320252$  | $-0.1554248$  | $-0.108508$           | 0.06714744            | $-0.0390367$          | 0.06308195       | 0.18664578           | 0.02415687       |
| 3.5            | $-0.195129$  | $-0.192985$ | $-0.0803711$ | $-0.2038298$  | $-0.664572$   | $-0.1190639$  | 0.13545958            | 0.07912654            | 0.02426877            | 0.04154659       | 0.44165595           | 0.01417622       |
| 3,75           | 0.685753     | 0.712093    | 0.132776     | 0.6770522     | 0,240506      | 0.09408319    | 0,16283511            | 0.02262757            | 0.06369923            | 0.45839968       | $\!\!\!\!0.05784313$ | 0,00885165       |
| 4              | $-0.166287$  | 0.769435    | 1,46965      | $-0.1749878$  | 0,297848      | 1,43095719    | $-0.0521198$          | 0.42620773            | $-0,2504$             | 0.03062073       | 0.08871343           | 2,04763847       |
| 4,25           | $-0,233671$  | 0.8508      | $-0.0600412$ | -0.2423718    | 0,379213      | $-0,098734$   | $-0,0919105$          | $-0.0374412$          | 0.02393034            | 0.05874409       | 0.1438025            | 0.00974841       |
| 4.5            | 0.050233     | 1,16414     | 0.364752     | 0.0415322     | 0,692553      | 0,32605919    | 0.02876325            | 0,22581327            | 0.01354196            | 0.00172492       | 0.47962965           | 0,10631459       |
| 4,75           | 0,150976     | 0.604298    | $-0.120894$  | 0,1422752     | 0,132711      | $-0.1595868$  | 0.01888148            | $-0.0211789$          | $-0,0227052$          | 0.02024223       | 0.01761221           | 0.02546795       |
| 5              | $-0.636425$  | 0,466405    | $-0.0122278$ | $-0.6451258$  | $-0.005182$   | $-0.0509206$  | 0.00334305            | 0,00026387            | 0.0328502             | 0.4161873        | 2,6853E-05           | 0.00259291       |

Tabela A.5: Componentes das Velocidades - Caso Malha Super Fina (MSF)

| Tempo (s) | $u_i(m/s)$   | $u_i(m/s)$ | $u_k(m/s)$   | $u'_i(m/s)$  | $u'_{i}(m/s)$ | $u'_{k}(m/s)$ | $u'_i u'_i (m^2/s^2)$ | $u'_i u'_k (m^2/s^2)$ | $u'_i u'_k (m^2/s^2)$ | $u_i^2(m^2/s^2)$ | $u_i^2(m^2/s^2)$         | $u_k^2(m^2/s^2)$ |
|-----------|--------------|------------|--------------|--------------|---------------|---------------|-----------------------|-----------------------|-----------------------|------------------|--------------------------|------------------|
| 5,25      | 0,0742401    | 0,184935   | $-0.048208$  | 0,0655393    | $-0,286652$   | $-0.0869008$  | $-0.018787$           | 0.02491029            | $-0.0056954$          | 0,0042954        | 0.08216937               | 0,00755175       |
| 5.5       | 0.0773473    | 0.897169   | $-0.187342$  | 0.0686465    | 0,425582      | $-0.2260348$  | 0.02921471            | $-0,0961963$          | $-0,0155165$          | 0.00471234       | 0.18112003               | 0.05109174       |
| 5,75      | 0.274738     | 1.43142    | 0,440148     | 0.2660372    | 0,959833      | 0.40145519    | 0.25535128            | 0.38532993            | 0.10680201            | 0,07077579       | 0.92127938               | 0.16116627       |
| -6        | 0.537907     | 1.45763    | 0,21165      | 0.5292062    | 0.986043      | 0,17295719    | 0,52182007            | 0.17054322            | 0.09153002            | 0,2800592        | 0.97228079               | 0.02991419       |
| 6,25      | $-0,0908545$ | 0.525064   | $-0.0183096$ | $-0.0995553$ | 0.05347699    | $-0.0570024$  | $-0.0053239$          | $-0.0030483$          | 0.00567489            | 0.00991126       | 0.00285979               | 0,00324928       |
| 6,5       | $-0,622568$  | 0.854203   | 0.331297     | $-0.6312688$ | 0,382616      | 0.29260419    | $-0,2415335$          | 0.11195504            | $-0.1847119$          | 0.3985003        | 0,146395                 | 0.08561721       |
| 6,75      | 0.0564722    | 0.327538   | $-0.140954$  | 0.0477714    | $-0,144049$   | $-0.1796468$  | $-0.0068814$          | 0.02587794            | $-0,008582$           | 0.00228211       | 0.02075012               | 0,03227298       |
|           | $-0.542996$  | 0.190661   | 0.0202106    | -0.5516968   | $-0.280926$   | $-0.0184822$  | 0.15498598            | 0.00519213            | 0.01019658            | 0.30436936       | 0.07891942               | 0.00034159       |
| 7,25      | 0,0542656    | 0.343534   | $-0.0841987$ | 0.0455648    | $-0,128053$   | $-0,1228915$  | $-0.0058347$          | 0.01573663            | $-0,0055995$          | 0.00207615       | 0.01639757               | 0.01510232       |
| 7,5       | 0,344708     | 0.536748   | $-0.146284$  | 0.3360072    | 0.06516099    | $-0.1849768$  | 0.02189456            | $-0,0120533$          | $-0.0621535$          | 0,11290084       | 0,00424596               | 0,03421642       |
| 7,75      | 0,27612      | 0,450094   | $-0.0557405$ | 0,2674192    | $-0,021493$   | $-0,0944333$  | $-0.0057476$          | 0,00202966            | $-0,0252533$          | 0.07151303       | 0.00046195               | 0,00891765       |
| 8         | 0,344009     | 1,02088    | 0.108217     | 0.3353082    | 0,549293      | 0.06952419    | 0.18418245            | 0.03818915            | 0,02331203            | 0.11243159       | 0,30172279               | 0,00483361       |
| 8,25      | 0.103973     | 0.563815   | 0,21589      | 0.0952722    | 0.09222799    | 0.17719719    | 0.00878676            | 0.01634254            | 0.01688197            | 0.00907679       | 0.008506                 | 0.03139884       |
| 8,5       | $-0,207309$  | 0.0649813  | $-0.500537$  | $-0,2160098$ | $-0.4066057$  | $-0,5392298$  | 0.08783082            | 0,21925392            | 0,11647892            | 0.04666023       | 0,1653282                | 0.29076879       |
| 8,75      | 0.197571     | 1,82776    | 0.329955     | 0.1888702    | 1,356173      | 0.29126219    | 0.25614067            | 0.39500191            | 0.05501075            | 0.03567195       | 1,83920519               | 0,08483366       |
| 9         | $-0.179749$  | 0.593028   | 0.116504     | $-0.1884498$ | 0,121441      | 0.07781119    | $-0,0228855$          | 0.00944947            | $-0.0146635$          | 0.03551333       | 0.01474792               | 0,00605458       |
| 9,25      | 0.0692066    | 0.442388   | $-0.218826$  | 0.0605058    | $-0.029199$   | $-0.2575188$  | $-0.0017667$          | 0.00751929            | $-0.0155814$          | 0.00366095       | 0.00085258               | 0.06631594       |
| 9,5       | $-0,140283$  | 0.518435   | 0,128089     | $-0.1489838$ | 0.04684799    | 0.08939619    | $-0.0069796$          | 0.00418803            | $-0.0133186$          | 0.02219617       | $\hphantom{-}0.00219473$ | 0.00799168       |
| 9,75      | 0,45307      | 0,900051   | $-0.23758$   | 0,4443692    | 0,428464      | $-0,2762728$  | 0,1903962             | $-0,118373$           | $-0,1227671$          | 0.19746399       | 0,1835814                | 0,07632667       |
| 10        | $-0.177728$  | 0.266088   | 0.00518441   | $-0.1864288$ | $-0,205499$   | $-0.0335084$  | 0.03831093            | 0.00688594            | 0.00624693            | 0.0347557        | 0.04222984               | 0.00112281       |

Tabela A.6: Componentes das Velocidades - Caso Malha Super Fina (MSF) - Continuação

### Apêndice B

# ARQUIVOS DE CONFIGURAÇÃO - REPRODUÇÃO DO CASO DE ESTUDO

Estas instruções se aplicam à utilização da versão 2.3.0 do  $OpenFORM(\widehat{R})$ , disponível para download em www.openfoam.org.

O diretório do caso a ser simulado deve conter três subdiretórios: "0", "constant"e "system". O diretório "constant"contém ainda o diretório "polyMesh". Os arquivos presentes em cada um dos diretórios, bem como o conteúdo de cada arquivo será listado ao longo desta seção.

Para o diretório "0", a figura B.1 lista os arquivos necessários.

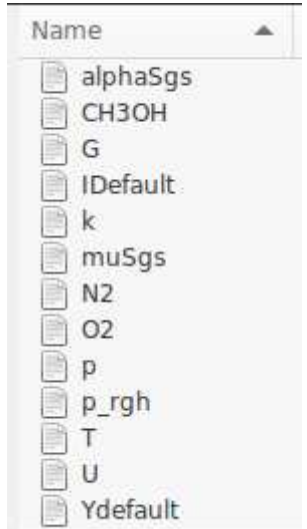

Figura B.1: Arquivos de configuração presentes no diretório "0".

Para o diretório "constant", a figura B.2 lista os arquivos que devem estar

presentes.

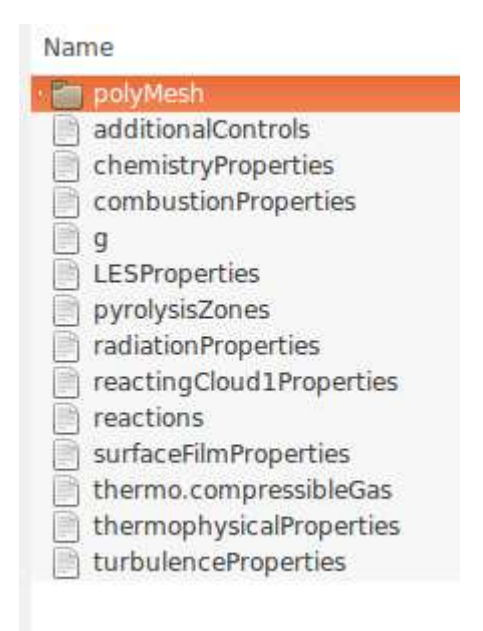

Figura B.2: Arquivos de configuração presentes no diretório "constant".

No interior do diretório "polyMesh"(/constant/polyMesh) devemos incluir o arquivo blockMeshDict, como ilustrado pela figura B.3

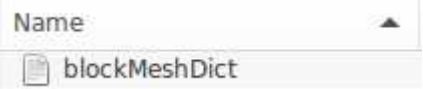

Figura B.3: Arquivos de configuração presentes no diretório "polyMesh".

Por fim, no interior do diretório "system", devemos incluir os arquivos listados na figura B.4

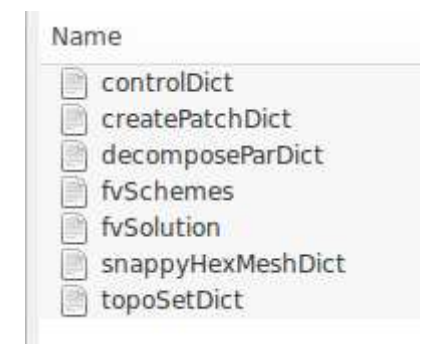

Figura B.4: Arquivos de configuração presentes no diretório "system".

### Conteúdo dos Arquivos de Configuração

#### Diretório "0"

alphaSgs

```
FoamFile
{
  version 2.0;
  format ascii;
  class volScalarField;
  location "0";
  object alphaSgs;
}
dimensions [1 -1 -1 0 0 0 0];
internalField uniform 0;
boundaryField
{
  top
  {
     type zeroGradient;
  }
   outlet
  {
     type zeroGradient;
  }
  sides
  {
     type zeroGradient;
  }
  base
  {
     type zeroGradient;
  }
  inlet
   {
     type zeroGradient;
  }
}
```
CH3OH

```
FoamFile
{
  version 2.0;
 format ascii;
 class volScalarField;
  location "0";
  object CH3OH;
}
dimensions [0 0 0 0 0 0 0];
internalField uniform 0;
boundaryField
{
  outlet
  {
    type inletOutlet;
    inletValue uniform 0;
     value uniform 0;
  }
  sides
  {
   type zeroGradient;
  }
  top
  {
   type zeroGradient;
  }
  base
  {
   type zeroGradient;
  }
  inlet
  {
     type totalFlowRateAdvectiveDiffusive;
     massFluxFraction 1;
    phi phi;
     rho rho;
     value uniform 1;
  }
}
```
G

```
FoamFile
{
  version 2.0;
 format ascii;
  class volScalarField;
  object G;
}
dimensions [1 0 -3 0 0 0 0];
internalField uniform 0;
boundaryField
{
  " . *"{
     type MarshakRadiation;
     T T;
     emissivityMode lookup;
      emissivity uniform 1.0;
      value uniform 0;
  }
}
```
IDefault

```
FoamFile
{
  version 2.0;
 format ascii;
  class volScalarField;
  object IDefault;
}
dimensions [1 0 -3 0 0 0 0];
internalField uniform 0;
boundaryField
{
   " . * "
   {
     type greyDiffusiveRadiation;
     T T;
     emissivityMode lookup;
     emissivity uniform 1;
     value uniform 0;
  }
}
```
k

```
FoamFile
{
  version 2.0;
 format ascii;
 class volScalarField;
  location "0";
  object k;
}
dimensions [0 2 -2 0 0 0 0];
internalField uniform 1e-4;
boundaryField
{
  outlet
  {
      type inletOutlet;
      inletValue $internalField;
    value $internalField;
  }
  sides
  {
    type zeroGradient;
  }
  base
  {
    type zeroGradient;
  }
  top
  {
    type zeroGradient;
  }
  inlet
  {
    type fixedValue;
     value $internalField;
  }
}
```
muSgs

```
FoamFile
{
 version 2.0;
 format ascii;
 class volScalarField;
  location "0";
  object muSgs;
}
dimensions [1 -1 -1 0 0 0 0];
internalField uniform 0;
boundaryField
{
  outlet
  {
    type zeroGradient;
  }
  sides
  {
   type zeroGradient;
  }
  base
  {
   type zeroGradient;
  }
  top
  {
    type zeroGradient;
  }
  inlet
   {
     type zeroGradient;
  }
}
```
N2

```
FoamFile
{
  version 2.0;
 format ascii;
 class volScalarField;
  location "0";
  object N2;
}
dimensions [0 0 0 0 0 0 0];
internalField uniform 0.76699;
boundaryField
{
  outlet
  {
   type calculated;
  }
  sides
  {
    type calculated;
  }
  base
  {
   type calculated;
  }
  top
  {
    type calculated;
  }
  inlet
  {
    type totalFlowRateAdvectiveDiffusive;
    massFluxFraction 0;
    phi phi;
    rho rho;
         value uniform 0
  }
}
```
O2

```
FoamFile
{
  version 2.0;
 format ascii;
  class volScalarField;
  location "0";
  object O2;
}
dimensions [0 0 0 0 0 0 0];
internalField uniform 0.23301;
boundaryField
{
  outlet
  {
      type inletOutlet;
      inletValue $internalField;
     value $internalField;
  }
  sides
  {
     type zeroGradient;
  }
  base
  {
    type zeroGradient;
  }
  top
  {
     type zeroGradient;
  }
  inlet
  {
     type totalFlowRateAdvectiveDiffusive;
     massFluxFraction 0;
     phi phi;
     rho rho;
          value uniform 0;
  }
}
```
p

```
FoamFile
{
 version 2.0;
 format ascii;
 class volScalarField;
  location "0";
  object p;
}
dimensions [1 -1 -2 0 0 0 0];
internalField uniform 101325;
boundaryField
{
  outlet
  {
     type calculated;
    value $internalField;
  }
  sides
  {
    type calculated;
    value $internalField;
  }
  base
  {
    type calculated;
    value $internalField;
  }
  top
  {
    type calculated;
     value $internalField;
  }
  inlet
  {
    type calculated;
     value $internalField;
  }
}
```
p\_rgh

```
FoamFile
{
  version 2.0;
 format ascii;
  class volScalarField;
  location "0";
  object p_rgh;
}
// * * * * * * * * * * * * * * * * * * * * * * * * * * * * * * * * * * * * * //
dimensions [1 -1 -2 0 0 0 0];
internalField uniform 101325;
boundaryField
{
  outlet
  {
     type fixedFluxPressure;
     value $internalField;
  }
  sides
  {
    type fixedFluxPressure;
     value $internalField;
   }
  base
  {
    type fixedFluxPressure;
     value $internalField;
  }
  top
   {
     type fixedFluxPressure;
     value $internalField;
  }
  inlet
  {
     type fixedFluxPressure;
     value $internalField;
   }
}
```
T

```
FoamFile
{
  version 2.0;
 format ascii;
  class volScalarField;
 location "0";
  object T;
}
dimensions [0 0 0 1 0 0 0];
internalField uniform 300;
boundaryField
{
  outlet
  {
      type inletOutlet;
      inletValue uniform 300;
    value uniform 300;
  }
  sides
  {
    type zeroGradient;
  }
  base
  {
    type zeroGradient;
  }
  top
  {
    type zeroGradient;
  }
  inlet
  {
    type fixedValue;
     value uniform 300;
  }
}
```
U

```
FoamFile
{
  version 2.0;
 format ascii;
  class volVectorField;
  location "0";
  object U;
}
dimensions [0 1 -1 0 0 0 0];
internalField uniform (0 0 0);
boundaryField
{
  outlet
  {
    type inletOutlet;
     inletValue uniform (0 0 0);
     value uniform (0 0 0);
  }
  sides
  {
    type fixedValue;
     value uniform (0 0 0);
  }
  base
  {
    type fixedValue;
    value uniform (0 0 0);
  }
  top
  {
     type fixedValue;
    value uniform (0 0 0);
  }
  inlet
  {
    type flowRateInletVelocity;
     massFlowRate 0.000055556;
     rho rho;
     rhoInlet 791.8;
  }
}
```
Ydefault

```
FoamFile
{
  version 2.0;
 format ascii;
  class volScalarField;
  location "0";
  object Ydefault;
}
dimensions [0 0 0 0 0 0 0];
internalField uniform 0;
boundaryField
{
  base
  {
    type zeroGradient;
  }
  top
  {
    type zeroGradient;
  }
  outlet
  {
     type inletOutlet;
    inletValue $internalField;
     value $internalField;
  }
  inlet
  {
     type totalFlowRateAdvectiveDiffusive;
    massFluxFraction 0;
    phi phi;
     rho rho;
         value uniform 0;
  }
  sides
   {
    type zeroGradient;
  }
}
```
#### Diretório "constant"

polyMesh/blockMeshDict

```
FoamFile
\mathfrak{c}version 2.0; format ascii; class dictionary; location system; object blockMeshDict;
}
   convertToMeters 1;
   vertices
   \left((-2.0 \ 0.0 \ -2.0)(2.0 0.0 -2.0)( 2.0 2.3 -2.0)
      (-2.0 2.3 -2.0)(-2.0 \ 0.0 \ 2.0)(2.0 \ 0.0 \ 2.0)( 2.0 2.3 2.0)
       (-2.0 2.3 2.0));
   blocks
   \overline{(\ }hex (0 1 2 3 4 5 6 7) (80 46 80) simpleGrading (1 1 1)
   );
   edges ( );
boundary
  (
base
   {
       type wall;
       faces
       (0 1 5 4) );
   }
sides
   {
       type wall;
       faces
       \overline{(\ }(3 2 6 7)
           (0 4 7 3)
           (0 1 2 3)
           (1 5 6 2)
          (4 5 6 7)
       );
   }
);
mergePatchPairs ( );
```
additionalControls

```
FoamFile
{
   version 2.0;
  format ascii;
   class dictionary;
   location "constant";
   object additionalControls;
}
solvePrimaryRegion true;
```
chemistryProperties

```
FoamFile
{
  version 2.0;
  format ascii;
   class dictionary;
   location "constant";
   object chemistryProperties;
}
chemistryType
{
   chemistrySolver noChemistrySolver;
   chemistryThermo psi;
}
chemistry off;
turbulentReaction off;
initialChemicalTimeStep 1e-07;
```
combustionProperties

```
FoamFile
\{version 2.0;
  format ascii;
  class dictionary;
   location "constant";
   object combustionProperties;
}
combustionModel infinitelyFastChemistry<psiThermoCombustion,gasHThermoPhysics>;
active true;
infinitelyFastChemistryCoeffs
{
   semiImplicit no;
   C 5.0;
}
```
g

```
FoamFile
{
  version 2.0;
  format ascii;
  class uniformDimensionedVectorField;
  location "constant";
  object g;
}
dimensions [0 1 -2 0 0 0 0];
value (0 -9.8 0);
```
#### LESProperties

```
FoamFile {
  version 2.0;
  format ascii;
  class dictionary;
   location "constant";
  object LESProperties;
}
LESModel oneEqEddy;
delta cubeRootVol;
turbulence on;
printCoeffs on;
oneEqEddyCoeffs {
  ck 0.07;
}
cubeRootVolCoeffs {
  deltaCoeff 1;
}
PrandtlCoeffs {
  delta cubeRootVol;
  cubeRootVolCoeffs {
     deltaCoeff 1;
   }
   smoothCoeffs {
     delta cubeRootVol;
     cubeRootVolCoeffs {
        deltaCoeff 1;
     }
     maxDeltaRatio 1.1;
   }
   Cdelta 0.158;
}
```
LESProperties (continuação)

```
vanDriestCoeffs {
  delta cubeRootVol;
  cubeRootVolCoeffs {
     deltaCoeff 1;
  }
  smoothCoeffs {
     delta cubeRootVol;
     cubeRootVolCoeffs {
       deltaCoeff 1;
    }
     maxDeltaRatio 1.1;
  }
   Aplus 26;
   Cdelta 0.158;
}
smoothCoeffs {
  delta cubeRootVol;
  cubeRootVolCoeffs {
     deltaCoeff 1;
  }
  maxDeltaRatio 1.1;
}
```
pyrolysisZones

```
FoamFile
{
  version 2.0;
 format binary;
  class dictionary;
  location "constant";
  object pyrolysisZones;
}
pyrolysis
{
  active false;
  pyrolysisModel none;
  regionName panelRegion;
   reactingOneDimCoeffs
   {
     radFluxName Qr;
     minimumDelta 1e-8;
     moveMesh false;
   }
   infoOutput false;
}
```
radiationProperties

```
FoamFile
{
  version 2.0;
  format ascii;
  class dictionary;
   location "constant";
   object radiationProperties;
}
radiation on;
radiationModel fvDOM;
fvDOMCoeffs
{
  nPhi 4; \frac{1}{2} azimuthal angles in PI/2 on X-Y.(from Y to X)
  nTheta 2; // polar angles in PI (from Z to X-Y plane)
   convergence 1e-2; // convergence criteria for radiation iteration
   maxIter 5; \frac{1}{2} maximum number of iterations
   cacheDiv true; // cache the div of the RTE equation.
}
solverFreq 10;
absorptionEmissionModel greyMeanAbsorptionEmission;
```

```
greyMeanAbsorptionEmissionCoeffs
{
  lookUpTableFileName none;
   EhrrCoeff 0.0;
   CO2
   {
      Tcommon 200; //Common Temp
      invTemp true; //Is the polynomio using inverse temperature.
      Tlow 200; //Low Temp
      Thigh 2500; //High Temp
      loTcoeffs //coefss for T < Tcommon
      (
         0 // a0 +0 // a1*T +0 // a2*T^(+/-)2 +0 \frac{1}{2} a3*T^(+/-)3 +
         0 // a4*T^(+/-)4 +0 // a5*T^(+/-)5 +);
      hiTcoeffs //coefss for T > Tcommon
      \overline{(\ }18.741
        -121.31e3
        273.5e6
        -194.05e9
        56.31e12
        -5.8169e15
      );
   }
```

```
H2O {
    Tcommon 200;
    invTemp true;
    Tlow 200;
    Thigh 2500;
    loTcoeffs ( \circ000000
         \circ\mathsf{O}\xspace\mathsf{O}\xspace\mathsf{o}\overline{0});
    hiTcoeffs \overline{C}-0.23093
        -1.12390e3
         9.4153e6
         -2.99885e9
         0.51382e12
        -1.868e10
    );
}
```

```
CH3OH {
    Tcommon 200;
    Tlow 200;
    Thigh 2500;
    invTemp false;
    loTcoeffs ( \circ000000
         \circ\mathsf{O}\xspace\mathsf{O}\xspace\mathsf{o}\overline{0});
    hiTcoeffs \overline{(\ }6.6334
        -0.0035686
        1.6682e-8
         2.5611e-10
         -2.6558e-14 0
    );
}
```

```
02<br>{
     Tcommon 200;
     invTemp true;
     Tlow 200;
     Thigh 2500;
     loTcoeffs ( \circ000000
            \circ\mathsf{O}\xspace\mathsf{O}\xspace\mathsf{o}\overline{0});
     hiTcoeffs (
            0.1 \mathsf{o}0<br>0<br>0<br>0<br>0
            \circ\circ\mathsf{o}\mathsf{o});
}
```
radiationProperties (continuação)

```
N2
   {
       Tcommon 200;
       invTemp true;
       Tlow 200;
       Thigh 2500;
       loTcoeffs
       (
           0
           0
           0
           0
           0
           \overline{0});
       hiTcoeffs
       (
           0.1
           0
           \mathbf 00
           \mathbf 0\mathbf 0);
   }
}
scatterModel none;
sootModel none;
```
reactingCloud1Properties

```
FoamFile
{
  version 2.0;
  format ascii;
  class dictionary;
  location "constant";
  object reactingCloud1Properties;
}
solution
{
   active false;
}
```
## reactions

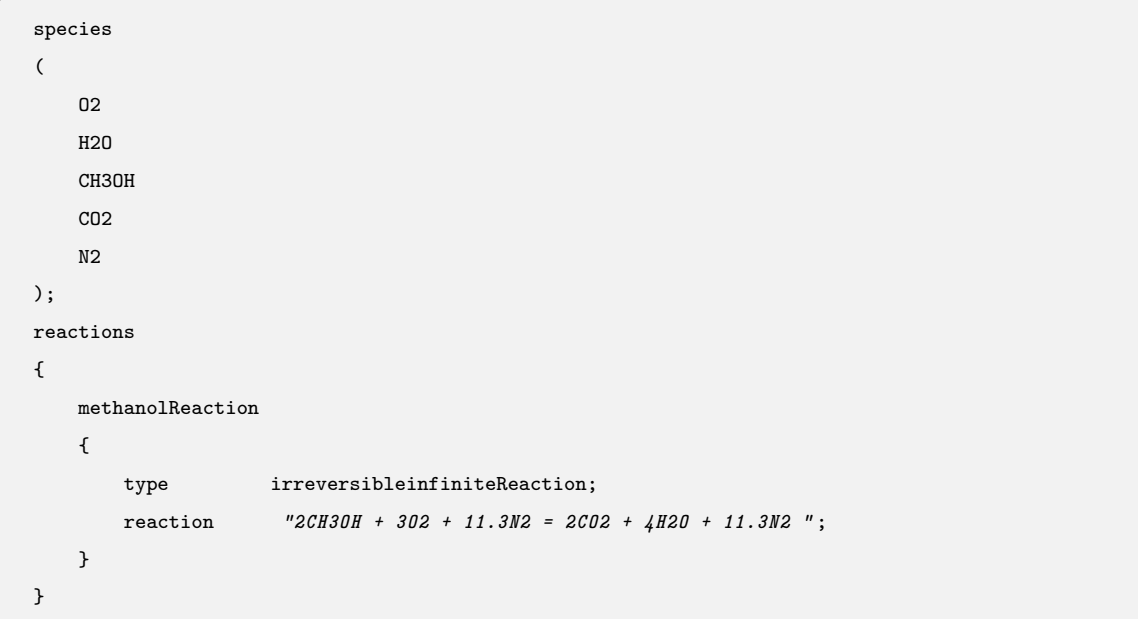

surfaceFilmProperties

```
FoamFile
{
  version 2.0;
  format ascii;
  class dictionary;
  location "constant";
  object SurfaceFilmProperties;
}
surfaceFilmModel none;
regionName none;
active false;
```
thermo.CompressibleGas

```
FoamFile
{
  version 2.0;
   format ascii;
   class dictionary;
   location "constant";
   object thermo.compressibleGas;
}
02 \text{ } fspecie
   {
      nMoles 1;
      molWeight 31.9988;
   }
   thermodynamics
   {
      Tlow 200;
     Thigh 5000;
      Tcommon 1000;
      highCpCoeffs ( 3.69758 0.00061352 -1.25884e-07 1.77528e-11 -1.13644e-15 -1233.93 3.18917 );
      lowCpCoeffs ( 3.21294 0.00112749 -5.75615e-07 1.31388e-09 -8.76855e-13 -1005.25 6.03474 );
   }
   transport
   {
      As 1.67212e-06;
      Ts 170.672;
   }
}
```
thermo.CompressibleGas (continuação)

```
H2O
{ specie
   {
      nMoles 1;
      molWeight 18.0153;
   }
   thermodynamics
   {
      Tlow 200;
      Thigh 5000;
      Tcommon 1000;
      highCpCoeffs ( 2.67215 0.00305629 -8.73026e-07 1.201e-10 -6.39162e-15 -29899.2 6.86282 );
      lowCpCoeffs ( 3.38684 0.00347498 -6.3547e-06 6.96858e-09 -2.50659e-12 -30208.1 2.59023 );
   }
   transport
   {
      As 1.67212e-06;
      Ts 170.672;
   }
}
CH3OH
{ specie
   {
      nMoles 1;
      molWeight 32.0428;
   }
   thermodynamics
   {
      Tlow 200;
      Thigh 6000;
      Tcommon 1000;
      highCpCoeffs ( 3.52726 1.03178783e-2 -3.62892944e-06 5.77448016e-10
      -3.42182632e-14 -26002.8834 5.16758693 );
      lowCpCoeffs ( 5.65851051 -1.62983419e-2
      6.91938156e-05 -7.58372926e-08 2.80427550e-11 -25611.9736 -0.897330508 );
   }
   transport
   {
      As 1.67212e-06;
      Ts 170.672;
   }
}
```
thermo.CompressibleGas (continuação)

```
CO2
{ specie
   {
      nMoles 1;
      molWeight 44.01;
   }
   thermodynamics
   {
      Tlow 200;
      Thigh 5000;
      Tcommon 1000;
      highCpCoeffs ( 4.45362 0.00314017 -1.27841e-06 2.394e-10 -1.66903e-14 -48967 -0.955396 );
      lowCpCoeffs ( 2.27572 0.00992207 -1.04091e-05 6.86669e-09 -2.11728e-12 -48373.1 10.1885 );
   }
   transport
   {
      As 1.67212e-06;
      Ts 170.672;
   }
}
N2
{ specie
   {
      nMoles 1;
      molWeight 28.0134;
   }
   thermodynamics
   {
      Tlow 200;
      Thigh 5000;
      Tcommon 1000;
      highCpCoeffs ( 2.92664 0.00148798 -5.68476e-07 1.0097e-10 -6.75335e-15 -922.798 5.98053 );
      lowCpCoeffs ( 3.29868 0.00140824 -3.96322e-06 5.64152e-09 -2.44486e-12 -1020.9 3.95037 );
   }
   transport
   {
      As 1.67212e-06;
      Ts 170.672;
   }
}
```
thermophysicalProperties

```
FoamFile
{
   version 2.0;
   format ascii;
   class dictionary;
   location "constant";
   object thermophysicalProperties;
}
thermoType
{
   type hePsiThermo;
   mixture singleStepReactingMixture;
   transport sutherland;
   thermo janaf;
   energy sensibleEnthalpy;
   equationOfState perfectGas;
   specie specie;
}
inertSpecie N2;
fuel CH3OH;
chemistryReader foamChemistryReader;
foamChemistryFile " $FOAM_CASE/constant/reactions" ;
foamChemistryThermoFile " $FOAM_CASE/constant/thermo.compressibleGas" ;
```
thermophysicalProperties

```
FoamFile
{
   version 2.0;
   format ascii;
   class dictionary;
   location "constant";
   object turbulenceProperties;
}
simulationType LESModel;
```
## Diretório "system"

controlDict

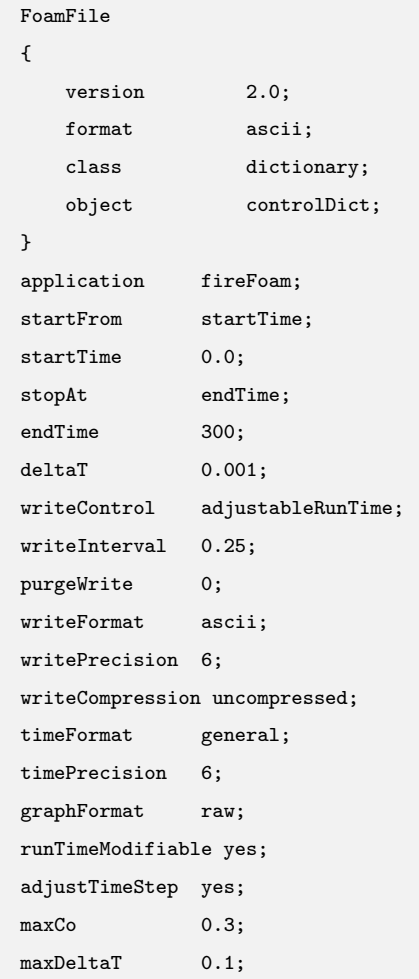

createPatchDict

```
FoamFile {
   version 2.0;
  format ascii;
   class dictionary;
   object createPatchDict;
}
pointSync false;
patches \overline{C}{
       name inlet;
       patchInfo {
          type patch;
       }
       constructFrom set;
       patches ("periodic.*");
       set f0;
   \, }
    }{
   \left\{ \right.name outlet;
       patchInfo {
           type patch;
       }
       constructFrom set;
       patches ("periodic.*");
       set f1;
   }
);
```
decomposeParDict

```
FoamFile {
  version 2.0;
  format ascii;
  class dictionary;
   location "system";
  object decomposeParDict;
}
numberOfSubdomains 8;
method hierarchical;
hierarchicalCoeffs {
  n ( 2 2 2 );
  delta 0.001;
   order xyz;
}
```
topoSetDict

```
FoamFile
{
  version 2.0;
  format ascii;
   class dictionary;
   object topoSetDict;
}
actions
\overline{(\ }{
       name f0;
      type faceSet;
       action new;
       source boxToFace;
       sourceInfo
       {
          box (-0.15 -0.002 -0.15)(0.15 0.002 0.15);
       }
   }
   {
       name f1;
       type faceSet;
       action new;
       source boxToFace;
       sourceInfo
       {
          box (-0.19 2.298 -0.19)(0.19 2.302 0.19);
      }
   }
);
```
fvSolution

```
FoamFile
{
  version 2.0;
  format ascii;
  class dictionary;
  location "system";
   object fvSolution;
}
solvers
{
   "(rho|rhoFinal|G)"
  {
     solver PCG;
     preconditioner DIC;
     tolerance 1e-6;
     relTol 0;
  };
  p_rgh
  {
     solver GAMG;
     tolerance 1e-6;
     relTol 0.1;
     smoother GaussSeidel;
     cacheAgglomeration true;
     nCellsInCoarsestLevel 10;
     agglomerator faceAreaPair;
     mergeLevels 1;
  };
  p_rghFinal
   {
     $p_rgh;
     tolerance 1e-6;
     relTol 0;
  };
   "(U|Yi|k|h)"
   {
     solver PBiCG;
     preconditioner DILU;
     tolerance 1e-6;
     relTol 0.1;
     nSweeps 1;
   };
```
fvSolution (continuação)

```
"(U|Yi|k|h)Final"
   {
     $U;
     tolerance 1e-6;
     relTol 0;
  };
  Ii
   {
     solver GAMG;
     tolerance 1e-4;
     relTol 0;
     smoother symGaussSeidel;
     cacheAgglomeration true;
     nCellsInCoarsestLevel 10;
     agglomerator faceAreaPair;
     mergeLevels 1;
     maxIter 1;
     nPreSweeps 0;
     nPostSweeps 1;
  }
PIMPLE
{
  momentumPredictor yes;
  nOuterCorrectors 1;
  nCorrectors 2;
  nNonOrthogonalCorrectors 0;
}
relaxationFactors
{
  fields
  { }
  equations
  {
      ''(U/k).*" 0.9;
     "(CH3OH|O2|H2O|CO2|h).*" 0.9;
  }
}
```
fvSchemes

```
FoamFile
{
  version 2.0;
  format ascii;
  class dictionary;
  location "system" ;
  object fvSchemes;
}
ddtSchemes
{
  default Euler;
}
gradSchemes
{
  default Gauss linear;
}
divSchemes
{
   default none;
   div(phi,U) Gauss linear;
   div(phi,K) Gauss linear;
   div(phi,k) Gauss limitedLinear 1;
   div(phi,Yi_h) Gauss multivariateSelection
   {
      O2 limitedLinear01 1;
      CH3OH limitedLinear01 1;
      N2 limitedLinear01 1;
      H2O limitedLinear01 1;
      CO2 limitedLinear01 1;
      h limitedLinear 1;
   };
   div((muEff*dev2(T(grad(U))))) Gauss linear;
   div(Ji,Ii_h) Gauss upwind;
}
```
fvSchemes (continuação)

```
laplacianSchemes
{
  default Gauss linear corrected;
}
interpolationSchemes
{
  default linear;
}
snGradSchemes
{
  default corrected;
}
fluxRequired
{
   default no;
   p_rgh;
}
```
snappyHexMeshDict

```
FoamFile {
    version 2.0;
   format ascii;
    class dictionary;
    location system;
    object snappyHexMeshDict;
}
    castellatedMesh true;
    snap true;
    addLayers true;
    geometry {
       box {
           type searchableBox;
          min ( -2.0 2.0 -2.0 );
           max ( -1.5 2.3 2.0 );
        }
        box0 {
           type searchableBox;
           min (-2.0 2.0-2.0);
          max ( 2.0 2.3 -1.5 );
        }
        box1 {
           type searchableBox;
           min ( 1.5 2.0 -2.0 );
           max ( 2.0 2.3 2.0 );
        }
        box2 {
           type searchableBox;
           min ( -2.0 2.0 1.5 );
           max ( 2.0 2.3 2.0 );
        }
        box3 {
           type searchableBox;
           min (-1.5 2.1 -2.0);
           max ( -1.0 2.3 2.0 );
        }
```
snappyHexMeshDict (continuação)

```
box4 {
  type searchableBox;
  min ( -2.0 2.1 -1.5 );
  max ( 2.0 2.3 -1.0 );
}
box5 {
  type searchableBox;
  min ( 1.0 2.1 -2.0 );
   max ( 1.5 2.3 2.0 );
}
box6 {
  type searchableBox;
   min ( -2.0 2.1 1.0 );
  max ( 2.0 2.3 1.5 );
}
box7 {
  type searchableBox;
  min ( -1.0 2.2 -2.0 );
  max ( -0.5 2.3 2.0 );
}
box8 {
   type searchableBox;
  min ( -2.0 2.2 -1.0 );
   max ( 2.0 2.3 -0.5 );
}
box9 {
   type searchableBox;
  min ( 0.5 2.2 -2.0 );
  max ( 1.0 2.3 2.0 );
}
box10 {
  type searchableBox;
  min ( -2.0 2.2 0.5 );
   max ( 2.0 2.3 1.0 ); }
refino1 {
  type searchableBox;
     min (-2 1.5 -2);
      max ( 2 2.3 2); }
refino2 {
      type searchableBox;
      min (-0.2 -0.1 -0.2);
      max (0.2 1.5 0.2); }
```
snappyHexMeshDict (continuação)

```
refino3 {
           type searchableBox;
           min (-0.6 -0.1 -0.6);
           max (0.6 1.6 0.6); }
}
castellatedMeshControls {
   features
    ();
   refinementSurfaces
   {}
}
refinementRegions {
      refino1{
           mode inside;
           levels ((0 0));refino2{
           mode inside;
           levels ((0\ 0));refino3{
           mode inside;
           levels ((0 0));}
   locationInMesh ( -0.02534187812767618 0.7401459619388702 -0.05567870144682296 );
   maxLocalCells 1000000;
   maxGlobalCells 2000000;
   minRefinementCells 0;
   nCellsBetweenLevels 1;
   resolveFeatureAngle 30;
   allowFreeStandingZoneFaces false;
}
snapControls
{
   nSolveIter 30;
   nSmoothPatch 3;
   tolerance 1.0;
   nRelaxIter 5;
   nFeatureSnapIter 10;
   implicitFeatureSnap false;
   explicitFeatureSnap true;
   multiRegionFeatureSnap false;
}
```
snappyHexMeshDict (continuação)

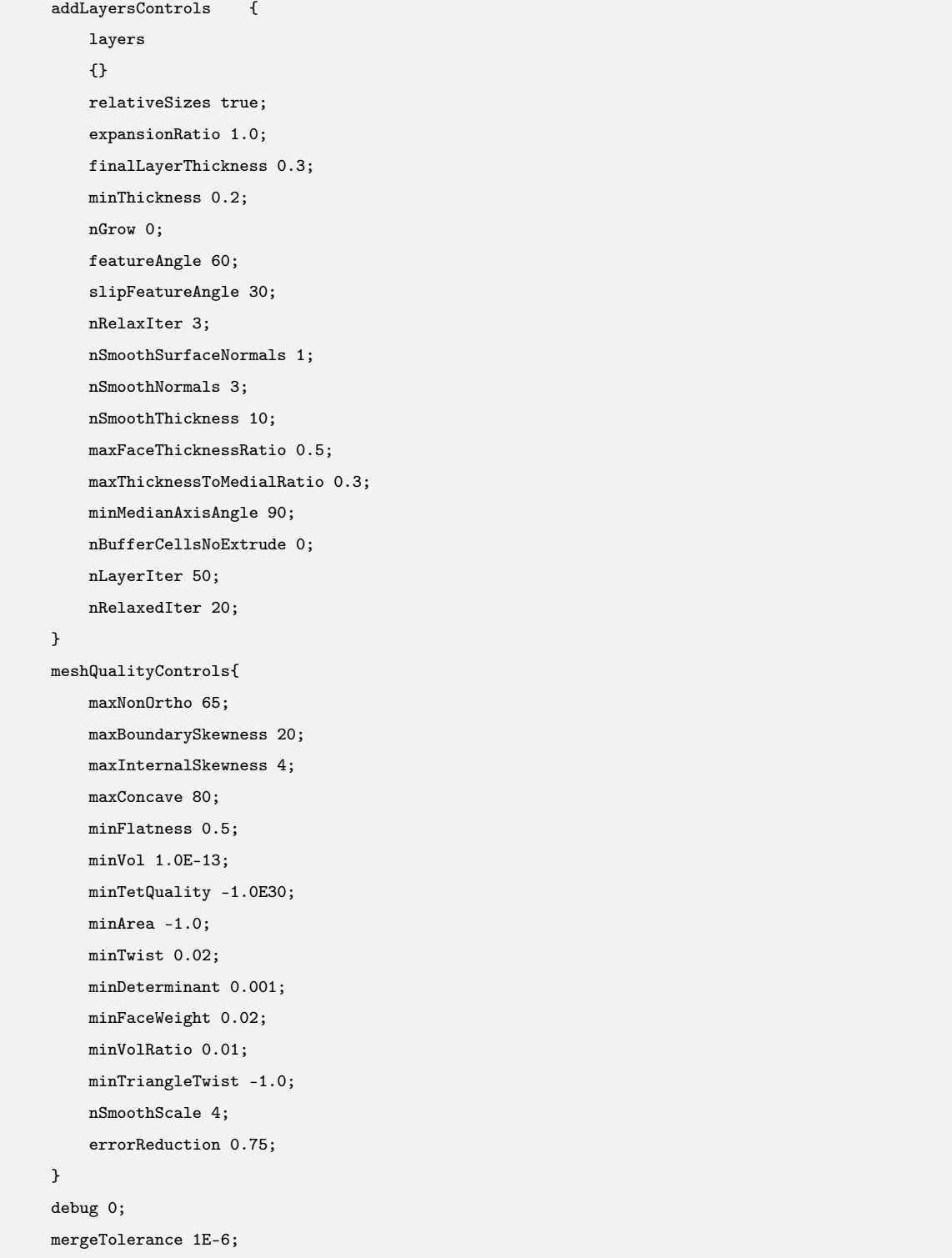